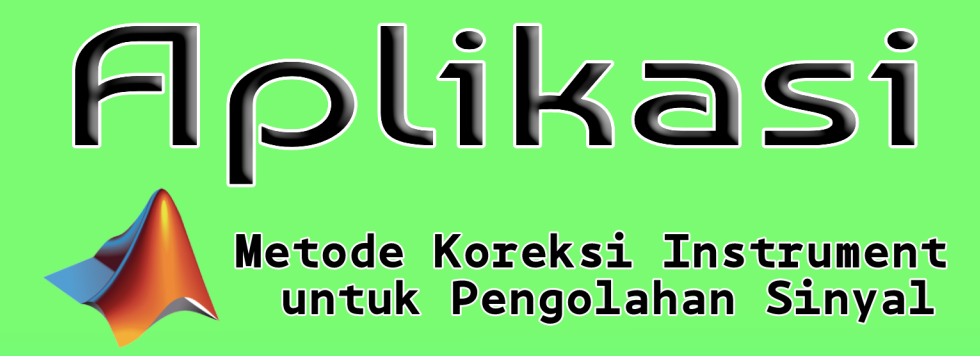

Erna Kusuma Wati

# Aplikasi Metode Koreksi Instrument untuk Pengolahan Sinyal

Erna Kusuma Wati

**LP-UNAS** 

### **Aplikasi Metode Koreksi Instrumen Untuk Pengolahan Sinyal**

#### **Oleh: Erna Kusuma Wati**

Hak Cipta© 2020 pada penulis

Editor : Fitria Hidayanti Penyunting : Rudi Ristanto Desain Cover : Rudi Ristanto

Hak Cipta dilindungi Undang-undang.

Dilarang Memperbanyak atau memindahkan sebagian atau seluruh isi buku ini dalam bentuk apapun, baik secara elektronis maupun mekanis, termasuk memfotocopy, merekam atau dnegan sistem penyimpanan lainnya, tanpa izin dari penulis.

#### **ISBN: 978-623-7376-52-1**

Penerbit : LP\_UNAS Jl.Sawo Manila, Pejaten Pasar Minggu, Jakarta Selatan Telp. 021-78067000 (Hunting) ext.172 Faks. 021-7802718 Email : bee\_bers@yahoo.com

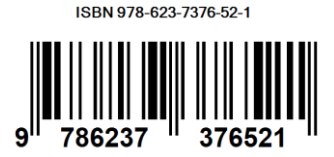

## **KATA PENGANTAR**

Alhamdulillah, segala puji dan syukur penulis panjatkan kehadirat Allah SWT sehingga buku yang berjudul "Aplikasi Metode Koreksi Instrumen Untuk Pengolahan Sinyal" telah selesai disusun. Buku ini disusun agar dapat membantu para mahasiswa untuk lebih memahami penerapan ilmu pengolahan sinyal dalam beberapa kasus di lapangan.

Penulis pun menyadari jika didalam penyusunan buku ini mempunyai kekurangan, namun penulis meyakini sepenuhnya bahwa sekecil apapun buku ini tetap akan memberikan sebuah manfaat bagi pembaca.

Jakarta, 15 September 2020

Penulis **Erna Kusuma Wati**

## **DAFTAR ISI**

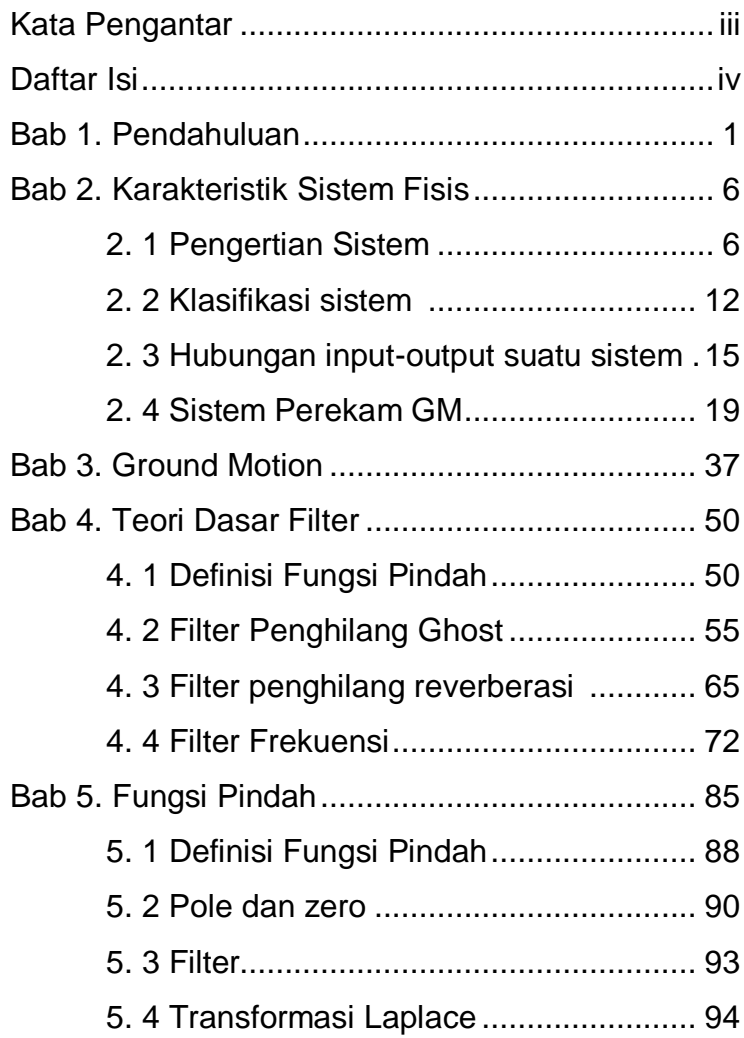

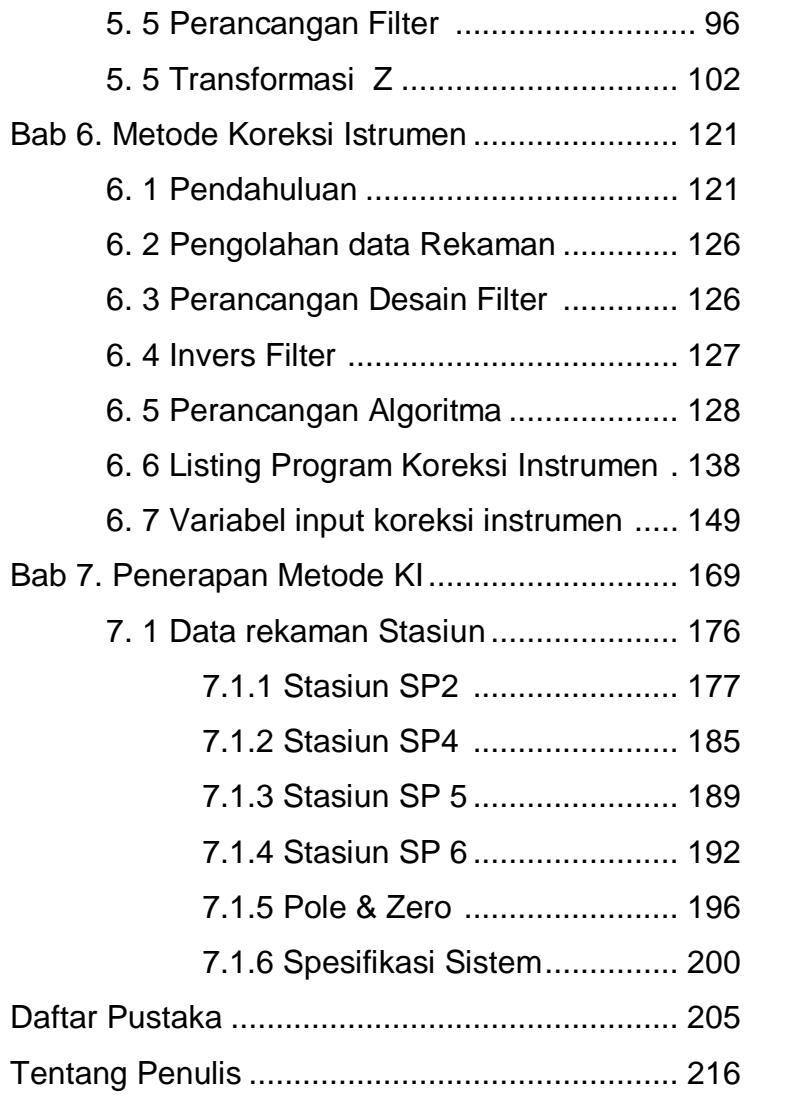

## 1. PENDAHULUAN

Para ahli mempelajari dan melakukan analisis data rekaman seismogram untuk mendapatkan informasi mengenai struktur dan sifat fisik medium bumi yang dilewati gelombang seismik. Namun demikian, rekaman seismogram tidak hanya memberikan informasi mengenai struktur dan sifat fisik medium bumi saja, melainkan memberikan informasi mengenai sumber gempa dan juga karakteristik dari instrumen perekam gelombang seismik yang digunakan yaitu seismometer. Dengan demikian seluruh instrumen perekam akan merubah bentuk pada gelombang seismik (Scherbaum, 1996).

Beberapa perubahan yang terjadi pada bentuk gelombang seismik selama proses

perambatannya ditunjukkan pada Gambar 1.1. Gelombang seismik yang merambat dari sumber akan mengalami pelemahan dan perubahan frekuensi oleh faktor geometri, *scattering, site effect* serta *refraksi* dan *refleksi* yang disebabkan oleh sifat heterogen dari medium lapisan bumi yang mengakibatkan adanya variasi amplitudo dan frekuensi pada gelombang yang merambat. Dengan demikian, sinyal yang direkam oleh seismometer akan mengalami perubahan bentuk gelombang

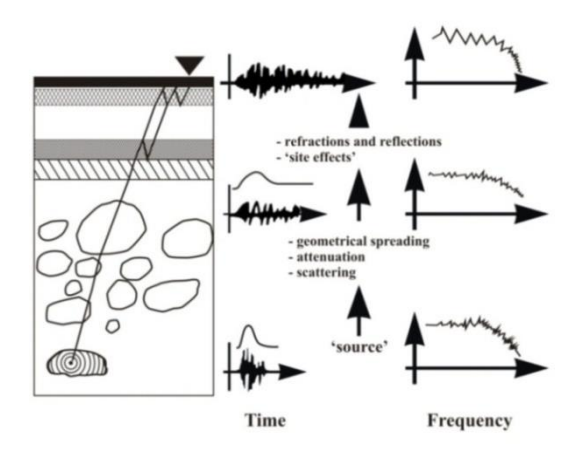

**Gambar 1.1** Perambatan gelombang seismik yang berinteraksi dengan medium bumi (Scherbaum, 1996).

Selain pengaruh dari sifat heterogen medium bumi yang menyebabkan perubahan bentuk gelombang, pengaruh dari instrumen perekam yang digunakan juga dapat menyebabkan perubahan bentuk gelombang. Hasil rekaman pada Gambar 1.2 adalah *event* gempabumi yang terjadi di kepulauan Fiji (merupakan negara kepulaan di

selatan samudera pasifik) yang direkam oleh jaringan stasiun seismologi Graefenberg (GRF) Jerman dengan jarak epicenter 151°. Hasil rekaman gempa Fiji memiliki bentuk sinyal yang berbeda, apabila direkam dengan menggunakan instrumen yang berbeda (LPZ, BBZ, SPZ).

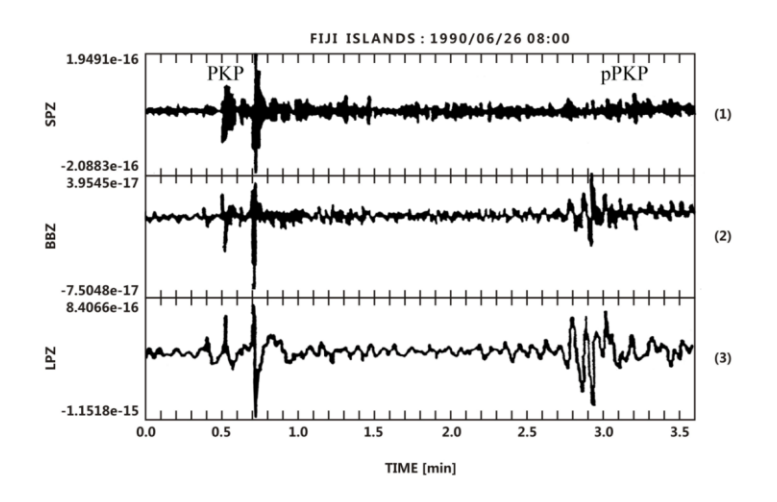

**Gambar 1.2** Rekaman gempa kepulauan Fiji pada komponen vertikal yang direkam oleh: seismometer Kirnos BB, World Wide Standardized Seismograph Network (WWSSN) Long and periode pendek (Scherbaum, 1996).

Fase gelombang PKP dan pPKP memiliki karakteristik sinyal yang berbeda-beda pada masing-masing instrumen (LPZ adalah sinyal hasil rekaman pada komponen vertikal dari seimometer *Long-period*, SPZ hasil rekaman dari seismometer *short*-*period*, dan BBZ seismometer *broadband*). Fase PKP adalah gelombang yang menjalar di inti bumi, sedangkan fase pPKP merupakan *surface reflection's.* Hal ini disebabkan karena seismogram merupakan hasil rekaman *output* dari data logger sehingga seismogram yang dihasilkan masih mengandung informasi karakteristik dari masingmasing instrumen yang digunakan (Afnimar, 2009).

.

## 2. KARAKTERISTIK SISTEM FISIS

#### **2. 1. Pengertian sistem**

Secara umum sistem didefinisikan sebagai gabungan atau kombinasi unsur-unsur yang tersusun secara tertentu sehingga suatu input atau gangguan akan menyebabkan tanggapan (response) atau output yang karakteristik. Suatu ganggguan yang sama pada kedua sistem masyarakat ini tentu akan menghasilkan respon yang berbeda, sesuai dengan karakternya (karakteristik).

Karakter suatu sistem dapat dicari dari susunan unsur-unsur yang ada di dalam sistem tersebut. Untuk menentukan karakter sistem yang unsur-unsur penyusunnya sederhana secara

analitis matematis tidaklah sukar. Tetapi untuk sistem yang unsur-unsur penyusunnya banyak dan kompleks tentu akan sangat sulit.

Cara yang lebih mudah untuk menentukan karakter suatu sistem adalah dari hubungan inputoutputnya. Di depan dinyatakan bahwa setiap input yang bekerja pada suatu sistem akan menghasilkan output yang karakteristik. Ini berarti setiap pasangan input-output dapat dipakai untuk mengungkap karakter suatu sistem. Namun demikian, orang tentu akan memilih hubungan input-output yang sederhana dan yang aplikasinya dapat digeneralisir. Hubungan input-output yang umumnya dipakai adalah bila inputnya berupa fungsi impuls (impulse function) dan fungsi undak (step function atau heavy side function), sehingga

outputnya dapat dikatakan sebagai tanggapan impuls dan tanggapan undak. Jadi tanggapan impuls adalah output suatu sistem bila inputnya berupa impuls. Sedang tanggapan undak adalah output suatu sistem bila inputnya adalah fungsi undak. Karena inputnya yang sudah jelas terdefinisi yaitu fungsi impuls atau fungsi undak, maka yang dipakai untuk mewakili karakter sistem pada umumnya adalah tanggapan impulsnya atau tanggapan undaknya.

Fungsi impuls adalah fungsi yang nilainya ada hanya pada waktu sesaat yang sangat pendek. Kalau itu adalah energi maka energi tersebut dilepas pada waktu yang sangat singkat, misalnya energi yang dilepas oleh ledakan (explosion), pukulan (impact), benda jatuh, dan sebagainya.

Sedang fungsi undak adalah fungsi yang pada suatu saat nilainya mendadak meloncat kesuatu harga dan kemudian konstant, misalnya tegangan yang semula dihubungkan dengan tanah kemudian diputus dan dihubungkan ke aki dengan suatu switch.

Fungsi impuls dan fungsi undak dapat mempunyai harga atau magnitudo yang berbedabeda, maka yang dimaksud dengan fungsi impuls dan fungsi undak adalah fungsi impuls satuan (*unit impulse function*) dan fungsi undak satuan (*unit step function*).

Fungsi impuls satuan biasanya dikenal sebagai fungsi delta atau fungsi diract, yang secara matematis disimbulkan dengan:

$$
f(t) = \delta(t - t_0) \tag{2.1}
$$

Fungsi ini berharga 0 kecuali pada saat  $t = t_0$  yang harganya mendekati tak berhingga, sehingga dinyatakan dengan anak panah (gambar 2.4)

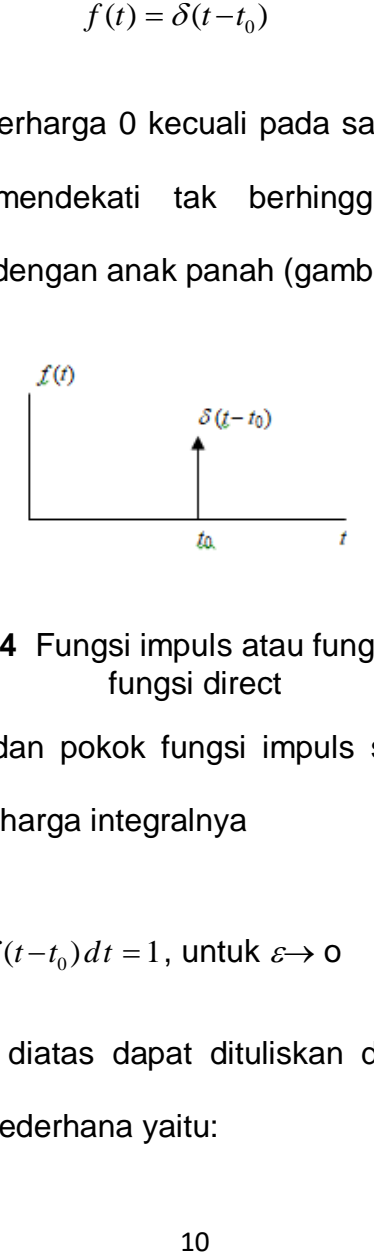

## **Gambar 2.4** Fungsi impuls atau fungsi delta atau fungsi direct

Sifat khas dan pokok fungsi impuls satuan dapat

dilihat pada harga integralnya

$$
\int_{t_0-\varepsilon}^{t_0+\varepsilon} \delta(t-t_0) dt = 1, \text{ untuk } \varepsilon \to 0
$$
\n(2.2)

Persamaan diatas dapat dituliskan dalam bentuk yang lebih sederhana yaitu:

$$
\int_{-\infty}^{\infty} \delta(t - t_0) dt = 1
$$
\n(2.3)

Nilai integralnya sama dengan 1, sesuai dengan namanya: fungsi impuls satuan.

Fungsi undak satuan (unit step function) secara matematis biasanya disimbulkan dengan  $f(t) = U(t - t_0)$ . Fungsi ini mempunyai harga 0 untuk  $t < t_0$  dan berharga 1 untuk  $t \ge t_0$ , sesuai dengan namanya: fungsi undak satuan (gambar 2.5).

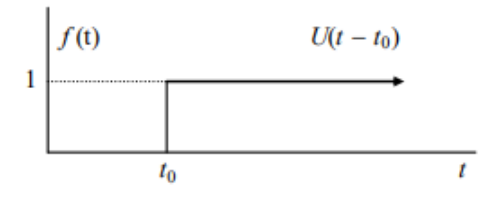

**Gambar 2. 5** Fungsi undak satuan

Karena harganya yang tidak seimbang  $(terhadap \t t = t_0)$ , fungsi undak biasanya juga disebut sebagai fungsi berat sebelah (*heavy-side function*). Kalau sifat pokok fungsi impuls satuan terletak pada harga integralnya, maka pada fungsi undak satuan terletak pada harga diferensialnya (turunannya), yaitu:

$$
\frac{dU(t-t_0)}{dt} = \delta(t-t_0) \tag{2.4}
$$

Jadi turunan fungsi undak satuan adalah fungsi impuls satuan.

#### **2. 2. Klasifikasi sistem**

Berdasar sifat-sifatnya sistem fisis dapat diklasifikasikan menjadi:

- a. Sistem menentu (*deterministic system*), yaitu bila untuk setiap input *x*(t) ada suatu output *y*(t) yang unik (tertentu), tidak boleh tidak. Sebagai lawannya tentu ada sistem tidak menentu (nondeterministic system). Sistem tak menentu masih menarik bila outputnya mempunyai sifat statistis tertentu, yang berarti mempunyai kebolehjadian yang tertentu. Sistem seperti ini dikenal sebagai *probabilistic system.*
- b. Sistem takantisipatif (*nonanticipative system*), yaitu bila output sekarang tidak bergantung pada input yang akan datang. Jadi output pada saat *t*0, *y*(*t*0) sepenuhnya hanya ditentukan oleh input *x*(t) untuk  $t \leq t_0$ . Ini merupakan hubungan sebab akibat yang normal. Sebagai lawannya tentu ada sistim antisipatif, yang berarti sistem

sudah mempunyai output sebelum ada input (hubungan sebab akibat yang tidak normal). Sistem antisipatif mempunyai output yang bersifat prediksi atau ramalan.

c. Sistem terealisasikan (*realizable system*), yaitu bila ada input *x*(*t*) yang real akan ada output *y*(*t*) yang juga real. Lawannya yaitu sistem yang takterealisasikan sulit dijelaskan dan dicarikan contohnya.

d. Sistem linear, yaitu bila input *x*1(*t*) memberikan output  $y_1(t)$ , input  $x_2(t)$  memberikan output  $y_2(t)$ , input *x*3(*t*) memberikan output *y*3(*t*), maka input  $x(t) = c_1$   $x_1(t) + c_2$   $x_2(t) + c_3$   $x_3(t)$  akan memberikan output  $y(t) = c_1 y_1(t) + c_2 y_2(t) + c_3$ *y*3(*t*), dengan *c*1, *c*2, & *c*<sup>3</sup> adalah constant. Hal ini

sesuai dengan prinsip superposisi. Untuk sistem nonlinear, prinsip superposisi ini tidak berlaku.

e. Sistem tak berubah waktu (*time invariant system*), yaitu bila hubungan antara input dan output tidak bergayut atau bergantung pada waktu. Bila input *x*(*t*) memberikan output *y*(*t*), maka input  $x$  ( $t-\delta$ ) akan memberikan output y  $(t-\delta)$ .

### **2. 3. Hubungan input-output suatu sistem**

Bila pada sistem yang menentu dan tak antisipatif dikenakan input berupa impuls satuan  $\delta(t)$ , maka outputnya adalah tanggapan impuls sistem tsb yaitu *h* (*t*):

Input 
$$
\delta(t) \implies
$$
 Output  $h(t)$  (2.9)

Kalau sistem tersebut juga tak berubah waktu (time invariant), maka

Input 
$$
\delta(t - \lambda)
$$
  $\Rightarrow$  Output  $h(t - \lambda)$  (2.10)

Selanjutnya kalau sistem tersebut juga linear (berlaku prinsip superposisi), maka:

Input 
$$
C_0 \delta(t - \lambda_0) + C_1 \delta(t - \lambda_1) \implies
$$
 Output  $C_0 h(t - \lambda_0) + C_1 h(t - \lambda_1)$  (2.11)

Sekarang kalau inputnya adalah sembarang, sesuai dengan persamaan diatas akan berlaku:

Input 
$$
f(t) = \int_{-\infty}^{\infty} f(\lambda) \delta(t-\lambda) d\lambda \implies
$$
Output  $\int_{-\infty}^{\infty} f(\lambda) h(t-\lambda) d\lambda$  (2.12)

 Jadi untuk sistem yang menentu, takantisipatif, tak berubah waktu, dan linier hubungan antara input *x*(*t*), tanggapan impuls *h*(*t*), dan output *y*(*t*) adalah:

$$
y(t) = \int_{-\infty}^{\infty} x(\lambda) h(t-\lambda) d\lambda
$$
 (2.13)

 $\int_{-\infty}^{+\infty} x(\lambda) h$ <br>ada pe<br>(atau ke). Dala<br>i dapat<br>i dapat<br>(*t*) \* *h(t)*<br>yang kh<br>annya Bentuk integral pada pers. ini dikenal sebagai integral konvolusi (atau konvolusi) antara 2 buah fungsi *x*(*t*) dan *h*(*t*). Dalam integral konvolusi ini posisi kedua fungsi dapat dipertukarkan, sehingga akan berlaku:

$$
y(t) = \int_{-\infty}^{\infty} x(\lambda) h(t-\lambda) d\lambda = \int_{-\infty}^{\infty} h(\lambda) x(t-\lambda) d\lambda
$$
 (2.14)

Biasanya integral konvolusi antara fungsi *x*(*t*) dan *h*(*t*) disimbulkan dengan tanda bintang (asteris) diantaranya:

$$
y(t) = x(t) * h(t) = h(t) * x(t)
$$
 (2.15)

Karena sifat yang khas tanggapan impuls ini, yang mana hubungannya dengan input dan output suatu sistem dapat digeneralisasikan melalui integral konvolusi, maka untuk menyatakan suatu sistem dalam kawasan waktu biasanya diwakili oleh tanggapan impulsnya *h*(*t*). Dalam kawasan frekuensi diwakili oleh fungsi pindahnya *H*(*f*) atau  $H(\omega)$ .

Gambar (2.6) melukiskan diagram kotak suatu sistem baik dalam kawasan waktu maupun frekuensi.

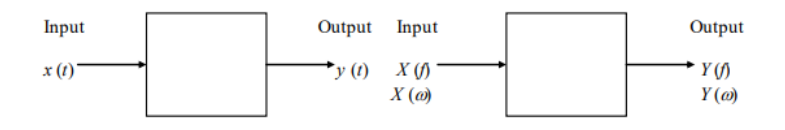

**Gambar 2.6** Cara menggambarkan sistem dalam kawasan waktu *t* dan frekuensi  $f(\omega)$ .

Disini *h* adalah tanggapan impuls sistem dan *H* adalah fungsi pindah sistem.

#### **2.4 Sistem Perekaman Ground Motion**

Contoh sederhana sistem adalah filter lolos frekuensi tinggi danfilter lolos frekuensi rendah. Keduanya adalah sistem elektronika yang unsurunsurnya adalah sama yaitu resistor dan kapasitor, tetapi susunannya yang berbeda (gambar 2.1). Karena susunannya berbeda input yang sama (misal fungsi kotak) akan menghasilkan output yang berbeda.

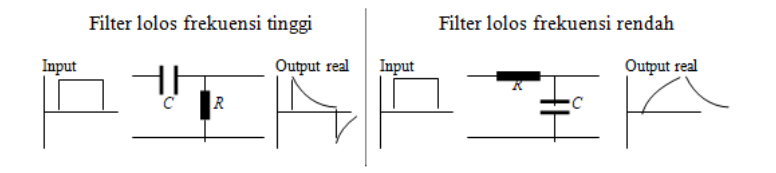

**Gambar 2.1** Filter lolos frekuensi tinggi dan filter lolos frekuensi rendah beserta outputnya bila ada input berbentuk fungsi kotak.

Filter lolos frekuensi tinggi dapat dipakai sebagai diferensiator, bila harga *RC* nya kecil. Sedang filter lolos frekuensi rendah dapat dipakai sebagai integrator bila harga *RC* nya besar. Idealnya bila ada input berupa fungsi kotak diferensiator dan integrator akan mempunyai output seperti yang terlihat pada gambar 2.2.

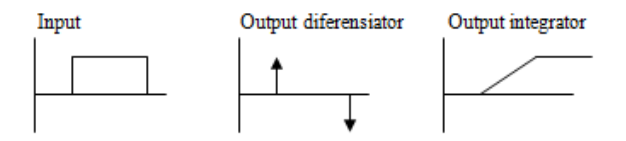

**Gambar 2.2** Out put diferensiator dan integrator bila ada input berupa fungsi kotak

Apabila pada rangkaian *R* dan *C* yang dipasang seri, dialiri arus *i*(*t*), maka pada ujungujung resistor dan capasitor akan timbul tegangan  $v_{\mathsf{R}}(t)$  dan  $v_{\mathsf{C}}(t)$ , sehingga berlaku:  $i(t) = \frac{1}{R} v_R(t)$ *R*  $i(t) = \frac{1}{R} v_R$ 

dan *d t*  $i(t) = C \frac{d v_c(t)}{dt}$ . Dengan demikian dapat

dituliskan relasi:

$$
v_R(t) = \frac{1}{RC} \frac{d v_C(t)}{dt}
$$
 (2.1)

Ini adalah persamaan diferensial orde satu, yang dapat dipakai untuk menghitung output yang terukur pada ujung-ujung resistor maupun kapasitor. Oleh karena itu sistem fisis yang unsurunsurnya adalah *R* dan *C* yang dipasang seri dapat digolongkan sebagai sistem orde satu.

Untuk lebih jelasnya, berikut ini akan diberikan contoh lain, yaitu sistem mekanik yang unsur-unsurnya adalah beban yang digantung dengan pegas dan peredam seperti yang terlihat pada gambar 2.3.

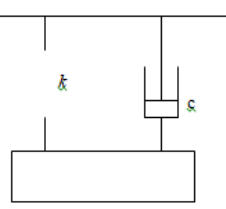

**Gambar 2. 3** Sistem mekanik dengan Beban yang digantung dengan pegas dan peredam

Pada keadaan ini, apabila beban menyimpang sejauh *x* dari keadaan setimbang akan berlaku hubungan:

$$
m\frac{d^2x}{dt^2} + c\frac{dx}{dt} + kx = 0
$$
\n(2.2)

dengan *m* adalah massa beban, *c* adalah konstanta redaman, dan *k* adalah konstanta pegas. Persamaan (2.2) adalah persamaan yang menyatakan output sistem *x* yang merupakan persamaan diferensial orde dua. Oleh karena itu sistem beban, pegas, dan peredam dapat digolongkan sebagai sistem orde dua.

Seismometer berasal dari bahasa Yunani (*seismos:* gempabumi dan *metero*: mengukur) yang merupakan suatu alat atau sensor getaran yang digunakan untuk mendeteksi gempabumi atau getaran pada permukaan tanah. Hasil rekaman dari alat ini disebut seismogram.

#### **2.4.1 Jenis-jenis Seismometer**

Adapun berbagai jenis seismometer adalah sebagai berikut :

- 1. Seismometer *long-period* (periode panjang)
	- a. Mempunyai respon frekuensi yang sangat rendah.
	- b. Mempunyai respon pada frekuensi 0,01 0,1 Hz (range periode 10-100 s).
- 2. Seismometer *short*-*period* (periode pendek)
	- a. Mempunyai respon frekuensi yang tinggi.
	- b. Mempunyai respon pada frekuensi 1 10 Hz (range periode  $0, 1 - 1$  s).
- 3. Seismometer *Broadband*
	- a. Mempunyai respon pada berbagai *band* frekuensi.
	- b. Mempunyai respon frekuensi 0,01 50 Hz (range periode  $0.02 - 100$  s).

#### **2.4.2 Sistem Pada Seismometer**

Seismometer merupakan suatu sistem yang didefinisikan sebagai gabungan atau kombinasi unsur-unsur yang tersusun secara tertentu sehingga *input* atau gangguan akan menghasilkan respon atau *output* yang memiliki pengaruh karakteristik dari sistem tersebut. Pada Gambar 2.7 adalah model sederhana dari sistem seismometer yang memiliki *input* gerakan tanah dengan *output* atau respon yang dihasilkan adalah berupa rekaman seismogram yang karakteritik. Dengan demikian *output* yang dihasilkan oleh seismometer adalah rekaman seismomgram yang berbeda dengan gerakan tanah yang sesungguhnya.

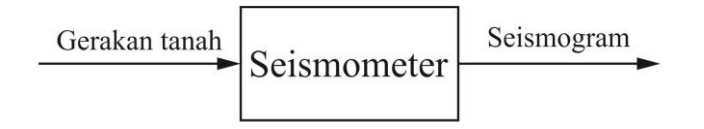

**Gambar 2.7** Diagram model sederhana dari sistem seismometer. *Input* pada sistem tersebut adalah siyal gerakan tanah dengan *output*nya yaitu rekaman seismogram.

Secara prinsip apabila *input* bekerja pada suatu sistem, maka akan menghasilkan *output* yang karakteristik, dengan demikian hubungan ini dapat digunakan untuk mengungkap suatu karakter dari sistem. Hubungan *input*-*output* yang umumnya dipakai adalah apabila *input* nya berupa fungsi impuls, maka *output* nya merupakan tanggapan impuls. Dengan demikian *input* pada suatu sistem sudah terdefinisi yaitu fungsi impuls, maka yang dipakai untuk mewakili karakter suatu sistem

adalah tanggapan impulsnya. Akan tetapi suatu seismometer merepresentasikan karakteristik dari sistem tersebut adalah dengan nilai *pole-zero* (secara jelas akan dijelaskan pada sub bab 3.2). Dengan demikian apabila karakter pada sistem seismometer dan *output* nya yang berupa rekaman seismogram telah diketahui, maka informasi mengenai *input* atau gerakan tanah yang sesungguhnya dapat diketahui.

Seismometer merupakan sebuah sistem yang terdiri dari massa, pegas dan damping yang diilustrasikan pada Gambar 2.8. Sebuah massa akan dihubungkan oleh pegas dengan damping dan sebuah frame yang bergerak relatif terhadap tanah. Sebuah massa yang bergerak relatif terhadap frame dengan perpindahan dari massa

 $x_r(t)$ , kecepatan  $\dot{x}_r(t)$ , dan  $\ddot{x}_r(t)$  merupakan percepatan terhadap frame, sedangkan posisi massa yang bergerak relatif terhadap sistem inersia akan dinotasikan dengan  $u_m(t)$ . Gerakan massa tersebut dipengaruhi oleh jumlah dari semua gaya yang bekerja pada sistem tersebut.

- Gaya Inersia pada massa : gaya inersia pada massa berbanding lurus dengan percepatan dari massa  $m$ , dengan arah yang berlawanan dari gerakan tanah yang dirumuskan oleh persamaaan

$$
f_i = -m\ddot{u}.\tag{2.16}
$$

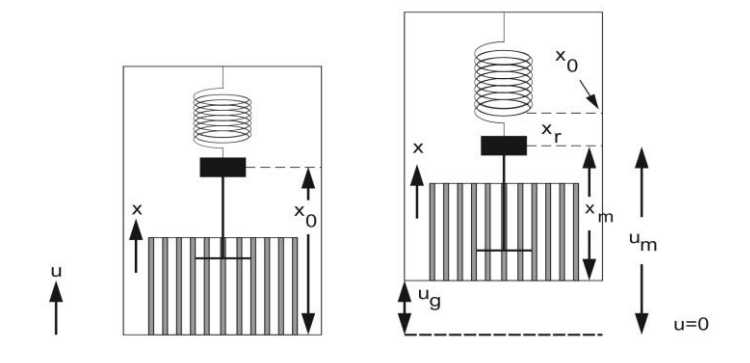

**Gambar 2.8** Sistem pada seismometer

Gaya Pegas : Gaya yang diberikan oleh pegas pada saat massa bergerak dari posisi diamnya  $x_0$ . Gaya pegas  $f_{sn}$  berbanding lurus dengan jarak dari perpindahan posisi  $x_r = x_m$   $x<sub>0</sub>$ , yang diukur didalam acuan frame x yang terpasang pada seismometer tersebut. Karena gaya pegas berlawanan arah dengan perpindahan  $x_r$ , maka dapat dituliskan pada persamaan

$$
f_{sp} = -kx_r(t). \tag{2.17}
$$

- Gaya peredam (Damping) : Gaya gesekan  $f_f$ juga bekerja pada massa, yang sebanding dengan kecepatan  $\dot{x}_m$  dari massa yang bergerak relatif terhadap peredam tersebut yang dituliskan dengan persamaan

$$
f_f = -D\dot{x}_m(t). \tag{2.18}
$$

Dalam kesetimbangannya, jika jumlah semua gaya yang bekerja pada seismometer adalah nol, maka dapat ditulis dengan persamaan

$$
-m\ddot{u}(t) - D\dot{x}_m(t) - kx_r = 0.
$$
 (2.19)

Berdasarkan Gambar 3.2 dapat diketahui bahwa  $u_m(t) = u_q(t) + x_m(t)$  sehingga dapat dituliskan menjadi
$$
-m\left(\ddot{u}_g(t) + \ddot{x}_m(t)\right) - D\dot{x}_m(t) - kx_r(t) \quad (2.20)
$$

$$
= 0,
$$

karena  $\dot{x}_m(t) = \dot{x}_r$  (t) dan  $\ddot{x}_m(t) = \ddot{x}_r(t)$ , maka persamaan diatas jika ditulis dalam  $x<sub>r</sub>$  adalah

$$
m\ddot{x}_r(t) + D\dot{x}_r(t) - kx_r(t)
$$
 (2.21)  
= 
$$
-m\ddot{u}_g(t),
$$

dengan membagi  $m$ , dapat diperoleh persamaan untuk seismometer:

$$
\ddot{x}_r(t) + \frac{D}{m}\dot{x}_r(t) - \frac{k}{m}x_r(t) \qquad (2.22)
$$

$$
= -\ddot{u}_g(t),
$$

atau dapat dituliskan dengan

$$
\ddot{x} + 2\varepsilon \dot{x}_r(t) + \omega_0^2 x_r = -\ddot{u}_{,g}(t). \tag{2.23}
$$

Nilai  $\omega_0^2$  diperoleh dari  $\omega_0^2 = \frac{k}{m}$  $\frac{\kappa}{m}$ , sedangkan  $2\varepsilon = \frac{D}{m}$  $\frac{\nu}{m}$  atau 2 $h\omega_0$ , dengan nilai  $h$  dapat diperoleh dari  $h=\frac{\epsilon}{\mu}$  $\frac{\epsilon}{\omega_0}$ .

Dengan:  $m =$  massa,

 $k =$  konstanta pegas,

 $D =$  koefisien gesekan,

 $h =$  konstanta damping,

 $\varepsilon$  = faktor damping,

 $\omega_0$  =frekuensi natural.

### **2.4.3 Respon Frekuensi**

Informasi yang paling penting untuk mengetahui karakter pada suatu sistem adalah bagaimana tanggapan (respon) sistem tersebut terhadap sinyal *input*. Untuk mengetahui respon atau karakteristik sebuah seismometer dapat dianalisis dengan hubungan *input* dan *output* dalam kawasan frekuensi dengan menggunakan transformasi Fourier (Havskov, 2002). Suatu transformasi fourier dinyatakan pada persamaan :

$$
X(f) = \int_{-\infty}^{\infty} x(t)e^{-j2\pi ft} dt,
$$
 (2.24)

dengan :  $X(f)$  adalah fungsi dalam kawasan frekuensi,

 $x(t)$  adalah fungsi dalam kawasan waktu,

- adalah frekuensi dalam Hz,
- $t$  adalah waktu dalam sekon.

Apabila menggunakan frekuensi sudut  $\omega$ dalam (rad/sec) maka, hubungan antara  $\omega$  dan f,  $X(\omega)$  dan  $X(f)$  menurut Press, dkk (2002) adalah

$$
\omega \equiv 2\pi f,
$$

$$
X(\omega) \equiv [X(f)]_{f=\omega/2\pi}.
$$
 (2.25)

Sehingga persamaan (3.9) dapat dituliskan menjadi

$$
X(\omega) = \int_{-\infty}^{\infty} x(t) e^{-j\omega t} dt, \qquad (2.26)
$$

dan invers transformasinya adalah

$$
x(t) = \frac{1}{2} \int_{-\infty}^{\infty} X(j\omega) e^{j\omega t} d\omega.
$$
 (2.27)

Apabila suatu *input* gerakan tanah merupakan sinyal harmonik  $u_q(t) = A_i e^{j\omega t}$  dan percepatan tanah dari sinyal tersebut adalah  $\ddot{\mathit{U}}_g($  $-\omega^2 A_i e^{j\omega t}$  , maka persamaan diferensiasi dari seismometer (2.27) dapat dituliskan menjadi

$$
\ddot{x}_r(t) + 2\varepsilon \dot{x}_r(t) + \omega_0^2 x_r(t) \tag{2.28}
$$
\n
$$
= \omega^2 A_i e^{j\omega t},
$$

atau dapat diselesaikan dalam bentuk

$$
x_r = A_0 e^{j\omega t},
$$
  
\n
$$
\dot{x}_r = j\omega A_0 e^{j\omega t},
$$
  
\n
$$
\ddot{x}_r = -\omega^2 A_0 e^{j\omega t}.
$$
\n(2.29)

Dengan demikian persamaan (3.14) disubtitusikan pada persamaan (3.13), maka diperoleh

$$
-\omega^2 A_0 + 2\varepsilon j \omega A_0 + \omega_0^2 A_0 \tag{2.29}
$$

$$
= \omega^2 A_i.
$$

Persamaan (2.29) tersebut jika dituliskan dalam bentuk  $\frac{A_0}{A_i}$ adalah sebagai berikut

$$
\frac{A_0}{A_i} = \frac{\omega^2}{\omega_0^2 - \omega^2 + j2\varepsilon\omega} = T(j\omega),\tag{2.30}
$$

 $T(j\omega)$  merupakan fungsi respon frekuensi dari seismometer. Sehingga fungsi respon frekuensi didefinisikan sebagai perbandingan transformasi Fourier dari sinyal *output* terhadap transformasi Fourier sinyal *input*.

$$
T(j\omega) = \frac{Y(j\omega)}{X(j\omega)},
$$
 (2.31)

dengan:

 $T(j\omega)$  = Fungsi respon frekuensi,

 $Y(j\omega)$  = Transformasi fourier sinyal *output*,

 $X(i\omega)$  = Transformasi fourier sinyal *input*,

$$
j = bilangan imaginary
$$

 $\omega =$  frequensi sudut (rad/sec).

# Ground Motion

Analisis harmonik sangat banyak digunakan di bidang sains (fisika, geofisika, dsb) dan teknologi (teknik elektro, mesin, komunikasi, informasi, dsb), karena analisis harmonik merupakan hal yang terpenting untuk menyelesaikan masalah yang berhubungan dengan gejala-gejala periodik dan transient (sesaat).

Alat yang sangat penting dan fruitful untuk analisis harmonic adalah Transformasi Fourier, yaitu suatu formula matematis yang mentrasformasikan fungsi dalam kawasan waktu menjadi fungsi lain dalam kawasan frekuensi. Sudah tentu formula matematis untuk transformasi Fourier berlaku untuk fungsi-fungsi yang lain, tidak

hanya fungsi-fungsi waktu dan frekuensi saja. Pemakaian parameter waktu dan frekuensi dimaksudkan untuk memudahkan pemahaman mengenai transformasi Fourier, mengingat keberadaan kedua parameter tersebut sangat mudah dirasakan dan dipahami. Disamping itu pema-kaian transformasi Fourier yang paling banyak berkaitan dengan parameter waktu dan frequensi tersebut.

Dalam sistem transmisi data (dalam bentuk sinyal), pengumpulan data (data collecting), pemrosesan data (data/signal processing), akan selalu muncul masalah yang biasa disebut sebagai sinyal qangguan atau noise. Gangguan ini pada umumnya bersifat random. Oleh karena itu, terutama dalam pemrosesan data telah

berkembang pula teori yang mempelajari gejala random termasuk transformasi Fourier untuk fungsi random.

Untuk mempelajari gejala random, secara khusus konsep korelasi akan mendapatkan perhatian utama karena korelasi adalah alat yang paling penting untuk menangani gejala random atau gejala periodik dan transient yang mengandung fungsi random.Di samping itu penerapan teori Fourier untuk gejala random hanya dimungkinkan dengan melibatkan teori statistic dan teori kemungkinan (probabilitas)

Beberapa penelitian yang pernah dilakukan untuk menentukan gerakan tanah sesungguhnya, diantaranya adalah Graizer pada tahun 1979 menentukan perpindahan gerakan tanah yang

sesungguhnya dengan menerapkan beberapa teori perhitungan algoritma. Data yang digunakan dalam penelitiannya adalah rekaman gerakan tanah dari accelerometer pada gempa yang terjadi di Parkfield, California (28 Juli 1966). Hasil rekaman perpindahan gerakan tanah tersebut ditunjukkan pada Gambar 2.1

Hasil rekaman dari accelerogram (Gambar 2.1) adalah parameter dari percepatan gerakan tanah tersebut, sehingga untuk memperoleh nilai perpindahannya, maka diperlukan integral ganda atau dua kali pada hasil rekaman dari accelerogram. Dengan demikian perpindahan gerakan tanah dari *event* gempa tersebut dapat ditentukan.

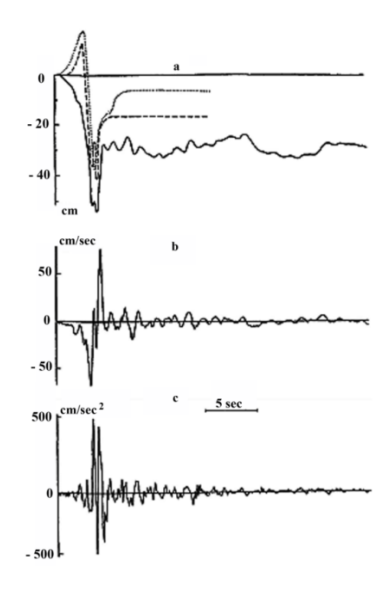

**Gambar 2.1 a)** Perpindahan yang dihitung dari accelerogram [padat], [garis putus-putus] menunjukkan perpindahan yang dihitung berdasarkan teori N.Haskell, [titik-garis] menunjukkan perpindahan yang dihitung secara teori oleh Hartzell, b) perhitungan nilai kecepatan, c) perhitungan nilai percepatan (Graizer, 1979).

Gunawan (2008) menentukan nilai amplitudo seismometer digital dengan menerapkan koreksi instrumen pada rekaman seismogram. Data dalam penelitiannya adalah rekaman gempa vulkanik

dangkal (tipe B) dari anak gunung Krakatau yang direkam oleh seismometer L4-C. Hasil rekaman seismogram dari *event* gempa tersebut ditunjukkan pada Gambar 2.2

Rekaman seismogram asli pada gempa vulkanik dari anak gunung Krakatau yang direkam oleh sebuah seismometer L4-C ditunjukkan pada Gambar 2.2 dengan satuan amplitudo adalah *count*. Dengan demikian informasi mengenai nilai amplitudo pada rekaman gempa vulkanik tersebut belum dapat digunakan untuk analisis lanjut, oleh karena itu perlu melakukan konversi satuan amplitudo dalam *m/s*.

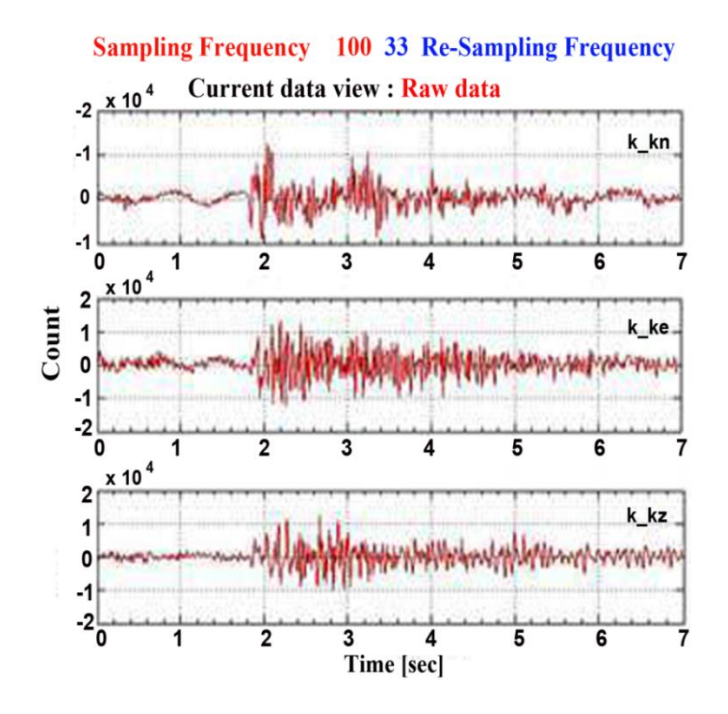

**Gambar 2.2** Rekaman VB gunung anak Krakatau sebelum koreksi (Gunawan, 2008)

Rekaman gempa vulkanik dari anak gunung Krakatau yang direkam oleh sebuah seismometer L4 setelah dilakukan koreksi instrumen maka satuan amplitudo pada masing-masing komponen adalah *m/s* (Gambar 2.3) Pada komponen N-S memiliki nilai amplitudo maksimal sekitar  $0.9 \times 10^{-4}$  $m/s$  dan minimum  $-1 \times 10^{-4}$  m/s, pada komponen E-W nilai amplitudo maksimal sekitar  $0.1 \times 10^{-4}$  $m/s$  dan minimum  $-1.9 \times 10^{-4}$  m/s, dan pada komponen Z nilai amplitudo maksimal sekitar  $1,2 \times 10^{-4}$  *m/s* dan minimum  $-1 \times 10^{-4}$  *m/s*.

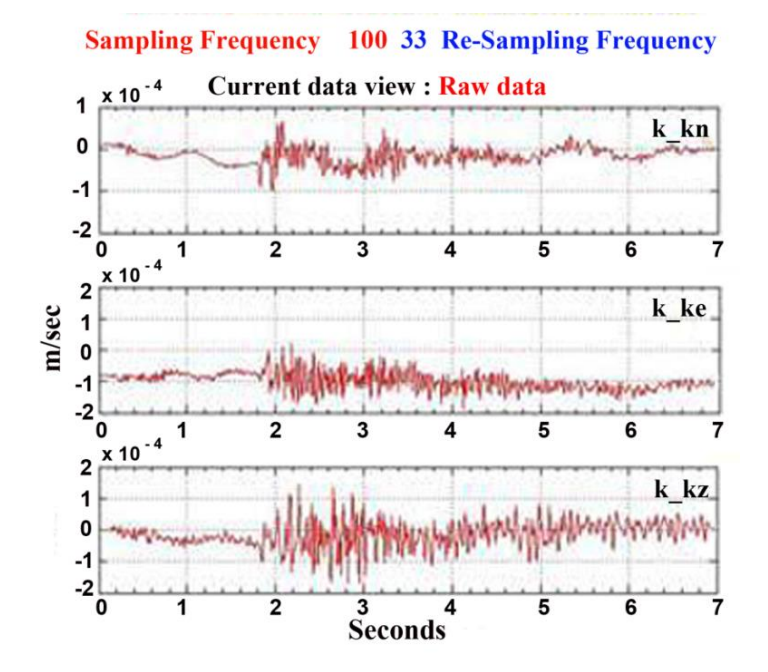

**Gambar 2.3 Rekaman VB gunung anak Krakatau setelah koreksi (Gunawan, 2008)**

Parameter nilai amplitudo kemudian digunakan untuk analisis lanjut yaitu pada penentuan momen seismik statik dan magnitudo Gempa VB. Hasil rekaman yang dikoreksi terlebih dahulu diintegrasikan, sehingga diperoleh rekaman gempa dalam satuan *displacement* (*m*), dengan demikian pada Gambar 2.4 ditunjukkan *displacement* Gempa VB (amplitudo maksimum ~  $2.10^{-5}m$ ).

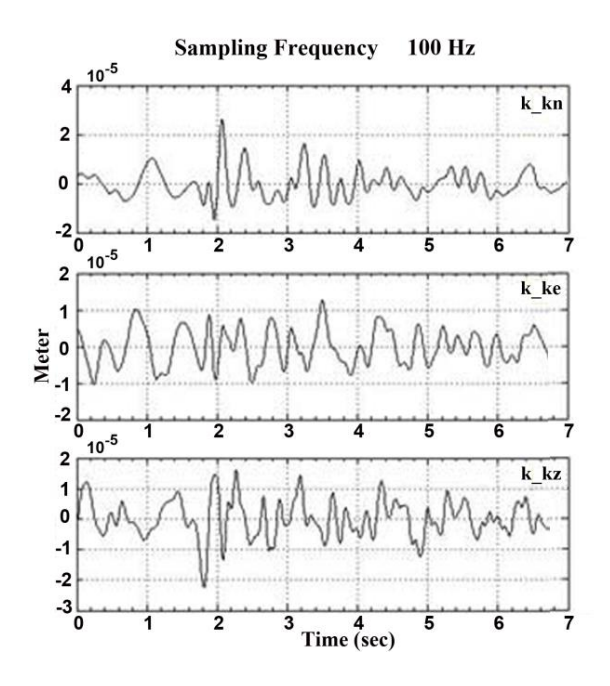

**Gambar 2.4** Rekaman VB anak Krakatau setelah diintegrasikan dengan satuan amplitudo dalam meter (Gunawan, 2008)

Haney, dkk (2012) melakukan studi mengenai koreksi instrumen pada data rekaman seismometer periode pendek dan *broadband* untuk memperoleh gerakan tanah yang sesungguhnya. Data yang digunakan dalam penelitiannya adalah rekaman gempa vulkanik di gunung Spurr volcano, Alaska (Gambar 2.5).

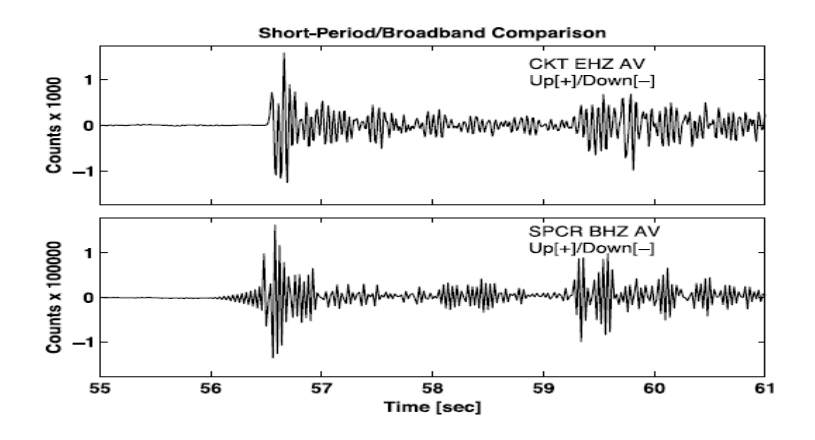

**Gambar 2.5** Seismogram sebelum koreksi instrumen [asli] yang direkam oleh seismometer periode-pendek dan *broadband* pada gempa vulkanik di gunung Spurr, Alaska.

Metode koreksi instrumen dilakukan dengan menerapkan transformasi bilinear untuk merancang instrumen filter dalam kawasan *Z* yang dapat melakukan interpolasi dan oversampling dari data untuk mendapatkan hasil koreksi yang akurat. Rekaman seismometer *broadband* dan periode pendek akan dicocokkan dan dibandingkan hingga kedua rekaman memiliki bentuk sinyal dan frekuensi gelombang yang sama. Dengan demikian apabila rekaman seismometer periode pendek memiliki kesamaan dengan rekaman *broadband* maka hasil rekaman tersebut merupakan rekaman gerakan tanah yang sesungguhnya. Hasil koreksi instrumen dari rekaman gempa tersebut dapat ditunjukkan pada Gambar 2.6.

Dalam penerapan metode transformasi bilinear parameter yang berperan sangat penting adalah nilai *pole*-*zero*. Dari hasil penelitiannya, sinyal rekaman periode pendek memiliki karakteristik bentuk gelombang dan frekuensi yang sama dengan sinyal *broadband*, sehingga hasil rekaman tersebut merupakan gerakan tanah yang sesungguhnya dari event gempa tersebut, mengingat sinyal rekaman *broadband* adalah representasi dari gerakan tanah yang sesungguhnya. Dengan demikian metode koreksi instrumen yang dibentuk oleh Haney, dkk (2012) dapat menghilangkan pengaruh instrumen perekam, serta dapat menghasilkan gerakan tanah yang sesungguhnya..

# DASAR TEORI FILTER

#### **4. 1. Dasar-dasar teori filter**

Filter atau tapis adalah suatu perangkat untuk menghilangkan atau paling tidak mengurangi gangguan atau sinyal yang tidak diinginkan yang menyertai suatu sinyal utama atau sinyal yang diharapkan.

Sebagai suatu perangkat filter dapat berwujud sebagai perangkat keras (hardware) atau perangkat lunak (software). Sebelum computer digital dikembangkan, filter hanya dikenal dalam bentuk perangkat keras. Sebagai contohnya adalah filter-filter frekuensi yang umumnya terdiri dari rangkaian resistor *R*, inductor *L*, dan capasitor *C*. Dengan perkembangan penggunaan computer digital, peranan perangkat keras tersebut digantikan dengan "program" atau yang lebih dikenal sebagai perangkat lunak. Namun pada dasarnya penyelesaian dengan computer digital merupakan simulasi dari perangkat keras yang bersangkutan.

Filter yang berwujud perangkat keras pada dasarnya adalah suatu *sistem fisis*, *yaitu gabungan atau kombinasi unsur-unsur yang tersusun secara tertentu sehingga suatu input atau gangguan akan menyebabkan tanggapan (response) atau output yang karakteristik. Pada umumnya sistem fisis dapat dinyatakan dengan tanggapan impulsnya, sehingga suatu filter juga dapat dinyatakan dengan tanggapan impulsnya*. Jadi yang dimaksud dengan

filter dalam perangkat lunak adalah tanggapan impuls filter tersebut.

Seperti diketahui, bila pada suatu sistem fisis dengan tanggapan impuls *h*(*t*), bekerja suatu input *x*(*t*), maka akan ada output *y*(*t*), yang harganya adalah:

$$
y(t) = \int_{0}^{t} x(\lambda) h(t - \lambda) d\lambda = \int_{0}^{t} h(\lambda) x(t - \lambda) d\lambda
$$

Ini adalah hubungan antara input-output suatu sistem dalam kawasan waktu. Persamaan (5.1) dikenal sebagai integral konvolusi (atau konvolusi) antara 2 fungsi waktu, yaitu *x*(*t*) dan *h*(*t*). Persamaan ini biasanya dituliskan dalam bentuk yang sederhana yaitu:

$$
y(t) = x(t) * h(t) = h(t) * x(t)
$$

dengan tanda \* adalah simbul untuk konvolusi.

Dalam kawasan frekuensi hubungan inputoutput suatu sistem menjadi lebih sederhana, yaitu;

$$
Y(f) = X(f) \times H(f)
$$

dengan *Y*(*f*), *X*(*f*), dan *H*(*f*) adalah transformasi Fourier dari *y*(*t*), *x*(*t*), dan *h*(*t*). *H*(*f*) secara umum lebih dikenal sebagai fungsi pindah (transfer function) sistem yang bersangkutan. Jadi hubungan konvolusi dalam kawasan waktu akan menjadi perkalian dalam kawasan frekuensi. Rumus transformasi Fourier dari kawasan waktu ke kawasan frekuensi adalah:

$$
X(f) = \int_{-\infty}^{\infty} x(t) e^{-j2\pi ft} dt
$$

dan rumus inversinya (dari kawasan frekuensi ke kawasan waktu) adalah:

$$
x(t) = \int_{-\infty}^{\infty} X(f) e^{j2\pi ft} df
$$

Ada satu lagi rumus yang sering muncul dalam teori filter, yaitu integral korelasi

antara 2 fungsi yang berbeda (kroskorelasi)  $\varphi_{12}$ dan integral korelasi suatu fungsi dengan dirinya sendiri (otokorelasi)  $\varphi_{11}$ , yang perumusannya adalah:

$$
\varphi_{12}(\tau) = \int_{-\infty}^{\infty} f_1(t) f_2(t+\tau) dt
$$

$$
\text{dan} \quad \varphi_{11}(\tau) = \int_{-\infty}^{\infty} f_1(t) \ f_1(t + \tau) \ dt
$$

## 4.2 Filter penghilang ghost

Ghost (hantu) atau gema adalah sinyal gangguan yang biasanya muncul pada survai seismic pantul dalam eksplorasi minyak di daratan (onshore). Pada survai seismic di daratan, sumber gelombang yang dipakai adalah dinamit yang diledakkan pada kedalaman tertentu. Oleh karena itu sinyal seismic utama yang menjalar ke bawah selalu diikuti oleh sinyal seismic yang dipantulkan oleh permukaan bumi. Sinyal pantul ini amplitudonya lebih kecil dari pada sinyal utama dengan factor *R*, yaitu koefisien refleksi pada bidang permukaan yang nilainya  $<$  1. Polaritas sinyal pantul ini akan terbalik terhadap polaritas sinyal utama karena bidang pemantulnya adalah permukaan bebas (gambar 5.1). Karena

polaritasnya yang terbalik tersebut, sinyal pantul ini disebut sebagai ghost (dalam dunia televisi, yang dimaksud dengan ghost adalah bayangan di samping gambar utama yang mengganggu dan sifatnya terbalik, misalnya rambut yang biasanya hitam akan kelihatan putih)

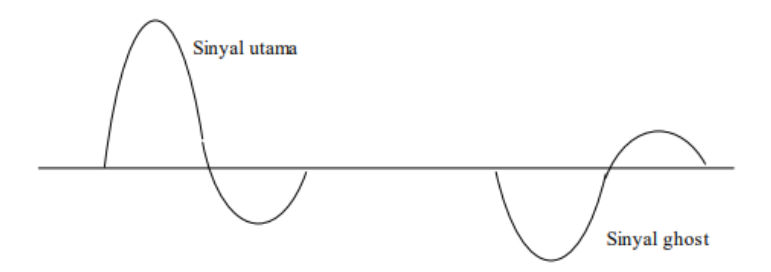

Gambar 4.1. Sinyal seismic yang diikuti oleh ghost

Sinyal utama yang diikuti oleh ghost yang menjalar ke bawah tersebut akan dipantulkan ke atas oleh bidang-bidang batas antar perlapisan batuan, kemudian direkam oleh deretan geofon yang ada di atas permukaan tanah. Setiap sinyal pantul akan menggambarkan profil bidang pemantul. Adanya sinyal ghost akan menyebabkan setiap bidang pemantul kelihatan dobel, sehingga gambaran struktur bawah permukaan yang diperoleh tidak sesuai dengan kenyataan. Ghost ini dapat dihilangkan dengan filter penghilang ghost (deghosting filter). Berikut ini akan dijelaskan analisis perancangan filter penghilang ghost tersebut

Andaikan sinyal utama adalah *f* (*t*), maka sinyal ghost adalah  $-Rf(t-\tau)$ , dengan R adalah koefisien refleksi bidang permukaan (termasuk efek atenuasi) dan  $\tau$  adalah selisih waktu kedatangan sinyal utama dengan ghost (2 kali waktu penjalaran gelombang seismic dari sumber ke permukaan).

Gambar 5.2 menjelaskan bagaimana fungsi input yang masuk pada filter penghilang ghost dengan tanggapan impuls *h* (*t*) dan bagaimana fungsi output yang diharapkan. Input yang masuk adalah sinyal utama yang diikuti oleh sinyal ghost, sehingga fungsi input tersebut adalah:

$$
x(t) = f(t) - R f(t - \tau)
$$

Sementara itu output yang diharapkan adalah sinyal yang bebas ghost, sehingga fungsi output tersebut adalah:

$$
y(t) = f(t)
$$

Untuk mendapatkan tanggapan impuls *h* (*t*) filter yang bersangkutan dapat dilakukan analisis dlm kawasan frekuensi. Kalau transformasi Fourier sinyal utama adalah *F* (*f*),

maka transformasi Fourier fungsi inputnya adalah:

$$
X(f) = F(f) - RF(f)e^{-j2\pi ft} = (1 - Re^{-j2\pi ft})F(f)
$$

dan transformasi Fourier fungsi outputnya adalah:

$$
Y(f) = F(f)
$$

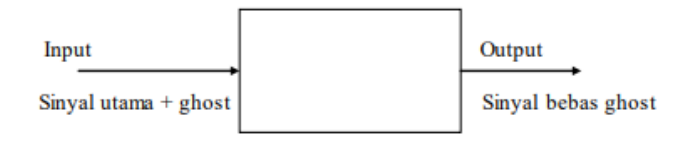

**Gambar 4.2**. Input dan output filter penghilang

ghost

Dalam kawasan frekuensi hubungan input output adalah:

$$
Y(f) = X(f)H(f)
$$

sehingga fungsi pindahnya adalah:

$$
H(f) = \frac{Y(f)}{X(f)} = \frac{F(f)}{(1 - Re^{-j2\pi ft}) F(f)} = \frac{1}{1 - Re^{-j2\pi ft}}
$$

Dalam teori perderetan fungsi (deret pangkat) berlaku hubungan:

$$
\frac{1}{1-x} = 1 + x + x^2 + x^3 + x^4 + \dots
$$

sehingga persamaan (5.13) dapat dituliskan menjadi:

$$
H(f) = \frac{1}{1 - Re^{-j2\pi f\tau}} = 1 + Re^{-j2\pi f\tau} + R^2 e^{-j2\pi f2\tau} + R^3 e^{-j2\pi f3\tau} + \dots
$$

Tanggapan impuls filter penghilang ghost dapat diperoleh dengan melakukan transformasi Fourier invers terhadap persamaan (5.15), menjadi:

$$
h(t) = \delta(t) + R\delta(t-\tau) + R^2\delta(t-2\tau) + R^3\delta(t-3\tau) + R^4\delta(t-4\tau) + \dots
$$

Persamaan (5.16) merupakan deretan impuls panjang  $\infty$  yang masing-masing terpisah sepanjang waktu  $\tau$ , dengan amplitude 1,  $R^2$ ,  $R^3$ ,  $R^4$ , dan seterusnya  $(R < 1)$ . Gambar 5.3 melukiskan tanggapan impuls filter penghilang ghost yang berupa deret impuls tersebut.

(*t*) =  $\delta(t) + R\delta(t - r) + R^2\delta(t - 2r) + R^3\delta(t - 3r) + R^4\delta(t - 4r) + .....$ <br>ersamaan (5.16) merupakan deretan impuls<br>anjang  $\infty$  yang masing-masing terpisah sepanjang<br>aktu r, dengan amplitude 1,  $R^2$ ,  $R^3$ ,  $R^4$ , dan<br>eterusnya ( $R <$ Untuk mengujinya tanggapan impuls ini dikonvolusikan dengan input yang terdiri dari sinyal asli yang diikuti oleh ghost (gambar 5.1). Caranya tanggapan impulsnya *h*(*t*) dibalik dulu kemudian digeser kekanan. Pada saat sinyal utama bersinggungan dengan impuls yang pertama, maka akan dihasilkan sinyal utama itu sendiri. Pada saat sinyal utama bersinggungan dengan impuls kedua

maka sinyal ghost akan bersinggungan dengan impuls pertama, sehingga integral hasil kali input dengan tanggapan impuls filter akan sama dengan 0. Dan seterusnya bila sinyal utama bersinggungan dengan impuls ke *i* dan sinyal ghost bersinggungan dengan impuls yang ke *i* -1, hasilnya akan selalu sama dengan 0. Jadi konvolusi antara input (sinyal utama diikuti ghost) dengan tanggapan impuls filter (deretan impuls panjang  $\infty$ ) adalah sinyal utama yang bebas ghost.

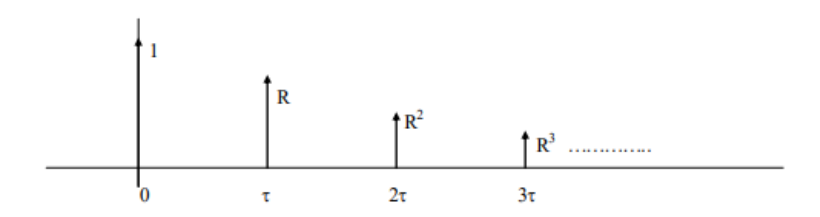

**Gambar 4.3**. Tanggapan impuls filter penghilang

ghost

Harga  $\tau$  yang berhubungan dengan filter tersebut diatas dapat dicari dengan menghitung otokorelasi sinyal input (seismogram yang mengandung sinyal-sinyal pantul yang diikuti oleh ghost). Otokorelasi ini akan maksimum bila pergeserannya sama dengan  $\tau$ , sehingga harga  $\tau$ dapat ditentukan.

Aplikasi filter penghilang ghost ini harus hatihati, karena apabila filter ini dikenakan pada input yang tidak mengandung ghost, filter ini justru akan memunculkan sinyal secara berulang-ulang dengan periode  $\tau$  (walaupun amplitudonya mengecil). Dalam keadaan ini filter justru akan bernyanyi (singing).

Realisasi penggunaan filter penghilang ghost ini secara digital (computer) sangat sederhana karena filternya yang sudah berbentuk diskrit tersebut. Selebihnya tinggal menggunakan subroutine korelasi dan konvolusi. Walaupun sudah jarang digunakan filter penghilang ghost juga dapat dikerjakan secara analog, yaitu dengan menggunakan device penjumlah, penunda waktu ( $\tau$ ) dan pengali  $(x, R)$ , seperti yang terlihat pada gambar 4.4.

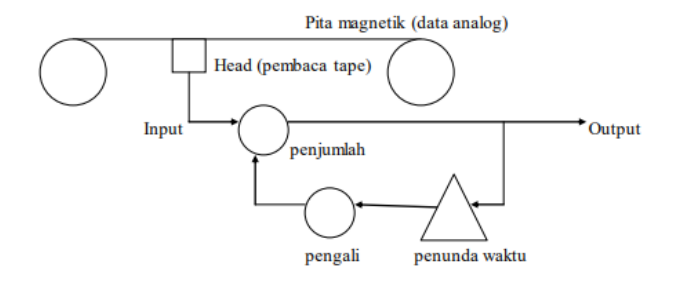

**Gambar 4.4**. Realisasi filter penghilang ghost secara analog

### **4.3 Filter penghilang reverberasi**

Reverberasi atau gaung adalah gangguan yang biasanya muncul pada survei seismik pantul yang dilakukan di atas laut (offshore). Gangguan ini berupa sinyal pantul bolak- balik oleh dasar dan permukaan air laut. Sinyal ini cukup kuat karena atenuasi gelombang siesmik di dalam air adalah sangat kecil, dan keofisien refleksi permukaan air laut adalah sama dengan -1 (pantulan permukaan bebas). Jadi sinyal gangguan ini akan berupa sinyal pantul bolak-balik pertama, kedua, ketiga dan seterusnya. Polaritas sinyal pantul bolak-balik pertama adalah berlawanan dengan polaritas sinyal utama, polaritas sinyal pantul bolak-balik yang kedua sama dengan polaritas sinyal utama, dan seterusnya bergantian terbalik dan sama. Gambar

4.5 menjelaskan bagaimana reverberasi atau gaung terjadi pada lapisan air laut. Di sini terlihat bahwa gelombang yang menjalar ke bawah

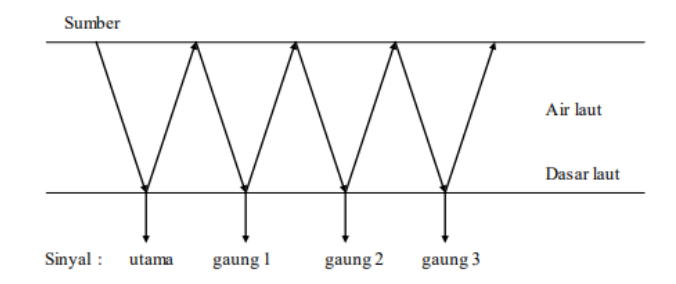

**Gambar 4.5**. Reverberasi oleh lapisan air laut

adalah sinyal utama yang diikuti oleh sinyal gaung 1, sinyal guang 2, dan seterusnya. Dengan demikian sinyal yang dipantulkan oleh sebuah bidang batas perlapisan batuan bawah laut akan berupa deretan sinyal-sinyal tersebut di atas, sehingga 1 bidang pantul dapat ditafsirkan sebagai
banyak bidang pantul. Gambar 5.6 melukiskan sinyal seismik yang mengandung gaung.

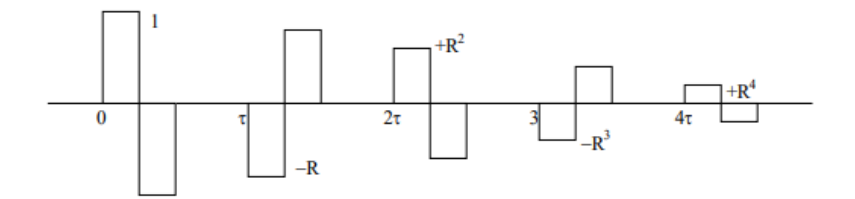

**Gambar 4.6.** Sinyal seismik yang mengandung gaung

Untuk menghilangkan sinyal-sinyal gaung ini diperlukan suatu filter yang dikenal sebagai filter penghilang gaung (dereverberation filter). Perancangan filter ini dapat dimulai dengan hubungan antara input, tanggapan impuls filter, dan output. Input harus berupa sinyal utama yang diikuti oleh deretan sinyal gaung, sedangkan outputnya adalah sinyal utama yang sudah bebas dari gaung.

Andaikan sinyal utama adalah *f* (*t*), maka sinyal seismic yang mengandung gaung adalah:

$$
x(t) = f(t) - R f(t-\tau) + R^2 f(t-2\tau) - R^3 f(t-3\tau) + \dots
$$

dan outputnya adalah:

$$
y(t) = f(t)
$$

Kalau tanggapan impuls filter tersebut adalah *h* (*t*), maka akan berlaku relasi:

$$
y(t) = x(t) * h(t) = h(t) * x(t)
$$

Dalam kawasan frekuensi relasi ini akan menjadi :

$$
Y(f) = X(f) H(f)
$$

Kalau transformasi Fourier *f* (*t*) adalah *F* (*f*), maka transformasi Fourier *x* (*t*) adalah:

$$
X(f) = F(f) - Re^{-j2\pi f\tau} F(f) + R^2 e^{-j2\pi f2\tau} F(f) - R^3 e^{-j2\pi f3\tau} F(f) + \dots
$$

dan transformasi Fourier output y (t) adalah

$$
Y(f) = F(f)
$$

(f) =  $F(f)$  -  $Re^{-2kf/8}F(f)$  +  $R^3e^{-2kf/8}F(f)$  -  $R^3e^{-2kf/8}F(f)$  + ......<br>an transformasi Fourier output y (t) adalah<br> $Y(f) = F(f)$ <br>ari persamaaan (5.20), (5.21), dan (5.22) akan<br>peroleh fungsi filter (dalam kawasan frekuens Dari persamaaan (5.20), (5.21), dan (5.22) akan diperoleh fungsi filter (dalam kawasan frekuensi), yaitu:

$$
H(f) = \frac{Y(f)}{X(f)} = \frac{1}{1 - Re^{-j2\pi ft} + R^2 e^{-j2\pi f2\tau} - R^3 e^{-j2\pi f3\tau} - \dots}
$$

Dengan membagi langsung pembilang dgn penyebut pada persamaan (5.23), diperoleh:

$$
H(f) = 1 + Re^{-j2\pi f\tau}
$$

Transformasi Fourier balik dari *H* (*f*) akan memberikan tanggapan impuls filter:

$$
h(t) = \delta(t) + R \delta(t - \tau)
$$

Jadi tanggapan impuls filter penghilang ghost adalah sangat sederhana, yaitu dua buah impuls dengan luas 1 dan *R* dan terpisah sejauh  $\tau$  seperti yang terlihat pada gambar 4.7.

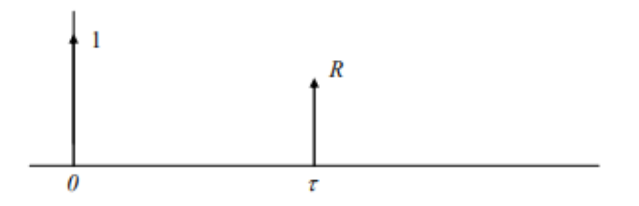

Gambar 4.7. Tanggapan impuls filter dereverberasi

Tanggapan impuls pada gambar 4.7 ini, kalau dikonvolusikan dengan input yang mengandung sinyal utama dan gaung pada gambar

4.6 akan menghilangkan semua sinyal gaung dan menampilkan sinyal utamanya.

Pengfilteran dereverberasi dengan computer sangat mudah dilaksanakan yaitu tinggal menggunakan subroutine konvolusi yang dioperasikan pada input (digital) dan tanggapan impuls filter dereverberasi. Untuk mencari harga  $\tau$ tinggal panggil subroutine otokorelasi yang dioperasikan pada input, karena nilai otokorelasi akan maksimum jika pergeserannya sama dengan  $\tau$ .

Pengfilteran secara analog juga dapat dilakukan dengan menggunakan device delay untuk menunda sinyal sepanjang  $\tau$ , amplifier dengan gain R, inverter untuk membalik polaritas

71

sinyal, dan penjumlah untuk menjumlahkan 2 sinyal atau lebih. Semua device ini dirangkai seperti pada gambar 4.8.

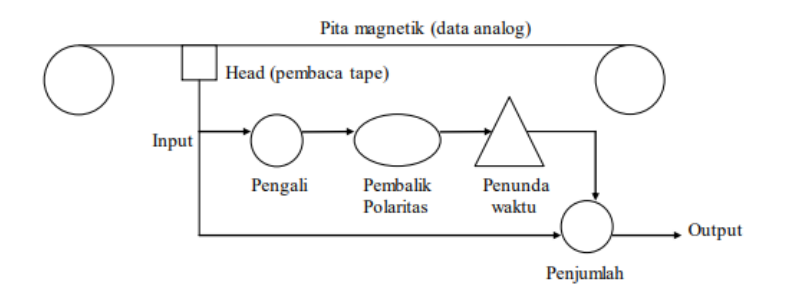

**Gambar 4.8.** Pengfilteran dereverberasi secara analog

## **4. 4. Filter frekuensi**

Filter frekuensi ada banyak jenisnya, namun yang umum dan banyak dipakai adalah:

 Filter penerus frekuensi rendah (low pass filter), yaitu filter yang hanya meneruskan sinyal dengan frekuensi antara 0 sampai dengan *f*<sub>H</sub>,

dengan  $f_H$  adalah high cut off frequency dari pada filter. Di sini bandwidth atau lebar pita *B* =  $f_H$ 

- Filter penerus frekuensi tinggi (high pass filter), yakni filter yang hanya meneruskan sinyal dengan frekuensi yang lebih besar dari pada *f*L., yang biasa disebut low cut off frequency dari pada filter.
- Filter penerus pita frekuensi (band pass filter), adalah filter yang hanya meneruskan sinyal dengan frekuensi antara  $f_L$  dan  $f_H$ , yakni low cut off frequency dan high cut off frequency dari pada filter. Dalam hal ini lebar pita atau bandwidth adalah  $B = f_H - f_L$
- Filter penolak frekuensi tertentu (notch filter) adalah filter yang menghilangkan sinyal dengan

frekuensi tertentu, misalnya frekuensi PLN (50 Hz).

Analisis perancangan filter frekuensi mudah dilakukan dalam kawasan frekuensi, karena antara input *X*(*f*), output *Y*(*f*), dan fungsi pindah filter *H* (*f*) berlaku hubungan:

$$
Y(f) = H(f) \times X(f)
$$

Persamaan (5.26) menunjukkan bahwa filter akan meneruskan sinyal berfrekuensi tertentu bila pada frekuensi itu nilai *H*(*f*) = 1, dan akan menolak sinyal berfrekuensi tertentu bila pada frekuensi itu nilai  $H(f) = 0.$ 

## **4. 4. 1. Filter penerus frequensi rendah**

Filter penerus frekuensi rendah (filter lolos rendah, low pass filter) meneruskan sinyal dengan frekuensi antara 0 sampai dengan frekuensi tertentu  $f_H$ , yang disebut sebagai high cut off frequency. Jadi secara fisis fungsi pindah filter lolos rendah dapat dilihat pada gambar 5.9 kiri. Namun secara matematis fungsi pindah tersebut harus seperti pada gambar 5.9 kanan, karena secara matematis dimungkinkan frekuensi bernilai negative. Tapi perlu diingat bahwa bila secara fisis nilai *H*(*f*) = 1, maka secara matematis (dengan frekuensi positif dan negative) nilainya juga = 1. Ini kelihatan aneh kenapa filter secara fisis mempunyai tinggi yang sama, tapi lebar yang berbeda. Ini dapat dijelaskan dengan menguraikan fungsi input berbentuk cosinus menjadi 2 fungsi cosinus yang mempunyai frekuensi positif dan negatif:

$$
x(t) = A\cos(2\pi f t) = 0.5 A\cos(2\pi f t) + 0.5 A\cos(-2\pi f t)
$$

Dengan demikian perkalian filter fisis maupun matematis akan memberikan output yang sama, yaitu  $y(t) = A \cos(2 \pi f t)$ .

Perancangan filter frekuensi berdasar formula matematis (dengan program computer) tentu harus mengacu pada filter matematis. Jadi fungsi pindah filter lolos rendah merupakan fungsi kotak simetris setinggi 1 dan sepanjang 2  $f_H$  (gambar 5.9, kanan).

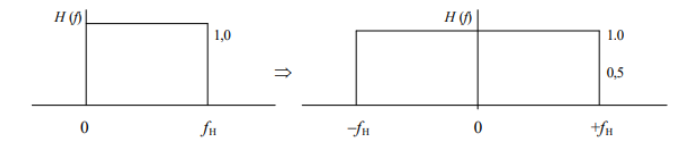

**Gambar 4.9**. Fungsi pindah filter lolos rendah dalam kawasan frekuensi secara fisis (kiri) dan secara matematis (kanan)

Tanggapan impuls filter (dalam kawasan waktu) dapat diperoleh dengan trasformasi Fourier invers fungsi pindahnya. Bila fungsi pindahnya berupa fungsi kotak, maka tanggapan impulsnya adalah:

$$
h(t) = 2f_H \frac{\sin 2\pi f_H t}{2\pi f_H t}
$$

Fungsi pada persamaan (5.28) terkenal dengan nama sinus cardinal (sinc) yang bentuknya dapat dilihat pada gambar 5.10.

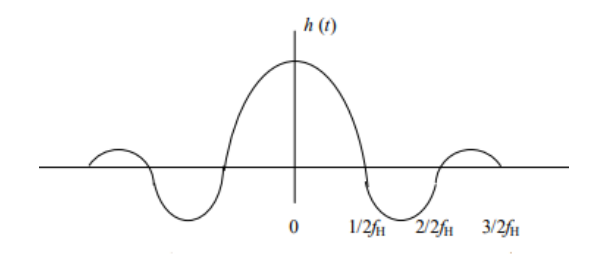

Gambar 4.10. Tanggapan impuls filter lolos rendah yang berbentuk sinus kardinal

Pengfilteran frekuensi lolos rendah dengan computer digital dapat dilaksanakan dengan jalan mendigitalkan tanggapan impulsnya (persamaan 28), kemudian mengkonvolusikan- nya dengan sinyal input (digital) yang ingin difilter.

## **4. 4. 2. Filter penerus frekuensi tinggi**

Filter penerus frekuensi tinggi (high pass filter) atau filter lolos tinggi adalah filter yang hanya meneruskan sinyal yang frekuensinya lebih besar dari frekuensi tertentu *f*L, yaitu low cut off frekuensinya. Dengan demikian, secara fisis fungsi pindah filter lolos tinggi  $H(f)$  akan = 0 untuk  $f < f<sub>l</sub>$ dan akan = 1 untuk  $f > f<sub>L</sub>$ . Gambar 5.11 adalah fungsi pindah filter lolos tinggi secara fisis dan secara matematis.

Sekarang masalahnya adalah bagaimana mendapatkan tanggapan impuls filter lolos tinggi tersebut dari fungsi pindahnya. Aplikasi rumus transformasi Fourier akan sulit karena batas integrasinya adalah  $\pm \infty$ . Namun dengan menggunakan sedikit trik tanggapan impuls yang dimaksud dapat dicari dengan mudah.

79

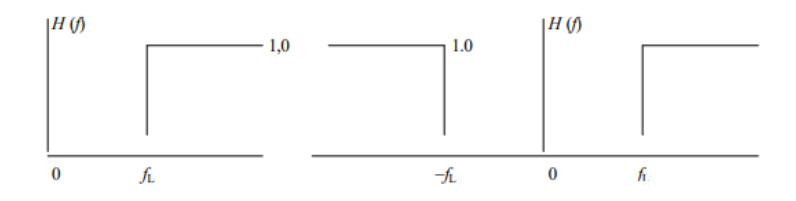

**Gambar 4.11**. Fungsi pindah filter lolos tinggi secara fisis (kiri) dan matematis (kanan)

Transformasi fungsi constant adalah fungsi delta, sedang transformasi Fourier fungsi kotak adalah sinus cardinal. Jadi tanggapan impuls filter lolos tinggi adalah fungsi delta dikurangi fungsi sinus cardinal, yang secara matematis dapat dituliskan sebagai:

$$
h(t) = \delta(t) - 2f_L \frac{\sin 2\pi f_L t}{2\pi f_L t}
$$

yang bentuknya dapat dilihat pada gambar 4.13.

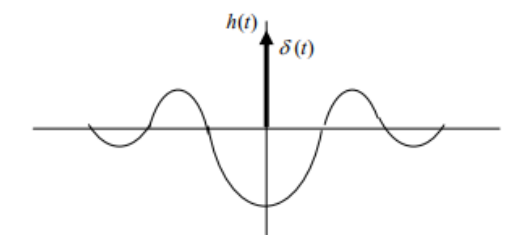

**Gambar 4. 12**. Tanggapan impuls filter lolos tinggi

## **4. 4. 3. Filter penerus pita frekuensi**

Filter penerus pita frekuensi (band pass filter) atau filter lolos pita adalah filter yang hanya meneruskan sinyal-sinyal yang frekuensinya berkisar antara  $f_{\parallel}$  (low cut off frequency) dan  $f_{\parallel}$ (high cut off frequency). Fungsi pindah filter ini secara fisis akan = 1 untuk frekuensi antara  $f<sub>L</sub>$  dan  $f_H$ , dan = 0 untuk frekuensi diluar itu. Secara matematis fungsi pindah ini akan  $= 1$  untuk frekuensi antara  $-f_1$  dan  $-f_2$  dan antara  $f_1$  dan  $f_{H_1}$ ,

dan = 0 untuk frekuensi di luar kedua range frekuensi tersebut. Fungsi pindah filter lolos pita ini dapat dilihat pada gambar 5.14

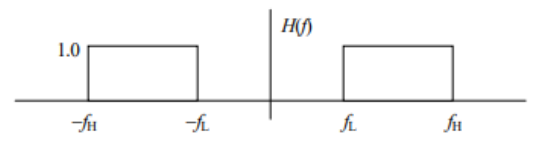

**Gambar 4.14.** Fungsi pindah filter lolos pita

Tanggapan impuls filter lolos pita dapat diturunkan dari fungsi pindahnya, yaitu transformasi Fourier baliknya. Banyak cara untuk mengerjakannya, yaitu:i) dikerjakan langsung menggunakan perumusan matematiknya, ii) menggunakan rumus pergeseran (fungsi kotak yang digeser kekiri dan kekanan), iii) menggunakan teori modulasi amplitude, dan iv) menguraikan fungsi pindah menjadi: fungsi kotak dengan lebar 2

*f<sup>H</sup>* dikurangi dengan fungsi kotak dengan lebar 2 *fL*. Cara terakhir adalah yang paling mudah, dan hasil transformasinya (tanggapan impulsnya) adalah:

$$
h(t) = 2f_H \frac{\sin 2\pi f_H t}{2\pi f_H t} - 2f_L \frac{\sin 2\pi f_L t}{2\pi f_L t}
$$

## **4. 4. 4. Filter penolak frequensi tertentu**

Filter penolak frekuensi tertentu (notch filter) kadang-kadang diperlukan misalnya untuk menghilangkan gangguan berfrekuensi 50 Hz yang berasal dari jejaring PLN. Dalam kawasan frekuensi, fungsi pindah filter ini harus berharga 1 kecuali pada frequensi tertentu (misal 50 Hz) yang berharga 0. Secara matematik fungsi pindah notch filter bernilai 1 untuk semua frekuensi (positif dan negatif) kecuali pada frekuensi  $\pm f_0$  yang harganya sama dengan 0. Fungsi pindah filter ini dapat diliahat pada gambar 5.15.

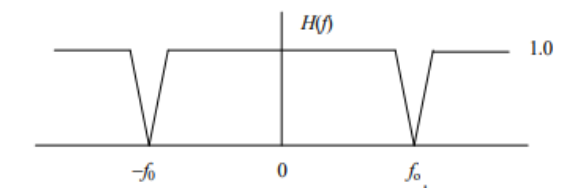

Gambar 4.15 Filter penolak frekuensi tertentu.

Secara matematis fungsi pindah filter ini dapat dituliskan sebagai:

$$
H(f) = 1.0 - \delta (f - f_0) - \delta (f + f_0)
$$

dan transformasi Fourier baliknya akan menghasilkan tanggapan impuls filter penolak frekuensi tertentu, yaitu:

$$
h(t) = 1.0 - 2\cos(2\pi f_0 t)
$$

# Fungsi Pindah

Teori filter telah berkembang sejak lama, yang analisisnya pada bidang s atau dalam kawasan frekuensi kompleks. Dalam kawasan ini suatu filter dapat dinyatakan dgn Fungsi Pindah (Transfer Function) nya, yang biasanya disimbulkan dengan *H* (*s*).

Secara fisis *H* (*s*) adalah transformasi Laplace dari tanggapan impuls (impuls response) filter yang bersangkutan *h* (*t*).

Hubungan antara input dan output suat filter dalam kawasan frekuensi kompleks ini sangat sederhana, yaitu:

$$
Y(s) = X(s) H(s)
$$

dengan *Y* (*s*) adalah tranformasi Laplace dari output *y* (*t*), dan *X* (*s*) adalah transformasi Laplace dari input *x* (*t*). Dengan demikian, fungsi pindah filter dapat ditentukan dari:

$$
H(s) = \frac{Y(s)}{X(s)}
$$

Dengan demikian fungsi pindah *H* (*s*) umumnya berupa fungsi pecahan (rasional) pada kawasan s, seperti yang terlihat pada persamaan (6.30). Fungsi rasional terdiri dari pembilang (nominator, *N*) dan penyebut (denominator, *D*). Akar-akar *N* akan berkaitan dengan *zero* yang menyebabkan *H* (*s*) bernilai 0, dan akar-akar *D* akan berkaitan dengan *pole* atau kutub yang menyebabkan *H* (*s*) bernilai tak berhingga. Posisi titik-titik pole dan zero pada

bidang s akan sangat berperan pada funsi pindah filter yang bersangkutan.

Dalam merancang suatu filter, yang perpenting adalah mengetahui posisi titik-titik pole dan zero filter yang bersangkutan pada kawasan frekuensi kompleks atau pada bidang s. Sumbu vertical (sumbu kompleks) pada bidang s mempunyai arti yang sangat penting. Sumbu tersebut merupakan sumbu frekuensi, sehingga tanggapan frekuensi (amplitudo dan fase) akan dievaluasi pada titik-titik di sepanjang sumbu tersebut. Sumbu kompleks ini juga akan membatasi posisi pole yang menghasilkan filter yang stabil dan yang tidak stabil. Pole yang terletak di sebelah kiri sumbu kompleks akan menghasilkan filter yang stabil, sedang di sebelah kanan sumbu kompleks

akan menghasilkan filter yang tidak stabil. Titik-titik zero akan selalu berhubungan dengan stabilitas, sehingga posisinya pada bidang s dapat di sebarang tempat, tanpa menimbulkan ketidakstabilan.

## **5.1 Definisi Fungsi Pindah**

Fungsi pindah secara umum didefinisikan sebagai representasi matematika dari hubungan *input* dan *output* pada suatu sistem. Fungsi pindah dapat dinyatakan dalam respon frekuensi yang merupakan respon fase dan amplitudo terhadap frekuensi. Dengan demikian fungsi pindah dapat mengungkap karakter suatu sistem. Fungsi respon frekuensi berkaitan erat dengan konsep fungsi pindah, untuk membuktikan keterkaitan konsep tersebut Bormann (2002) menyelesaikan persaman

seismometer dengan menggunakan transformasi Laplace dari suatu fungsi waktu  $f(t)$  didefinisikan sebagai berikut:

$$
f(s) = \int_{-\infty}^{\infty} f(t)e^{-st}dt.
$$
 (5.1)

Dengan variabel frekuensi kompleks  $s = \sigma + j$ , maka pada persamaan seismometer  $\ddot{x} + 2\varepsilon \dot{x}_r(t) + \omega_0^2 x_r = -\ddot{u}_{,g}(t)$  menjadi

$$
(s^{2}X_{r}(s) + 2\varepsilon sX_{r}(s) + \omega_{0}^{2}X_{r}(s))
$$
\n
$$
= -s^{2}U_{g}(s),
$$
\n(5.2)

atau dapat dituliskan menjadi

$$
(s2 + 2\varepsilon\omega s + \omega_02)Xr(s) = -s2Ug(s),
$$
 (5.3)

Sehingga fungsi pindah dari persamaan seismomemeter menjadi:

$$
T(s) = \frac{X_r(s)}{U_g(s)} = \frac{-s^2}{s^2 + 2\epsilon s + \omega_0^2}
$$
 (5.4)

Fungsi pindah merupakan informasi yang sangat penting dalam pemrosesan sinyal, dengan mengetahui fungsi pindah maka dapat mengungkap karakter dari suatu sistem, dengan demikian akan diperoleh informasi gerakan tanah yang sesungguhnya.

#### **5.2 Pole Dan Zero**

Sebuah sistem fisis seismometer merepresentasikan suatu tanggapan atau response impuls nya dalam bentuk *pole-zero*. Dengan menggunakan Parameter (*pole zero*) tersebut dapat ditransformasikan menjadi rancangan desain filter yang standar (dengan menggunakan Transformasi Laplace atau Transformasi *Z)*, dengan demikian karakteristik filter dari sistem seismometer dapat dapat diketahui. Apabila suatu filter pada seismometer sudah diketahui, maka informasi mengenai gerakan tanah yang sebenarnya atau *input* sinyal semula dapat ditentukan dengan melakukan invers terhadap filter yang telah dirancang.

*Pole*-*zero* adalah representasi grafis dari suatu fungsi transfer rasional dalam bidang kompleks yang dapat membantu untuk menyampaikan respon atau karakter dari suatu sistem. *Pole* adalah nilai (variabel Laplace di kawasan *s*) akar persamaan dari penyebut transfer function yang dapat menyebabkan nilai fungsi transfer tak hingga. Sedangkan *zero* merupakan akar persamaan dari pembilang transfer function

91

sistem yang menyebabkan nilai fungsi transfer menjadi nol (Bormann, 2002).

Parameter nilai *poles* dari sebuah seismometer dapat ditentukan dengan mencari akar  $p_1$  dan  $p_2$  dari persamaan kuadratnya. Suatu persamaan respon seismoter didefinisikan sebagai

$$
T(j\omega) = \frac{\omega^2}{\omega_0^2 - \omega^2 + j2\varepsilon\omega'},
$$
 (5.6)

jika dituliskan menjadi bentuk persamaan kuadrat,

$$
\omega_0^2 + j2\varepsilon\omega + \omega^2 = 0, \qquad (5.7)
$$

Sehingga diperoleh nilai akar-akar dari persamaan

$$
p_{1,2} = -\varepsilon \pm \sqrt{\varepsilon^2 - \omega_0^2},
$$
  
=  $-h\omega_0 \pm \omega_0\sqrt{h^2 - 1}$   
=  $-(h \pm \sqrt{h^2 - 1})\omega_0.$  (5.8)

#### **5.3 Filter**

Filter merupakan suatu perangkat untuk menghilangkan atau mengurangi gangguan sinyal *noise* yang tidak diinginkan yang menyertai suatu sinyal utama. Filter yang berwujud perangkat keras pada dasarnya adalah suatu sistem fisis, yaitu gabungan atau kombinasi unsur-unsur yang tersusun secara tertentu sehingga suatu *input* akan menghasilkan respon atau *output* yang karakteristik. Pada umumnya sistem fisis dapat dinyatakan dengan tanggapan impulsnya, sehingga suatu filter dapat dinyatakan dengan tanggapan impulsnya.

Hubungan antara *output*, *input*, dan tanggapan impuls sistem yang melalui operasi perkalian yang sederhana dapat digunakan untuk

93

analisis perancangan filter-filter digital, mengingat filter-filter tersebut merupakan perwujudan (manifestasi) dari sistem-sistem fisis. Dalam perancangan filter, yang terpenting adalah bagaimana mendapatkan tanggapan impuls *t*(*t*) filter yang bersangkutan.

# 5.4 Transformasi Laplace

Transformasi Laplace dari suatu fungsi waktu *f* (*t*) didefinisikan sebagai:

$$
F(s) = \int_0^\infty f(t) e^{-st} dt,
$$

dengan *s* adalah variabel frekuensi kompleks, yang bentuknya adalah:

$$
s=\sigma+j\omega
$$

sehingga bidang *s* merupakan bidang kompleks dengan sumbu horizontal  $\sigma$  dan sumbu vertikal *j* $\omega$ . Sementara itu, transformasi Laplace balik dari *F* (s) adalah:

$$
f(t) = \frac{1}{2 \pi j} \int_{\sigma - j\omega}^{\sigma + j\omega} F(s) e^{st} ds
$$

Seperti halnya transformasi *z*, maka transformasi Laplace balik juga dapat dilakukan dengan jalan pengembangan menjadi fungsi-fungsi rasional tertentu, yang transformasi Laplace baliknya sudah diketahui (tabel), seperti fungsi-fungsi impuls, undak, ramp, sin, cos, exp, dan sebagainya.

Cara yang lain adalah menyelesaikan persamaan (6.28) dengan menggunakan variabel kompleks dan teori residunya yang cukup sulit (tidak dibahas di sini).

### **5.5 Perancangan Filter Dalam Kawasan** *S*

Hubungan antara *output*  $y(t)$ , *input*  $x(t)$  dan tanggapan impuls  $t(t)$  dalam suatu sistem fisis adalah :

$$
y(t) = x(t) * t(t),
$$
 (5.25)

sehingga dalam kawasan s atau frekuensi kompleks persamaan (5.25) dapat dituliskan menjadi

$$
Y(s) = X(s) T(s).
$$
 (5.26)

Hubungan antara *output*, *input* dan tanggapan impuls dalam kawasan *s* dapat digunakan untuk analisis perancangan filter digital, mengingat filter-filter tersebut adalah representasi

dari karakteristik sistem fisis. Dalam perancangan filter, yang terpenting adalah tanggapan impuls filter yang bersangkutan. Apabila *input* dan *output* diketahui maka tanggapan impuls filter dalam kawasan *s* menurut persamaan (5.26) adalah

$$
T(s) = \frac{Y(s)}{X(s)}.\tag{5.27}
$$

Dengan demikian fungsi pindah pada persamaan (5.27) berupa fungsi rasional yang terdiri dari pembilang (nominator, N) dan penyebut (denominator, D), akar-akar N akan berkaitan dengan *zero* dan akar-akar D akan berkaitan dengan *pole*. Sehingga dalam merancang suatu filter, yang terpenting adalah mengetahui titik-titik *pole* dan *zero* filter yang bersangkutan pada kawasan frekuensi kompleks atau pada bidang *s*.

Sumbu vertikal pada bidang *s* merupakan sumbu frekuensi mempunyai arti yang sangat penting, karena respon frekuensi (amplitudo dan fase) akan dievaluasi pada titik-titik di sepanjang sumbu tersebut.

## **5.5 Respon Amplitudo dan Respon Fase**

Respon amplitudo dan fase suatu filter dapat ditentukan secara grafis apabila titik-titik *pole* dan *zero* dari fungsi pindah filter yang bersangkutan diketahui. Posisi *pole* dan *zero* dalam bidang *s* ditunjukkan pada Gambar. Fungsi pindah filter pada suatu seismometer apabila dinyatakan dalam *pole* dan *zero* adalah sebagai berikut :

$$
T(s) = \frac{A_0(s - z_0)(s - z_1)}{(s - p_0)(s - p_1)(s - p_2)}
$$
(5.28)

maka fungsi respon frekuensinya *H(jω*) dapat dituliskan sebagai:

$$
T(j\omega) = \frac{A_0(j\omega - z_0)(j\omega - z_1)}{(j\omega - p_0)(j\omega - p_1)(j\omega - p_2)}
$$
(5.29)

Masing-masing  $j\omega - p_i$  atau berhubungan dengan vektor dari titik *pole* atau *zero* ke sembarang titik  $j\omega$  pada sumbu imajiner. Vektorvektor tersebut dapat dinyatakan dalam bentuk sistem koordinat polar sebagai berikut

$$
j\omega - z_i = N_i e^{j\theta_i} \text{ dan}
$$
 (5.30)  

$$
j\omega - p_i = M_i e^{j\varphi_i}.
$$

Sehingga persamaan respon frekuensi (5.29) dapat ditulis

$$
T(j\omega) = c \frac{N_0 N_1}{M_0 M_1 M_2} e^{j(\theta_0 + \theta_1 - \varphi_0 - \varphi_1 - \varphi_2)},
$$
 (5.31)

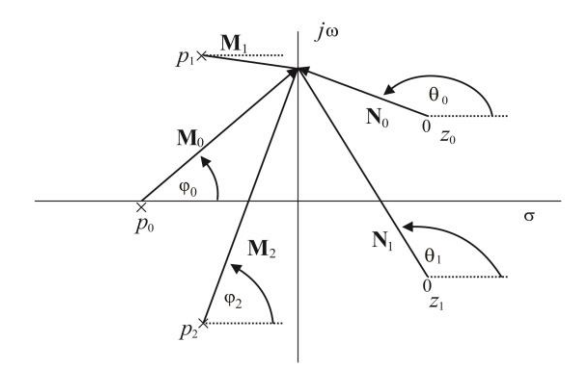

**Gambar 5.3** Analisis *pole*-*zero* pada perancangan filter

# dengan :

 $N_0$ ,  $N_1$  = panjang vektor dari titik zero ke sumbu  $j\omega$ ,

 $M_0, M_1, M_2$  = panjang vektor dari titik pole ke sumbu  $j\omega$ ,

 $\theta_0$ ,  $\theta_1$  = sudut vektor dari *zero* ke sumbu *j* $\omega$ ,

 $\varphi_0$ ,  $\varphi_1$ ,  $\varphi_2$  = sudut vektor dari *poleke* sumbu *i* $\omega$ .

Secara umum berdasar Gambar 5.3 dan persamaan (5.31) tanggapan amplitudo dapat dituliskan sebagai:

$$
M(\omega) = \frac{\prod |N_i|}{\prod |M_k|} = \frac{\text{perkalian } N_0 N_1}{\text{perkalian } M_0 M_1 M_2},\tag{5.32}
$$

dan tanggapan fasenya adalah

$$
\phi(\omega) = \sum \theta_i - \sum \varphi_1 \quad , \tag{5.33}
$$

Hal yang perlu diperhatikan dalam perancangan filter ini adalah posisi *pole* yang terletak di sebelah kiri sumbu vertikal akan menghasilkan filter yang stabil, sedang di sebelah kanan sumbu vertikal akan menghasilkan filter yang tidak stabil (Scherbaum, 1996).

### **2.6 Transformasi Z**

Transformasi z merupakan bentuk lain dari transformasi

Laplace maupun Fourier. Kalau transformasi Laplace dan Fourier dapat dikenakan baik pada fungsi-fungsi diskrit maupun analog, maka transformasi z hanya dapat dikenakan pada fungsi diskrit. Suatu deret runtun waktu adalah contoh fungsi diskrit yang sangat sesuai untuk dianalisis dengan menggunakan transformasi z.

Andaikan ada deret runtun waktu *f*<sup>k</sup> sebanyak / sepanjang *N* sampel / data

 $f_k = (f_0, f_1, f_2, f_3, \dots, f_N)$ 

maka transformasi z dari *f*<sup>k</sup> adalah:
$$
F(z) = f_0 + f_1 z + f_2 z^2 + f_3 z^3 + \dots + f_N z^N
$$

atau:

$$
F(z) = \sum_{k=0}^{N} f_k z^k
$$

 $x^2 + f_3 z^3 + \dots + f_N z^N$ <br>
au:<br>  $=\sum_{k=0}^N f_k z^k$ <br>
merupakan persa<br>
ngan koefisien-koefisi<br>
si digital tidak harus di<br>
0, tapi dapat dar<br>
mum transformasi z f<br>  $=\sum_{k=-\infty}^N f_k z^k$ <br>
tun waktu akan terd<br>
dtu cupliknya *At* dike<br> Persamaan (6.3) ini merupakan persamaan polinomial dalam *z* dengan koefisien-koefisien *f*k. Secara matematis fungsi digital tidak harus dimulai dengan digit yang ke 0, tapi dapat dari  $-\infty$ , sehingga secara lebih umum transformasi z fungsi digital *fi* adalah:

$$
F(z) = \sum_{k=-\infty}^{N} f_k z^k
$$

Suatu deret runtun waktu akan terdefinisi dengan baik kalau waktu cupliknya At diketahui. Akan tetapi dalam transformasi z waktu cuplik ini

tidak terlihat. Ini tidak menjadi masalah kalau kawasan z hanya dipakai untuk penyelesaian masalah beserta analisisnya, yang hasilnya ditransformasi balik ke kawasan waktu. Waktu cuplik akan muncul pula pada transformasi dari kawasan z ke kawasan frekuensi.

Catatan: Banyak buku menggunakan *z k* untuk transformasi z nya.

Seperti pada transformasi Laplace Hubungan *output*, *input* dan suatu tanggapan impuls dalam suatu sistem dapat dituliskan dalam kawasan z dapat digunakan untuk melakukan analisis perancangan filter (Oppenheim, 1999). Transformasi z didefinisikan dalam fungsi

$$
X(z) = \sum_{n=-\infty}^{\infty} x[n]z^{-n}.
$$
 (5.34)

Hubungan antara *output y*(*t*), *input x*(*t*), dan tanggapan impuls *T*(*t*) suatu 105ystem fisis apabila dalam kawasan z adalah:

$$
Y(z) = X(z) T(z)
$$
 (5.35)

Dengan demikian tanggapan impuls filter dalam kawasan *z*, menurut persamaan (6.12) yang digunakan untuk merancang desain filter digital adalah

$$
T(z) = \frac{Y(z)}{X(z)}.
$$
 (5.36)

Transformasi z dan transformasi Laplace mempunyai hubungan transformasi

$$
z = e^{-s}.\tag{5.37}
$$

Teori filter sudah berkembang dalam bidang *s*, maka dengan menggunakan hubungan tranformasi pada persamaan (3.34) dapat merancang filter dalam kawasan *z* (filter digital) berdasar filter-filter yang sudah ada pada kawasan *s*. Pada kawasan *s*  dan *z* Sifat filter ditentukan oleh posisi *pole* dan *zero* pada fungsi pindahnya.

## **5.6.1 Perancangan Filter Dalam Kawasan** *z*

Dalam kawasan *z* suatu respon amplitudo dan respon fase dapat ditentukan secara grafis berdasarkan letak posisi *pole* dan *zero*. Apabila dalam kawasan *s* kedua response tersebut dievaluasi di sepanjang sumbu imaginer (sumbu frekuensi), maka pada kawasan *z* dievaluasi di sepanjang lingkaran kesatuan. Sehingga filter-filter pada kawasan *s* dapat dengan mudah

ditransformasikan kekawasan z dengan menggunakan transformasi bilinear

Apabila fungsi pindah dalam sistem perekaman direpresentasikan dengan *pole* dan *zero*, maka akan lebih mudah untuk melakukan pendekatan fungsi transfer diskrit  $T(z)$  dari  $T(s)$ dengan melalui suatu prosedur pemetaan yang disebut transformasi bilinear.

$$
s = \frac{Z - 1}{Z + 1} \times \frac{2}{\Delta t},\tag{5.38}
$$

dimana Z merupakan transformasi Z, dengan  $\Delta t$ adalah interval waktu sampling.

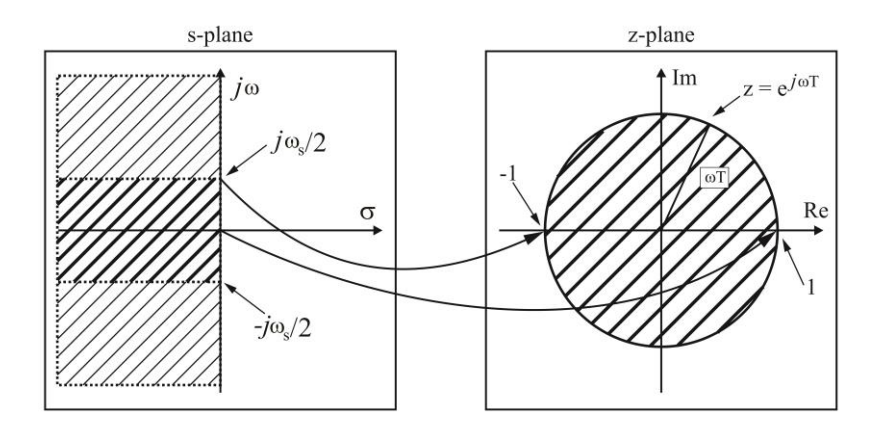

**Gambar 5.4 Pemetaan kawasan s menuju** 

kawasan

Berikut adalah tahap untuk melakukan pemetaan dari kawasan  $s$  menuju kawasan  $z$ :

- 1. Sumbu imaginer pada bidang *s* akan ditransformasikan menjadi lingkaran kesatuan  $C_1$ .
- 2. Bagian kanan pada kawasan *s* akan dipetakan menjadi bagian luar unit lingkaran satuan di kawasan *.*

3. Bagian kiri pada kawasan *s* akan dipetakan menjadi bagian dalam unit lingkaran satuan di kawasan *.*

#### **Transformasi Laplace vs transformasi Z**

Transformasi z dan transformasi Laplace mempunyai hubungan yang spesifik. Transformasi *z* suatu fungsi digital *f* (*k*) adalah  $F(z) = \sum f(k) z^k$ . Sedang transformasi Laplace suatu fungsi *f* (*t*) adalah  $F(s) = \int f(t) e^{-st} dt$ . Jadi antara transformasi z dan transformasi Laplace ada hubungan transformasi:

$$
z=e^{-s}
$$

dengan bidang –bidang z dan s adalah bidang kompleks.

Transformasi dari s ke z (atau sebaliknya) akan menghasilkan hal-hal sebagai berikut:

- a. Sumbu imaginer pada bidang s akan ditransformasikan menjadi lingkaran kesatuan  $C_1$  (lingkaran dengan jejari 1 atau |  $z = 1$ ) pada bidang z.
- b. Bagian kanan bidang s (Re  $(s) > 0$ ) akan ditransformasikan menjadi bidang di dalam lingkaran kesatuan  $C_1$  pada bidang z.
- c. Bagian kiri bidang s  $(Re (s) < 0)$ ditransformasikan menjadi bidang di luar lingkaran kesatuan  $C_1$  pada bidang z.

Karena teori filter (terutama filter frekuensi) sudah berkembang dalam bidang s, maka dengan menggunakan transformasi (6.37) di atas kita dapat merancang filter dalam bidang z (filter digital)

berdasar filter-filter yang telah ada pada kawasan s. Sifat filter ditentukan oleh posisi pole dan zero pada fungsi pindahnya di kawasan s. Demikian juga filter di kawasan z, akan ditentukan oleh posisi pole dan zeronya. Filter di kawasan s akan stabil bila posisi pole nya ada disebelah kiri sumbu imaginernya, yang dalam kawasan z harus berada di luar lingkaran kesatuan  $C_1$ .

## **5.7 Invers Filter**

Apabila pada suatu sistem fisis dikenakan input *x* (*t*), maka outputnya *y* (*t*) adalah konvolusi antara input tersebut dengan tanggapan impuls (impulse response) sistem ybs *h* (*t*). Dengan kata lain outputnya adalah konvolusi antara input dengan sistem.

Untuk keperluan tertentu kadang-kadang diperlukan filter yang mengembalikan output sistem fisis tersebut menjadi inputnya semula. Gambar 7 menjelaskan filter yang dimaksud, apabila inputnya adalah sebuah impuls (untuk mudahnya)

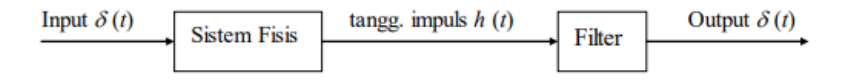

**Gambar 5.5** Filter yang mengembalikan output menjadi input suatu sistem

Filter tersebut, karena mengembalikan output menjadi input dinamakan filter invers. Dan karena filter tersebut menghilangkan efek konvolusi oleh sistem disebut filter dekonvolusi.

Filter invers dalam kawasan z adalah sangat sederhana. Berdasar gambar 7 maka input yang bekerja pada filter adalah *H* (*z*), dan outputnya adalah *Y* (*z*) = 1 (impuls), sehingga tanggapan filternya adalah:

$$
F(z) = \frac{1}{H(z)}
$$

yang sesuai dengan namanya yaitu filter invers atau filter dekonvolusi.

Spektrum sinyal yang berasal dari sumber dan direkam oleh seismometer dengan sistem perekamannya yang memiliki karakter spektrum sinyal tertentu, maka akan menghasilkan rekaman spektrum yang merupakan hasil konvoulusi dari spektrum input dengan spektrum yang ada pada sistem atau seismometer (Gambar 5.5).

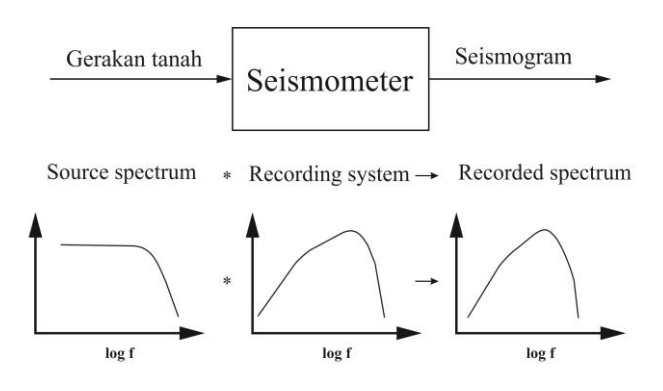

**Gambar 5.6** Sistem perekaman sinyal gerakan tanah pada seismometer

Dengan demikian untuk memperoleh spektrum sinyal yang berasal dari sumber aslinya adalah dengan melakukan proses invers filter yang diilustasikan pada Gambar 5.7 berikut.

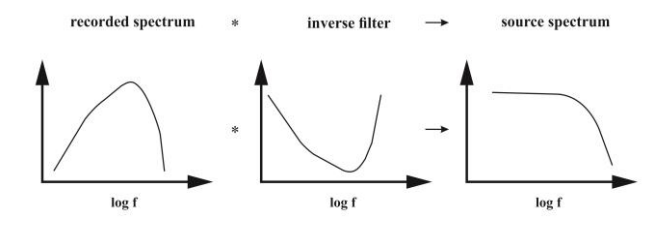

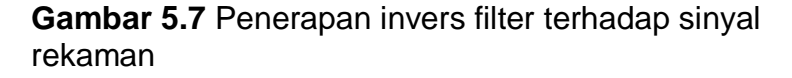

Metode untuk mengembalikan *output* dari sistem fisis menjadi *input* semula dinamakan dengan invers filter, atau disebut juga filter dekonvolusi karena pada dasarnya filter ini dapat menghilangkan efek konvolusi dari sistem tersebut. Karena penerapan dekonvolusi dalam domain waktu sama dengan pembagian spektral dalam domain frekuensi, maka pembagian spektrum juga sering disebut sebagai invers filter (Pesce, 2010).

#### **5.8 Koreksi Instrumen**

Koreksi instrumen merupakan sebuah metode untuk menghilangkan efek dari karakteristik instrumen dalam proses perekaman. Sebuah seismometer memiliki respon terhadap transformasi Laplace dalam bentuk (Haney, 2012)

$$
T(s) = G \times C \times \frac{\prod_{k=1}^{L} (s - z_j)}{\prod_{k=1}^{N} (s - p_k)},
$$
(5.39)

dengan:

$$
G
$$
 = Faktor Gain dalam  $C/m/s$ ,

 $C =$  Faktor normalisasi.

$$
z_i = Zero,
$$

$$
p_k = Poles.
$$

Pada penerapan metode koreksi instrumen hal yang terpenting adalah merancang desain filter

digital yang menyerupai filter analog dari persamaan (3.36). Untuk merancang desain filter digital maka diperlukan transformasi bilinear yang merupakan sebuah metode untuk transformasi dari kawasan *s* (analog) menjadi kawasan *z* digital (Scherbaum, 1996)

Dengan melakukan subtitusi persamaan (5.38) ke persamaan (5.39) maka desain filter digitalnya adalah:

$$
T_D(s) = G \times C \times \frac{\prod_{j=1}^{l} \left(\frac{Z-1}{Z+1} \times \frac{2}{\Delta t} - z_j\right)}{\prod_{K=1}^{N} \left(\frac{Z-1}{Z+1} \times \frac{2}{\Delta t} - p_k\right)},
$$
(5.40)

 $T<sub>p</sub>$  menunjukkan pendekatan digital untuk filter analog dari persamaan (5.39). Sedangkan Press dkk, 2004 merancang desain filter digital dengan menggunakan *pole*s dan *zero*s digital dengan menggunakan persamaan:

$$
T_D(s) = G \times C \times F(Z) \times \frac{\prod_{j=1}^{l} (2 - z_j \Delta t) (Z - \tilde{z}_j)}{\prod_{K=1}^{N} (2 - p_k \Delta t) (Z - \tilde{p}_k)},
$$
(5.41)

faktor  $F(Z)$  diperoleh dari persamaan

$$
F(Z) = (Z+1)^{(N-L)}.\t(5.42)
$$

Bentuk *pole*s–*zero* digital diperoleh dari nilai *pole* dan *zero* analog beserta interval waktu samplingnya yang dituliskan pada persamaan:

$$
\widetilde{z_j} = \frac{2 + z_j \Delta t}{2 - z_j \Delta t'}
$$
\n(5.43)

dan

$$
\tilde{p}_k = \frac{2 + p_k \Delta t}{2 - p_k \Delta t}.
$$
\n(5.44)

#### **5.9 Seismogram Sintetik**

Seismogram sintetik merupakan rekaman seismik buatan yang memerlukan input berupa model bumi, keterangan solusi *Centroid Moment Tensor* (CMT) gempa dan lokasi stasiun observasi, dan juga response file menurut tanggal di stasiun observasi. Seismogram sintetik dapat dibuat dengan menggunakan program GEMINI (*Green's function of the Earth by MINor Integration*) yang inputnya berupa model bumi yang simetris radial dan isotrop transversal, dan solusi CMT gempa. Solusi CMT dari gempa merupakan penggambaran atas proses dinamik di hiposenter gempa yang mengandung parameter elastik bumi secara lengkap, yaitu meliputi kecepatan penjalaran gelombang kompresi dan sekunder. Faktor kualitas

119

redaman dan rapat massa dari batuan penyusun struktur bumi, untuk mensimulasikan seismogram juga diperlukan informasi mengenai sumber gempa yaitu koordinat, waktu dan arah sesar di pusat gempa dan energi yang dilepaskan gempa (Santosa, 2004).

# 6. METODE KOREKSI INSTRUMEN

#### **6.1Pendahuluan**

Pengolahan sinyal semula dipergunakan di lapangan komunikasi, yaitu di bidang teori komunikasi. Aplikasinya kemudian berkembang sangat pesat untuk pengolahan data yang berasal dari eksplorasi seismik yang biasa dipergunakan untuk mencari minyak bumi (Pada tahun 70-an, salah satu matakuliah pokok pada Program Studi Geofisika adalah Teori Komunikasi).

Kenapa pengolahan sinyal berkembang di dunia komunikasi? Komunikasi adalah perpindahan informasi dari satu tempat ke tempat yang lain. Sistem komunikasi terdiri dari 3 unsur pokok, yakni

Pengirim, Saluran dan Penerima. Hal yang tak diingini tetapi selalu menyertai sistem komunikasi adalah noise yang masuk pada saluran. Sistem Komunikasi dikatakan baik apabila laju informasinya besar di samping informasinya selamat. Usaha-usaha yang dapat dilakukan untuk memperbaiki sistem komunikasi terutama supaya informasinya selamat., yaitu:

- 1. Yang menyangkut pengiriman yaitu: membedakan pesan-pesan dengan jelas satu sama lain, memperlambat laju pesan, memperkecil jumlah pesan, dan mengkodekan pesan-pesan
- 2. Yang menyangkut saluran yaitu: memperbesar *signal to noise ratio*, memindah saluran (*frequency modulation*), menjadwal alokasi

saluran (*time multiplexing*), dan tidak melampaui kapasitas saluran.

3. Yang menyangkut penerimaan yaitu meningkatkan kemampuan atau kepandaian penerima.

Kemampuan/kepandaian yang harus ditingkatkan adalah:

- a. Daya Korelasi, yakni kemampuan untuk menghubungkan hal-hal yang mungkin berkaitan satu sama lain.
- b. Daya pisah/filter, yakni kemampuan untuk memisahkan hal-hal yang penting dan tidak penting, yang perlu dan tidak perlu dan sebagainya.
- c. Daya ingat atau memori, yakni kemampuan untuk mengingat pesan/informasi yang telah diterima.
- d. Daya analisis, yakni kemampuan untuk menganalisis masalah dengan menggunakan ilmu-ilmu lain seperti fisika, matematika, dan lain-lainnya untuk memecahkan masalah tersebut.

Usaha-usaha yang menyangkut penerimaan itulah yang kemudian berkembang dengan pesat dalam teori komunikasi. Pertama sekali yang berkembang pesat adalah yang berkaitan dengan daya pisah yaitu teori filter. Sebelum computer digital berkembang seperti yang sekarang ini, untuk kepentingan komunikasi ini telah dikembangkan filter-filter analog yang secara fisis mempunyai

124

wujud (hardware). Kesukaran akan dihadapi untuk mewujudkan filter yang cukup kompleks. Bahkan perkembangan computer analog pun tidak banyak membantu untuk mengatasi persoalan tersebut. Persoalan ini akhirnya dapat diatasi sejalan dengan perkembangan penggunaan computer digital seperti yang sekarang ini. Dengan perkembangan computer digital ini, disamping daya pisah, daya lain yaitu daya korelasi, daya ingat (memori), dan daya analisis sistem penerima dalam komunikasi juga dapat ditingkatkan dengan cepat. Sistem komunikasi pada saat ini telah berkembang luar biasa cepat yang kesemuanya serba digital.

Untuk mencapai melakukan koreksi Instrumen membutuhkan perangkat lunak yang digunakan meliputi *Geopsy* 2.7, *MATLAB* R2009a, dan *Microsoft Office* 2010.

#### **6.2 Pengolahan data sinyal rekaman**

Pada tahapan ini dilakukan proses pemotongan sinyal untuk memperoleh waktu terjadinya gempa. Setelah dilakukan tahap pemotongan sinyal, langkah selanjutnya yaitu mengubah data sinyal rekaman dari format *m.seed*  menjadi data sinyal rekaman dalam formast ASCII.

## **6.3Perancangan desain filter**

Pada penerapan metode koreksi instrumen ini dilakukan dengan menggunakan program MATLAB. Hal yang terpenting pada koreksi instrumen adalah merancang desain filter digital dengan menggunakan respon *pole* dan *zero* yang diberikan oleh seismometer. Parameter *pole* dan *zero* dari seismometer merupakan respon pada kawasan *s,* dengan demikian untuk merancang desain filter digital diperlukan metode transformasi bilinear untuk melakukan transformasi dari kawasan *s* (analog) menjadi kawasan *z* digital (Scherbaum, 1996).

# 6.4 Invers filter

Setelah desain filter digital pada kawasan *z* dirancang, langkah selanjutnya dalam metode koreksi instrumen ini adalah dengan melakukan invers filter dengan melakukan dekonvolusi dengan metode pembagian spektrum terhadap data sinyal rekaman dengan respon fiter yang telah dirancang, dengan demikian akan diperoleh *input* semula atau gerakan tanah yang sesungguhnya.

# 6.5 Perancangan Algoritma

Pada bagian ini akan dibahas mengenai perancangan algoritma yang digunakan dalam melakukan koreksi instrumen. untuk mengolah keseluruhan proses, dimanfaatkan fungsi-fungsi dalam software MATLAB versi 2009. Ada beberapa tahap yang harus dilakukan untuk menerapkan metode koreksi instrumen. Tahapan tersebut akan dijelaskan pada bagian berikut ini

1. Pemrosesan data input

Data input terlebih dahulu akan diubah menjadi bentuk vektor baris. Fungsi MATLAB yang digunakan dapat ditulis secara matematis:

 $rn = size(rawdata);$ 

```
isflp = 0; % a flag which says if
vector was flipped
     if (rn(2) == 1) rawdata = rawdata';
         isflp = 1;
     else
```
dengan rawdata merupakan data inputnya.

2. Penentuan Interval Frekuensi Data

Untuk melakukan tahapan ini perlu parameter sampling rate, serta *low* dan *high frequency cut off* program yang dapat digunakan adalah

```
dfo = samplerate/length(rawdata);if ( fhi < (flo+(10*dfo)) )
     error('Frequency band not 
wide enough, increase fhi or 
decrease flo')
else
end
dengan dfo : frekuensi interval data.
     Fhi : high frekuensi cut off
```
Flo : *low frekuensi cut off*

3. Pengecekan orde pada butterworth filter

Dengan menggunakan parameter *Butterworth filter order at low frequency cutoff* (ordl) dan *Butterworth filter order at high frequency cutoff* (ordh )langkah selanjutnya adalah melakukan pengecekan pada masing-masing range dengan menggunakan fungsi MATLAB sebagai berikut

```
% check that the orders of the 
Butterworth filters are 
acceptable
if ( ordh > 7 || ordh < 3 || ordl
> 4 || ordl < 2 )
    error('Need lowpass orders 
from 2 to 4 and hipass orders 
from 3 to 7')
else
end
```
## 4. Penerapan transformasi bilinear

Nilai *pole* dan *zero* yang diberikan oleh masingmasing seismometer merupakan bentuk respon parameter dalam kawasan *s* dengan demikian untuk merancang desain filter digital perlu dilakukan transformasi bilinear untuk mengubah nilai *pole* dan *zero* pada kawasan *z*. nilai *pole* dan *zero* terlebih dahulu diubah dalam konversi rad/s, bukan Hz yang dilakukan dengan menggunakan fungsi MATLAB sebagai berikut

```
Zeros for the instrument (rad/s, not 
Hz)
zers = 2*pi*...\lceil \ \ \rceil ;
 Poles for the instrument (rad/s, not 
Hz)
pols = 2*pi*...\lceil \ \ \rceil
```
Kemudian untuk menerapkan transformasi Bilinear diperlukan parameter interval samplingnya  $dt = \frac{1}{\text{supersampling}}$  $\boldsymbol{o}$ dengan fungsi

MATLAB nya adalah sebagai berikut

% get the sample time interval for the oversampled data  $dt = 1/(ovrsampl*sample)$ ;

Persamaan yang digunakan untuk penerapan transformasi bilinear adalah

$$
\widetilde{z_j} = \frac{2 + z_j \Delta t}{2 - z_j \Delta t'}
$$
\n(6.2)

dan

$$
\tilde{p}_k = \frac{2 + p_k \Delta t}{2 - p_k \Delta t}.
$$
\n(6.3)

Dengan demikian Fungsi MATLAB yang digunakan untuk menerapkan persamaan (6.2) dan (6.3) adalah sebagai berikut:

```
% apply the bilinear transform
% compute digital zeros and 
multiplicative factor used in digital 
response
zersdp = 1;
for ii=1:length(zers)
    zersd(i) =((2/dt) + zeros(ii)) / ((2/dt) - zeros(ii));zersdp = zersdp * ((2/dt) -zers(iii));
end
% compute digital poles and 
multiplicative factor used in digital 
response
polsdp = 1;for ii=1:length(pols)
    polsd(ii) =((2/dt) + pols(ii)) / ((2/dt) - pols(ii));polsdp = polsdp * (((2/dt) -pols(ii)));
end
```
# 5. Respon butterworth Filter

Untuk menentukan respon filter butterworth adalah dengan menentukan frekuensi Nyquist terlebih dahulu dengan menggunakan fungsi MATLAB sebagai berikut:

```
% get the nyquist frequency
```

```
fnyq = 1/(2 * dt);
```
kemudian menentukan frekuensi band dari filter butterworth dengan menggunakan fungsi MATLAB:

```
% butterworth filters to limit 
frequency band
[bf af] = butter(ordh, (fhi/fnyq));[bbf \text{ aaf}] =butter(ordl,(flo/fnyq),'high');
```
Dengan demikian respon butterworthnya dapat diperoleh dengan menggunakan fungsi sebagai

berikut:

```
% butterworth responses
hl1 = freqz(bf,af,len2p1);hh1 = \text{freqz}(\text{bbf}, \text{aaf}, \text{len2p1})
```
## 6. Penerapan invers filter digital

Pada tahapan invers filter digital ini membutuhkan parameter faktor Gain, dan faktor normalisasi untuk merancang desain filter yang dirancang dengan menggunakan persamaan

$$
T_D(s)
$$
\n
$$
= G \times C \times F
$$
\n
$$
\times \frac{\prod_{j=1}^{l} (2 - z_j \Delta t) (Z - \tilde{z}_j)}{\prod_{k=1}^{N} (2 - p_k \Delta t) (Z - \tilde{p}_k)}
$$
\n(6.4)

Persamaan (6.4) selanjutnya diterapkan pada fungsi MATLAB sebagai berikut

```
respd_inv = 
digout*freqz((polsdp/(nfactr*zersdp
))*poly([polsd]),...
     poly([zersd]),len2p1);
respd inv = respd inv. *hl1. *hh1;
respd inv = transpose(respd inv);
```
dengan *digout* merupakan faktor gain, sedangkan *nfactr* merupakan faktor normalisasi yang diperoleh dengan menggunakan fungsi MATLAB

```
nfactr =1/abs(polyval(poly(zers),2*pi*digoutf*
i)/polyval(poly(pols),\ldots2*pi*digoutf*1);
```
rancangan desain filter tersebut selanjutnya akan digunakan untuk melakukan invers filter dengan menggunakan dekonvolusi melalui pembagian spektrum dengan menggunakan fungsi MATLAB sebagai berikut:

```
% deconvolve by spectral division
d1nf =real(ifft(ifftshift(fftshift(fft(rawda
ta)).*(respd_inv))));
```
## **LISTING PROGRAM MATLAB KOREKSI INSTRUMEN (Dibuat oleh Mattew Haney Tahun 2012)**

```
function prcdata = 
rm_instrum_resp(rawdata,badvals,samplr
ate,pols,zers,...
flo,fhi,ordl,ordh,digout,digoutf,ovrsa
mpl,idelay)
%%%%%%%%%%%%%%%%%%%%%%%%%%%%%%%%%%%%%%
%%%%%%%%%%%%%%%%%%%%%%%%%%%%%%%%%%%%%
\approx% rm instrum resp: remove instrument
response given poles and zeros with a
% causal inverse filter
\approx\approx%%%%%%%%%%%%%%%%%%%%%%%%%%%%%%%%%%%%%%
%%%%%%%%%%%%%%%%%%%%%%%%%%%%%%%%%%%%%
% input arguments
\approx% rawdata: vector of raw 
uncorrected data in digital counts
% badvals: value of data during 
telemetry drop or clip (e.g., -2^31)% samplrate: the sampling rate (Hz)
% pols: poles (radians/sec, 
not Hz)
% zers: zeros (radians/sec, 
not Hz)
```
```
% flo and fhi: frequency range over 
which to get instrument response (Hz)
% ordl Butterworth order at 
flo, the low cutoff (between 2 and 4)
% ordh Butterworth order at 
fhi, the high cutoff (between 3 and 7)
% digout: inverse gain 
(m/s/count)
% digoutf: frequency of 
normalization (Hz)
% ovrsampl: over-sampling factor 
for digital filter accuracy (e.g., 5)
% idelay: intrinsic delay in the 
acquisition sistem
\approx888888888888888888888888%%%%%%%%%%%%%%%%%%%%%%%%%%%%%%%%%%%%%
\approx% NOTES: 
\approx% 1. A hanning taper is applied to 
both the start and end of the
% raw seismogram prior to instrument 
correction. The length of the taper is 
% specified at line 93. It is the 
smaller of the following two values: 
10
% percent of the entire length of the 
data or the longest period (1/flo) 
% desired.
\mathbf{S}% 2. The time window of the data (the 
recording length) must be at least
```

```
% five times the longest period 
desired. 
\approx%%%%%%%%%%%%%%%%%%%%%%%%%%%%%%%%%%%%%%
%%%%%%%%%%%%%%%%%%%%%%%%%%%%%%%%%%%%%
% check for bad data values, if these 
exist the user is prompted to 
% do something about them and try 
again
if (sum(rawdata == badvals) \sim= 0)
     error('Bad data values exist in 
the data, clean them up and try 
again')
else
end
% check that the frequency band is 
wide enough
% the frequency interval of the data
dfo = samplrate/length(rawdata);
if ( fhi \leq (flo + (10 * dfo)) )
     error('Frequency band not wide 
enough, increase fhi or decrease flo')
else
end
% check that the recording length is 
at least 5 times the longest period 
if ( length(rawdata)*(1/samplrate) < 
(5/flo) error('Lowest frequency too low, 
increase flo or time window used')
```

```
else
end
% check that the orders of the 
Butterworth filters are acceptable
if ( ordh > 7 || ordh < 3 || ordl > 4
| \cdot | ord| \cdot | \cdot | error('Need lowpass orders from 2 
to 4 and hipass orders from 3 to 7')
else
end
% see if the input vector is a row or 
a column
% if it is a column, change it to a 
row, do everything, 
% then change it back to a column at 
the end for output
rn = size(rawdata);isflp = 0; \frac{6}{9} a flag which says if
vector was flipped
if (rn(2) == 1) rawdata = rawdata';
    isflp = 1;else
end
% nearest neighbor interpolate
rawdata = 
interp1([1:ovrsampl:(ovrsampl*length(r
awdata))],...
```

```
rawdata,[1:(ovrsampl*length(rawdata))]
,'nearest','extrap');
% get the sample time interval for the 
oversampled data
dt = 1/(ovrsampl*samplrate);% get the nyquist frequency
fnyg = 1/(2 * dt);
% make a hanning taper and pad the 
data with zeros equal to data length
% taper at most 10% of window at 
beginning and end
flo = max([1/(1+length(rawdata)*dt))]flo]);
% length of taper
tlen = round(0.5/(flo*dt))*2; %guarantees an even number
tpr = [0; hanning(tlen-2); 0]';
% the taper for the entire seismogram
tpr2 = [tpr(1: (tlen/2))]ones(1, (length(rawdata)-tlen)) ...
    tpr(((tlen/2)+1):tlen)];
% pad the data
tpr3 = [ tpr2 zeros(1,length(rawdata)) 
];
% taper the raw data
rawdata = [ rawdata 
zeros(1,length(rawdata)) ].*tpr3;
```

```
% get the length of the oversampled 
and tapered data
len = length(rawdata);
% apply the bilinear transform
% compute digital zeros and 
multiplicative factor used in digital 
response
zersdp = 1;for ii=1:length(zers)
    zersd(iii) =((2/dt) + zeros(ii)) / ((2/dt) - zeros(ii));zersdp = zersdp * ((2/dt) -zers(iii));
end
% compute digital poles and 
multiplicative factor used in digital 
response
polsdp = 1;
for ii=1:length(pols)
    polsd(ii) =((2/dt) + pols(ii)) / ((2/dt) - pols(ii));polsdp = polsdp * ((2/dt) -pols(ii)));
end
```

```
% compute additional poles or zeros
if (lenqth(pols) > length(zers))
```

```
 for
ii=(length(zers)+1):length(pols)
        zersd(i) = -1; end
elseif (length(pols) < length(zers))
     for
ii=(length(pols)+1):length(zers)
        polsd(i) = -1; end
else
     % same number of poles and zeros, 
so no additional
end
% some shorthand variables for lengths
len2=len/2;
len2p1=len2+1;
% make the non-negative frequencies, 
including nyquist
ws =2*pi*[0:(len2)]*(1/(len2))*(1/(2*dt));% the normalizing factor 
nfactr =1/abs(polyval(poly(zers),2*pi*digoutf*
i)/polyval(poly(pols),...
    2*pi*diqoutf*1);
```

```
% butterworth filters to limit 
frequency band
[bf af] = butter(ordh, (fhi/fnyq));
[bbf \text{ aaf}] =butter(ordl,(flo/fnyq),'high');
% butterworth responses
hl1 = freqz(bf, af, len2p1);hh1 = \text{freqz}(\text{bbf}, \text{aaf}, \text{len2p1});
% get filter impulse responses to 
check if butterworth filters are 
stable
ytl = filter(bf,af,[1 zeros(1,len-
1)]);
yth = filter(bbf,aaf,[1 zeros(1,len-
1)]);
% get the locations of the maximum 
envelope of the impulse responses
[mxal mxll] = max(abs(hilbert(vtl)));
[mxah mxlh] = max(abs(hilbert(vth)));
% check if low pass butterworth filter 
is stable
if (sum(isnan(ytl)) > 0 || (mxll/len)> 0.9)
     error('Low pass Butterworth filter 
is unstable, decrease ordh')
else
end
% check if high pass butterworth
```

```
filter is stable
```

```
if (sum(isnan(yth)) > 0 || (mxlh/len)> 0.9)
     error('High pass Butterworth 
filter is unstable, decrease ordl')
else
end
% the inverse digital filter
respd_inv = 
digout*freqz((polsdp/(nfactr*zersdp))*
poly([polsd]),...
     poly([zersd]),len2p1);
respd inv = respd inv. *hl1. *hh1;
respd inv = transpose(respd inv);
% set the zero frequency to zero
respd inv(1) = 0;% make it real
respd inv full = [conj(respd.inv(end:-1:2)) respd inv(1:(end-1));
% make it causal
respd inv full = real(respd inv full)- ...
i*imag(hilbert(real(respd_inv_full)));
% deconvolve by spectral division
d1nf =real(ifft(ifftshift(fftshift(fft(rawda
ta)).*(respd_inv_full))));
% unpad
```

```
predata = dlnf(1:(len/2));
```

```
% apply the instrinsic delay
% if the instrinsic delay is not a 
multiple of the sample rate, round up
na = \text{ceil}((\text{idealay*}.001)/dt);
predata = [predata((na+1):end)prcdata(1:na)];
% find out which toolboxes are 
available
vr = ver;
% collect the names in a cell array
[installed Toolboxes{1:length(vr)}] =deal(vr.Name);
% do toolboxes exist to account for 
fractional part of intrinsic delay?
% for R2010a
requiredToolboxes = 'Filter Design 
Toolbox';
+ f1 =all(ismember(requiredToolboxes,install
edToolboxes));
% for R2011arequiredToolboxes = 'DSP Sistem 
Toolbox';
```

```
t.f2 =
```

```
all(ismember(requiredToolboxes,install
edToolboxes));
```

```
% if toolboxes are available, apply 
the fractional part of the delay
if (tf1 == 1 + tf2 == 1)
```

```
Hd =dfilt.farrowlinearfd(rem((idelay*.001)
, dt) / dt;
     prcdata = filter(Hd,prcdata);
     prcdata = prcdata.*tpr2;
else
     % do not account for fractional 
delay if toolboxes aren't available
end
% decimate
prcdata = prcdata(1:ovrsampl:end);% if we were originally handed a 
column vector, flip to give column 
back
if (isflp == 1) prcdata = prcdata';
else
end
```
## **LISTING PROGRAM MATLAB VARIABEL** *INPUT* **KOREKSI INSTRUMEN (Dibuat oleh Mattew Haney Tahun 2012)**

%%%%%%%%%%%%%%%%%%%%%%%%%%%%%%%%%%%%%% %%%%%%%%%%%%%%%%%%%%%%%%%%%%%%%%%%%%%  $\approx$ % rm instrum resp spcr: a script to remove the instrument response for AVO % station SP, a DS-4A seismometer.  $\approx$  $\leq$ %%%%%%%%%%%%%%%%%%%%%%%%%%%%%%%%%%%%%% %%%%%%%%%%%%%%%%%%%%%%%%%%%%%%%%%%%%%  $\approx$ %%%%%%%%%%%%%%%%%%%%%%%%%%%%%%%%%%%%%% %%%%%%%%%%%%%%%%%%%%%%%%%%%%%%%%%%%%% % load the raw data  $rawdata = load('data.txt')$ : %%%%%%%%%%%%%%%%%%%%%%%%%%%%%%%  $\approx$ % 12 pieces of *input* needed  $\approx$  $88888888888888888888888$ % 1. Sample rate (Hz) samplrate  $= 100$ ; % 2. Low frequency cutoff (Hz)  $flo = 0.1;$ 

```
% 3. High frequency cutoff (Hz)
fhi = 0.8;
% 4. Butterworth filter order at low 
frequency cutoff (between 2 and 4)
ordl = 2;
% 5. Butterworth filter order at high 
frequency cutoff (between 3 and 7)
ordh = 5;
% 6. Bad data value (e.g., for 
telemetry dropouts) - this doesn't 
% work for NaN, so you have to change 
any NaNs to this prior to
% applying these codes
badvals = (-2^(-31));
% 7. Zeros for the instrument (rad/s, 
not Hz)
zers = 2*pi*...[0 + 0i]...
       0 + 0i;
% 8. Poles for the instrument (rad/s, 
not Hz)
pols = 2*pi*...\lceil -4.396 + 4.485i \ldots \rceil-4.396-4.485i...-251.2 ...
          -320];
```

```
% 9. Inverse gain factor (m/s/count)
digout = 50*(10^{\circ}-6);
% 10. Frequency at which normalization 
of the response occurs (Hz)
digoutf = 1;% 11. Over-sampling rate for accurate 
instrument response
ovrsampl = 5;
% 12. Intrinsic delay of the sistem 
(ms)% with anialias filter 
idelay = 0;
% Instrument correct
data =rm_instrum_resp(rawdata,badvals,samplr
ate,pols,zers,...
flo,fhi,ordl,ordh,digout,digoutf,ovrsa
mpl,idelay);
% make a figure with maximum screen 
extent
scrsz = qet(0, 'ScreenSize');
figure('Position',[1 scrsz(1) scrsz(3) 
scrsz(4)])
fsize = 24:
plot([0:(length(data)-
1)] * (1/samplate), data* (10^6))
```
Data yang digunakan dalam penelitian ini adalah rekaman gempa dari berbagai jenis seismometer *periode pendek* L-4C3D, dan DS-4A, serta data rekaman seimometer *broadband* STS-2 dan hasil data teoritis yang dihitung dengan menggunakan program GEMINI (*Greens Function of the earth by Minor Integration*) yang digunakan sebagai validasi dari hasil penelitian. Kasus yang digunakan dalam penelitian ini adalah *event* gempa Tohoku-Oki Jepang dan *event* gempa Honsu Jepang. Adapun parameter gempa yang digunakan dalam penelitian ini ditunjukkan pada Tabel 6.1.

## **Tabel 6. 1 Parameter sumber gempa (sumber :USGS)**

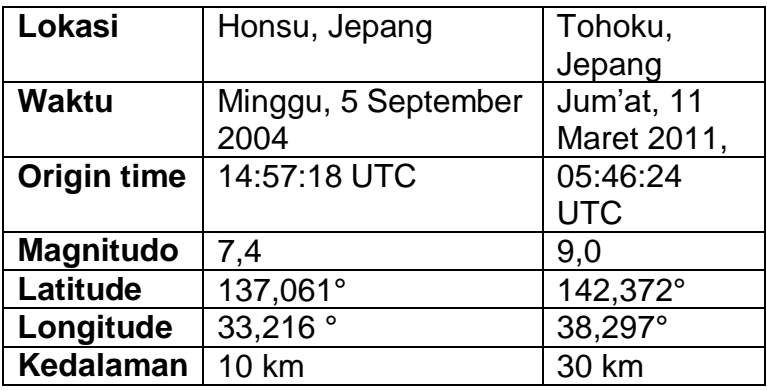

*Event* gempa yang terjadi di Honsu, Jepang pada tanggal 5 September 2004 direkam oleh jaringan seismogram *Merapi Amphibious Experiments* (MERAMEX) yang dipasang di Jawa tengah dan sekitarnya. Instrumen perekam yang digunakan adalah sebuah seismometer *Broadband* STS-2 dengan kode stasiun BKB, serta tiga seismometer periode pendek L4C-3D dengan kode stasiun BK1, BK2 dan BK3 pada Gambar 6.1.

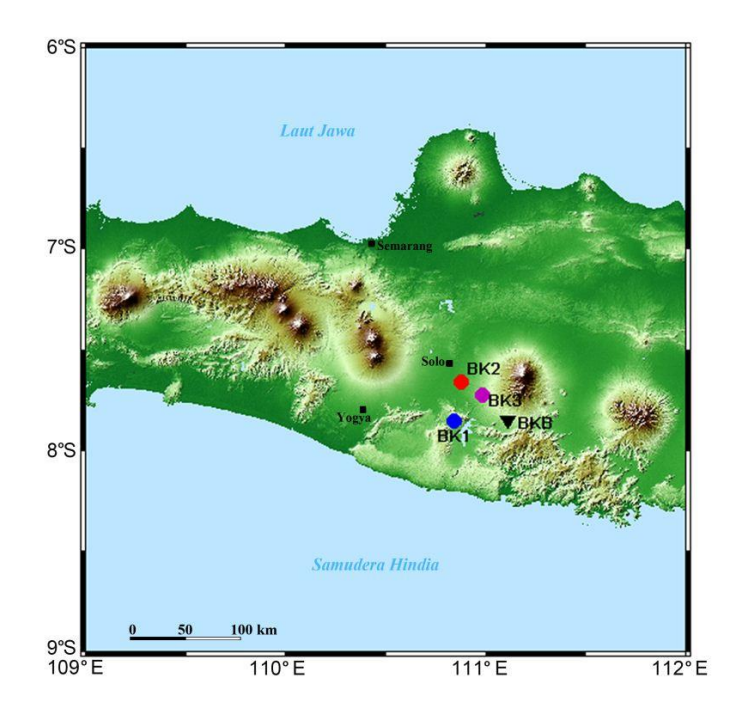

**Gambar 6.1** Peta lokasi penempatan stasiun seismik pada jaringan seismometer *Merapi Amphibious Experiments* (MERAMEX) yang dipasang di Jawa tengah dan sekitarnya (Bohm M)

Data rekaman gempa yang terjadi di tohoku, Jepang diperoleh dari rekaman seismometer *periode pendek* DS-4A pada empat stasiun seismik (SP2, SP4, SP5, dan SP6) yang dipasang di stasiun Geofisika Padang, Sumatera Barat. Letak posisi pada masing-masing stasiun dalam penelitian ini ditampilkan pada Tabel 6.2 dan pada peta Gambar 6.2

**Tabel 6. 2** Data empat stasiun seismik yang digunakan dalam penelitian

| <b>No</b> | <b>Stasiun</b>  | <b>Posisi</b> |               |
|-----------|-----------------|---------------|---------------|
|           |                 | Latitude (°S) | Longitude(°E) |
|           | SP <sub>2</sub> | $-0,69$       | 100,32        |
| 2.        | SP <sub>4</sub> | $-0,83$       | 100,39        |
| 3.        | SP <sub>5</sub> | $-0,86$       | 100,40        |
|           | SP <sub>6</sub> | $-0.98$       | 100,37        |

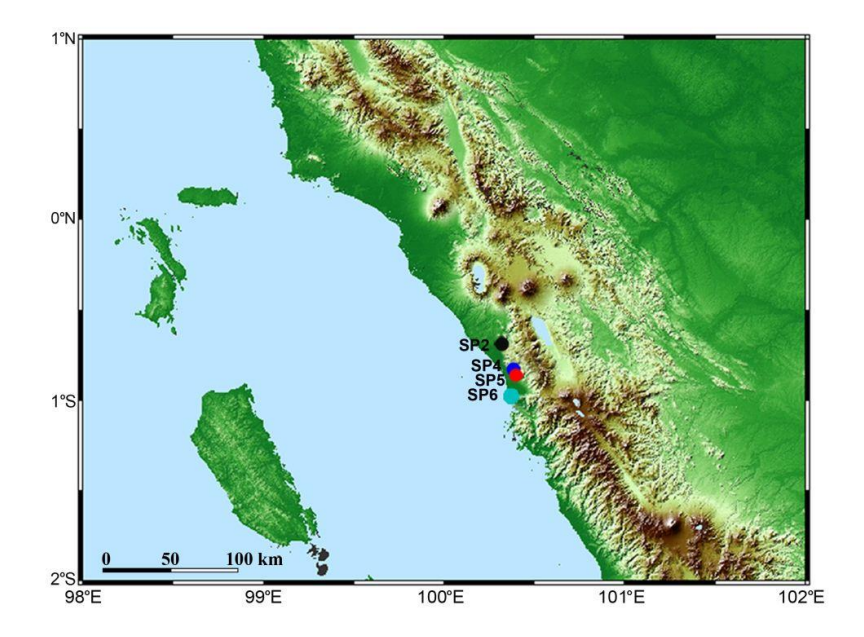

**Gambar 6.2** Peta lokasi penempatan stasiun seismik di Padang, Sumatera Barat

**2.5 Peralatan Yang Digunakan**  Untuk mencapai tujuan dalam penelitian, Perangkat lunak yang digunakan meliputi *Geopsy* 2.7, *MATLAB* R2009a, dan *Microsoft Office* 2010.

#### **6.6 Metode Pengolahan data**

Metode pengolahan data dalam penelitian ini adalah pengolahan sinyal rekaman seismogram dari dua *event* gempa. Langkah-langkah yang dilakukan dalam pengolahan data adalah sebagai berikut:

### **6.6.1 Pengolahan data sinyal rekaman**

Pada tahapan ini dilakukan proses pemotongan sinyal untuk memperoleh waktu terjadinya gempa. Setelah dilakukan tahap pemotongan sinyal, langkah selanjutnya yaitu mengubah data sinyal rekaman dari format *m.seed*  menjadi data sinyal rekaman dalam formast ASCII.

### **6.6.2 Perancangan desain filter**

Pada penerapan metode koreksi instrumen ini dilakukan dengan menggunakan program

MATLAB. Hal yang terpenting pada koreksi instrumen adalah merancang desain filter digital dengan menggunakan respon *pole* dan *zero* yang diberikan oleh seismometer. Parameter *pole* dan *zero* dari seismometer merupakan respon pada kawasan *s,* dengan demikian untuk merancang desain filter digital diperlukan metode transformasi bilinear untuk melakukan transformasi dari kawasan *s* (analog) menjadi kawasan *z* digital (Scherbaum, 1996).

#### **6.6.3 Invers filter**

Setelah desain filter digital pada kawasan *z* dirancang, langkah selanjutnya dalam metode koreksi instrumen ini adalah dengan melakukan invers filter dengan melakukan dekonvolusi dengan metode pembagian spektrum terhadap data sinyal

rekaman dengan respon fiter yang telah dirancang, dengan demikian akan diperoleh *input* semula atau gerakan tanah yang sesungguhnya.

## **6.6.4 Perancangan Algoritma**

Pada bagian ini akan dibahas mengenai perancangan algoritma yang digunakan dalam melakukan koreksi instrumen. untuk mengolah keseluruhan proses, dimanfaatkan fungsi-fungsi dalam software MATLAB versi 2009. Ada beberapa tahap yang harus dilakukan untuk menerapkan metode koreksi instrumen. Tahapan tersebut akan dijelaskan pada bagian berikut ini

7. Pemrosesan data input

Data input terlebih dahulu akan diubah menjadi bentuk vektor baris. Fungsi MATLAB yang digunakan dapat ditulis secara matematis:

```
rn = size(rawdata);isflp = 0; % a flag which says if
vector was flipped
     if (rn(2) == 1) rawdata = rawdata';
         isflp = 1;
     else
```
dengan rawdata merupakan data inputnya.

8. Penentuan Interval Frekuensi Data Untuk melakukan tahapan ini perlu parameter sampling rate, serta *low* dan *high frequency cut off* program yang dapat digunakan adalah

```
dfo = samplrate/length(rawdata);
if ( fhi < (flo+(10*dfo)) )
    error('Frequency band not 
wide enough, increase fhi or 
decrease flo')
```
#### else end

dengan dfo : frekuensi interval data. Fhi : *high frekuensi cut off* Flo : *low frekuensi cut off*

9. Pengecekan orde pada butterworth filter

Dengan menggunakan parameter *Butterworth filter order at low frequency cutoff* (ordl) dan *Butterworth filter order at high frequency cutoff* (ordh )langkah selanjutnya adalah melakukan pengecekan pada masing-masing range dengan menggunakan fungsi MATLAB sebagai berikut

```
% check that the orders of the 
Butterworth filters are 
acceptable
if ( ordh > 7 || ordh < 3 || ordl 
> 4 || ordl < 2 )
```

```
 error('Need lowpass orders 
from 2 to 4 and hipass orders 
from 3 to 7')
else
end
```
#### 10. Penerapan transformasi bilinear

Nilai *pole* dan *zero* yang diberikan oleh masingmasing seismometer merupakan bentuk respon parameter dalam kawasan *s* dengan demikian untuk merancang desain filter digital perlu dilakukan transformasi bilinear untuk mengubah nilai *pole* dan *zero* pada kawasan *z*. nilai *pole* dan *zero* terlebih dahulu diubah dalam konversi rad/s, bukan Hz yang dilakukan dengan menggunakan fungsi MATLAB sebagai berikut

```
Zeros for the instrument (rad/s, not 
Hz)
zers = 2*pi*...\lceil \cdot \rceil ;
```

```
Poles for the instrument (rad/s, not 
Hz)
pols = 2*pi*...\lceil \ \ \rceil ;
```
Kemudian untuk menerapkan transformasi Bilinear diperlukan parameter interval samplingnya

 $dt = \frac{1}{\text{superscript{2}}$  $\boldsymbol{o}$ dengan fungsi

MATLAB nya adalah sebagai berikut

% get the sample time interval for the oversampled data  $dt = 1/(ovrsampl*sample)$ ;

Persamaan yang digunakan untuk penerapan

transformasi bilinear adalah

$$
\widetilde{z_j} = \frac{2 + z_j \Delta t}{2 - z_j \Delta t'}
$$
 (6.2)

dan

$$
\tilde{p}_k = \frac{2 + p_k \Delta t}{2 - p_k \Delta t}.
$$
\n(6.3)

```
Dengan demikian Fungsi MATLAB yang digunakan 
untuk menerapkan persamaan (6.2) dan (6.3) 
adalah sebagai berikut:
```

```
% apply the bilinear transform
% compute digital zeros and 
multiplicative factor used in digital 
response
zersdp = 1;
for ii=1:length(zers)
    zersd(iii) =((2/dt) + zeros(ii)) / ((2/dt) - zeros(ii));zersdp = zersdp * ((2/dt) -zers(iii));
end
% compute digital poles and 
multiplicative factor used in digital 
response
polsdp = 1;
for ii=1:length(pols)
```

```
polsd(ii) =((2/dt) + pols(ii)) / ((2/dt) - pols(ii));polsdp = polsdp * (((2/dt) -pols(ii)));
end
```
#### 11. Respon butterworth Filter

Untuk menentukan respon filter butterworth adalah dengan menentukan frekuensi Nyquist terlebih dahulu dengan menggunakan fungsi MATLAB sebagai berikut:

```
% get the nyquist frequency
fnyq = 1/(2 * dt);
```
kemudian menentukan frekuensi band dari filter

butterworth dengan menggunakan fungsi MATLAB:

```
% butterworth filters to limit 
frequency band
[bf af] = butter(ordh, (fhi/fnyq));[bbf aaf] =
butter(ordl,(flo/fnyq),'high');
```
Dengan demikian respon butterworthnya dapat diperoleh dengan menggunakan fungsi sebagai

berikut:

```
% butterworth responses
h11 = \text{freqz}(bf, af, len2p1);hh1 = \text{freqz}(\text{bbf}, \text{aaf}, \text{len2p1})
```
## 12. Penerapan invers filter digital

Pada tahapan invers filter digital ini membutuhkan parameter faktor Gain, dan faktor normalisasi untuk merancang desain filter yang dirancang dengan menggunakan persamaan

$$
T_D(s) = G \times C \times F \times \frac{\prod_{j=1}^{l} (2 - z_j \Delta t) (Z - \tilde{z}_j)}{\prod_{k=1}^{N} (2 - p_k \Delta t) (Z - \tilde{p}_k)},
$$
(6.4)

Persamaan (6.4) selanjutnya diterapkan pada fungsi MATLAB sebagai berikut

```
respd_inv = 
digout*freqz((polsdp/(nfactr*zersdp
))*poly([polsd]),...
     poly([zersd]),len2p1);
respd inv = respd inv. *hl1. *hh1;
respd inv = transpose(respd inv);
```
dengan *digout* merupakan faktor gain, sedangkan *nfactr* merupakan faktor normalisasi yang diperoleh dengan menggunakan fungsi MATLAB

```
nfactor =1/abs(polyval(poly(zers), 2*pi*digoutf*
i)/polyval(poly(pols),...
     2*pi*digoutf*i));
```
rancangan desain filter tersebut selanjutnya akan digunakan untuk melakukan invers filter dengan menggunakan dekonvolusi melalui pembagian spektrum dengan menggunakan fungsi MATLAB sebagai berikut:

```
% deconvolve by spectral division
dlnf =real(ifft(ifftshift(fftshift(fft(rawda
ta)).*(respd_inv))));
```
# 7. APLIKASI METODE KOREKSI INSTRUMENT

Data pertama adalah rekaman gempa yang terjadi di Honsu, Jepang tanggal 5 September 2004 yang direkam oleh jaringan seismogram MERAMEX. Gempa tersebut direkam dengan menggunakan seismometer *broadband* tipe STS-2 dengan kode stasiusn BKB dan seismometer periode pendek tipe L4C-3D dengan kode statsiun BK1, BK2, dan BK3. Hasil rekaman seismogram dari keempat stasiun tersebut ditunjukkan pada Gambar 7.1

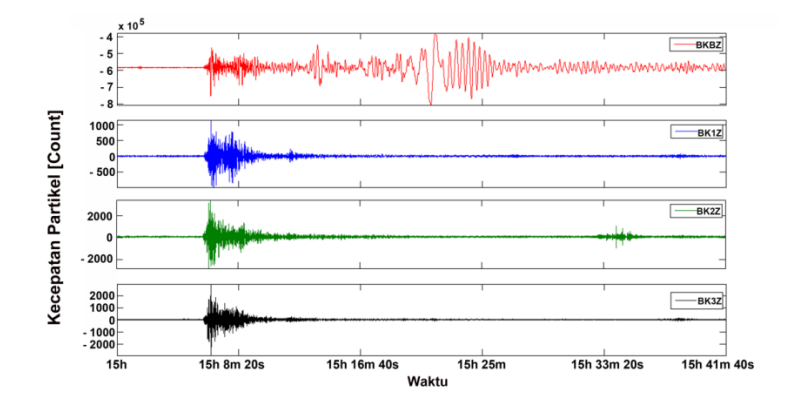

**Gambar 7.1** Rekaman *event* gempa yang terjadi di Honsu, Jepang pada tanggal 5 September 2004 dengan origin time 14:57:18 UTC pada komponen z. Kode BKB [merah] merupakan hasil rekaman seismometer *Broadband* STS-2, kode BK1 [biru], BK2 [hijau], dan BK3 [hitam] dari seismometer periode pendek L4C-3D.

Hasil rekaman seismometer *broadband* pada Gambar 7.1 merupakan representasi dari gerakan tanah yang sesungguhnya, dengan demikian seismogram tersebut akan digunakan sebagai parameter gerakan tanah yang sesungguhnya pada event gempa Honshu, Jepang. Seismogram yang direkam oleh seismometer periode pendek (BK1, BK2, BK3) pada Gambar 7.1 memiliki karakteristik bentuk sinyal dan frekuensi yang berbeda dengan rekaman seismogram yang direkam oleh seismometer *broadband* (BKB) hal ini disebabkan karena adanya pengaruh instrumen pada masingmasing seismogram. Rekaman seismogram pada masing-masing instrumen memiliki frekuensi yang tinggi serta mengandung *noise* sehingga sulit untuk diindentifikasi mengenai informasi fase gelombang *P, S* terutama informasi gelombang permukaannya.

Rekaman seismogram setelah dilakukan koreksi instrumen ditunjukkan pada Gambar 7.2, sedangkan hasil koreksi instrumen setelah dilakukan filter pada frekuensi 0.01-0.04 Hz ditunjukkan pada Gambar 7.3 dan Gambar 7.4 dengan perbedaan yang sangat signifikan dengan sinyal rekaman seismogram asli terutama pada frekuensi gelombang permukaannya.

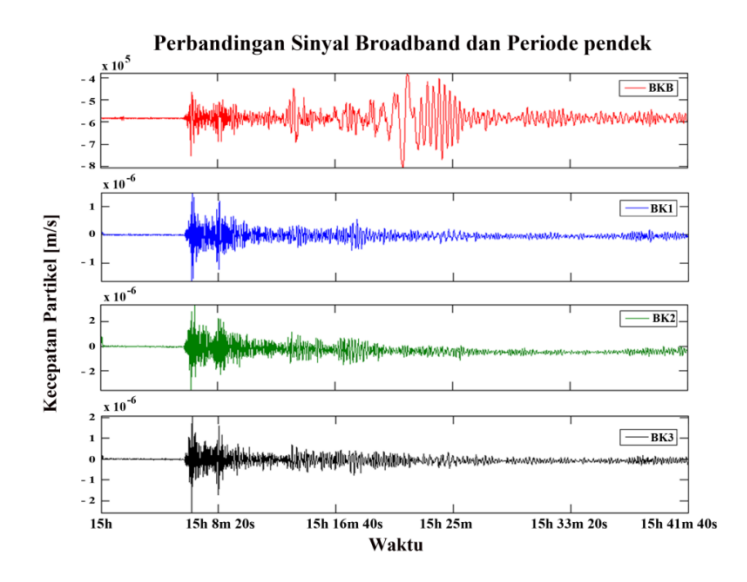

**Gambar 7.2** Hasil koreksi instrumen pada *event* gempa yang terjadi di Honsu, Jepang pada tanggal 5 September 2004 dengan origin time 14:57:18 UTC

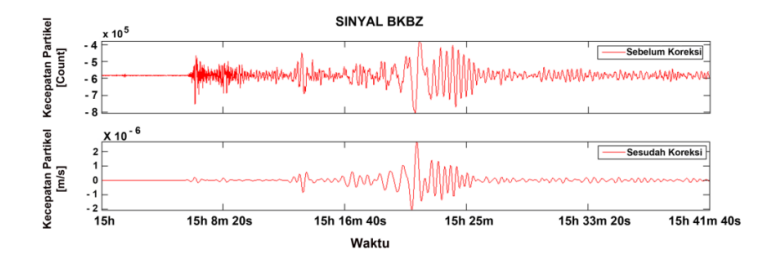

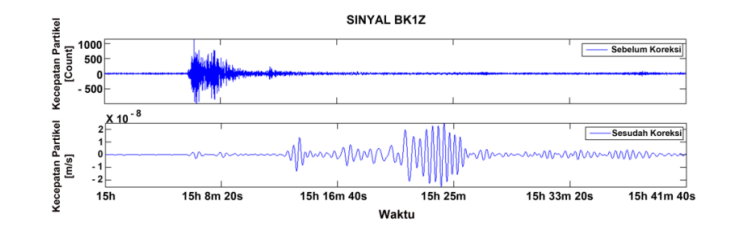

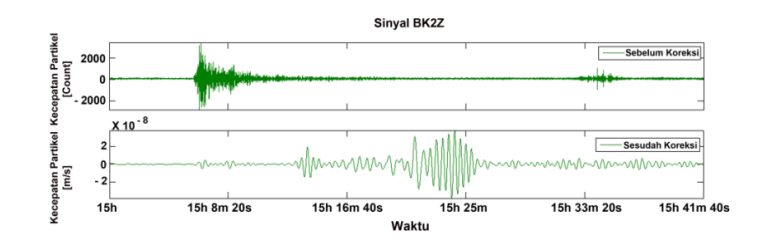

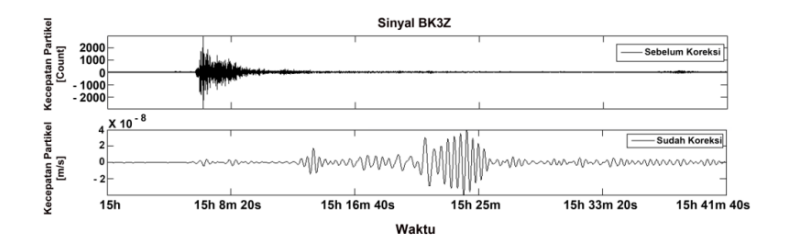

**Gambar 7.3** Perbandingan sinyal rekaman seismogram asli (sebelum koreksi) dengan sinyal hasil koreksi instrumen pada rekaman seismogram dari seismometer periode pendek pada kode stasiun [merah; sinyal *broadband* BKB], [biru: periode pendek BK1] BK2[hijau] dan BK3 [hitam].

Seismogram setelah dilakukan koreksi instrumen pada Gambar 7.2 dan Gambar 7.3 menunjukkan sinyal dari seismometer periode pendek memiliki karakteristik bentuk dan frekuensi gelombang yang sama dengan sinyal seismogram *broadband*. Sehingga hasil koreksi instrumen pada Gambar 7.4 merupakan representasi dari gerakan tanah yang sesungguhnya. Sebagaimana kita ketahui bahwa seismometer tipe *broadband* adalah seismometer yang hasil rekamannya bisa dianggap sebagai representasi dari gerakan tanah yang sesungguhnya. Berdasarkan Gambar 7.4 seismogram hasil koreksi menunjukkan kesamaan
bentuk gelombang antara rekaman *broadband* dengan periode pendek. Fase gelombang *P, S* dan gelombang permukaan pada masing-masing sinyal rekaman terlihat dengan jelas.

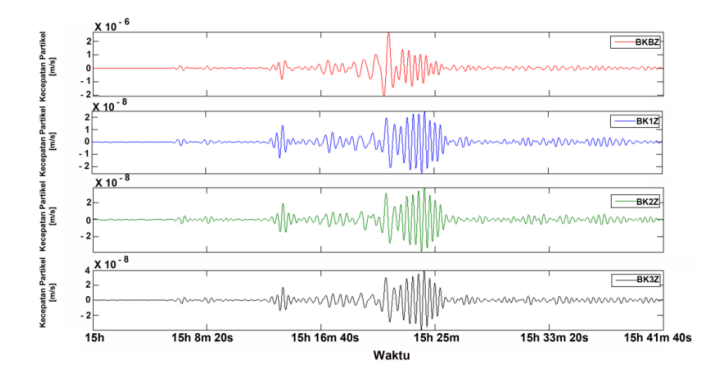

**Gambar 7.4** Hasil koreksi instrumen pada sinyal hasil rekaman dari masing-masing instrumen mempunyai karakteristik bentuk sinyal yang sama. [merah; sinyal *broadband*], [biru: *periode pendek* BK1], [hijau*: periode pendek* BK2], [hitam: *periode pendek* BK3] .

Dengan melakukan koreksi instrumen maka akan diperoleh suatu gerakan tanah yang

sesungguhnya. Informasi mengenai gerakan tanah sangatlah penting bagi *seismologist*, dengan mengetahui informasi tersebut maka kita akan dengan mudah memperoleh informasi mengenai nilai amplitudo yang sebenarnya yang akan digunakan untuk menetukan parameter lain yaitu nilai Magnitudo, *PGA, PGV* dll. Sehingga tahap koreksi instrumen adalah suatu tahapan yang sangat penting untuk dilakukan sebelum melakukan proses analisis lanjut terhadap suatu sinyal rekaman.

### **7.1 Data rekaman Stasiun seismik Padang, Provinsi Sumatera Barat**

Data rekaman adalah sinyal seismogram gempa yang terjadi Tohoku, Jepang pada hari Jumat, 11 Maret 2011 dengan origin time

05h:46m:24s UTC dan direkam oleh stasiun seismik SP2, SP4, SP5, dan SP6. Sebagai validasi dari hasil koreksi nstrumen pada penelitian ini adalah dengan membandingkan hasil koreksi instrumen dengan data sintetik dari rekaman gempa yang telah dihitung dengan program GEMINI.

#### **7.1.1 Stasiun SP2**

Data pertama adalah rekaman seismometer periode pendek tipe DS-4A dengan kode stasiun SP2. Hasil rekaman seismogram pada stasiun tersebut ditunjukkan pada Gambar 7.5.

177

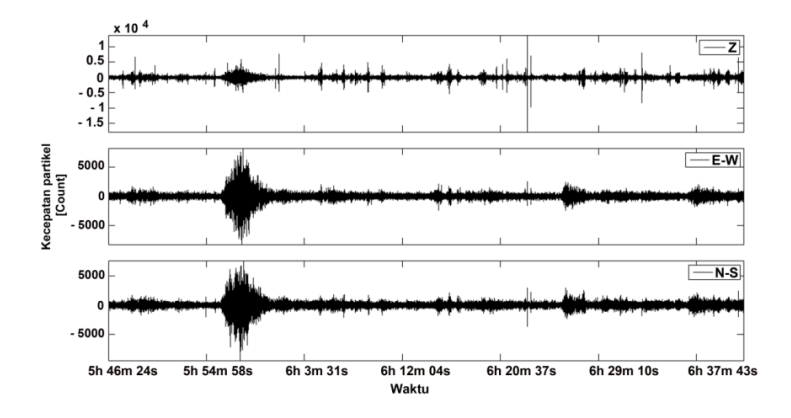

**Gambar 7.5** Rekaman sinyal seismogram pada stasiun SP2 dari ketiga komponen sinyal pada *event* gempa yang terjadi Tohoku, Jepang pada hari Jumat, 11 Maret 2011 dengan origin time 05h 46m 24s UTC.

Berdasarkan Gambar 7.5 satuan amplitudo pada masing-masing komponen adalah *count* dan menunjukkan sinyal masih mengandung banyak *noise* pada, sehingga sulit untuk diidentifikasi perubahan fase gelombangya terutama fase gelombang permukaannya.

Setelah dilakukan koreksi instrumen pada rekaman sinyal seismogram dari stasiun SP2, maka diperoleh hasil sinyal seperti pada Gambar 7.4. Sinyal hasil koreksi menunjukkan perbedaan yang sangat signifikan dengan sinyal rekaman seismogram asli terutama pada frekuensi gelombang permukaannya. Sinyal hasil koreksi instrumen memiliki karakteristik bentuk dan frekuensi sinyal gelombang yang sama pada masing-masing komponen. Sinyal setelah dikoreksi maka akan menghasilkan sinyal yang bebas dari *noise* dan dapat menunjukkan fase gelombang P, S, dan gelombang permukaan dari rekaman seismogram tersebut dengan jelas. Satuan amplitudo kecepatan partikel setelah dikoreksi adalah  $m/s$ .

179

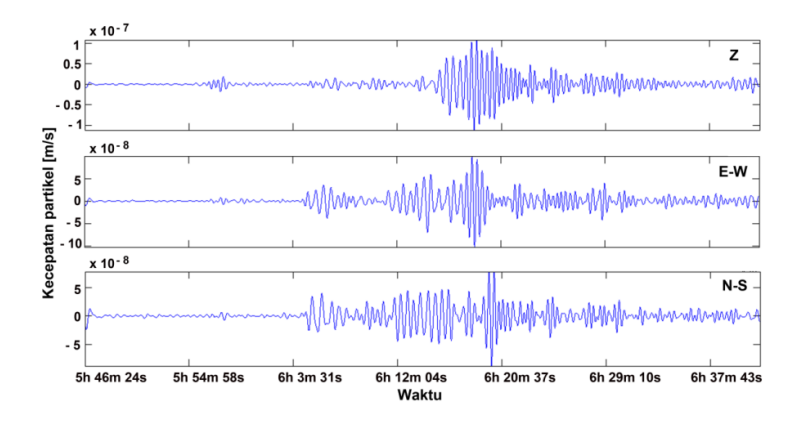

**Gambar 7.6** Hasil koreksi instrumen pada sinyal seismogram dari rekaman stasiun SP2 pada masing-masing komponen sinyal**.**

Pada Gambar 7.5 merupakan hasil perbandingan antara rekaman seismogram asli dan rekaman yang sudah dikoreksi instrumen. Hal ini untuk mengetahui perbedaan pada rekaman seismogram sebelum dan sesudah dilakukan koreksi instrumen

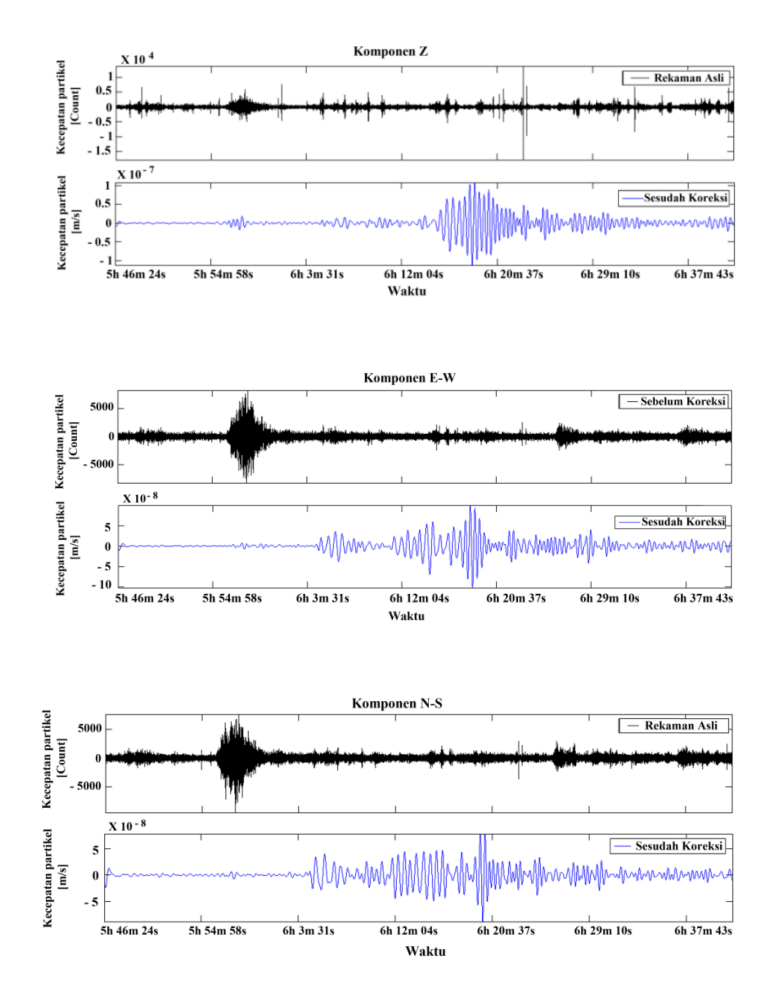

**Gambar 7.7** Perbandingan rekaman seismogram asli dengan hasil koreksi instrumen pada stasiun SP2**.**

Karena pada stasiun seismik yang dipasang di Padang, sumatera Barat tidak memiliki rekaman seismogram dari seismometer *broadband*, maka sebagai representasi dari gerakan tanah sesungguhnya adalah dengan menggunakan data sinyal sintetik dari rekaman gempa yang telah dihitung dengan program GEMINI. Berikut adalah sinyal hasil dari data teroritis pada stasiun SP2 dari masing-masing komponen.

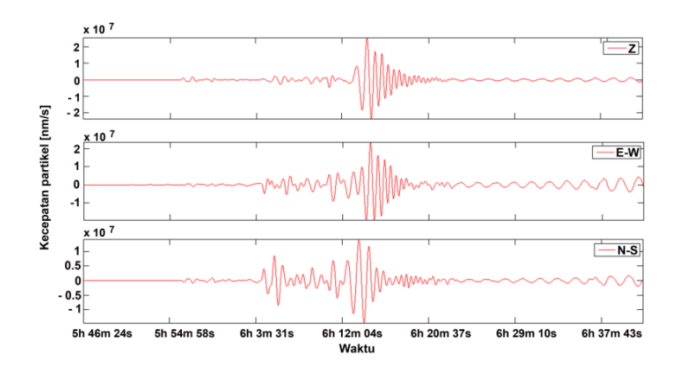

**Gambar 7.8** Sinyal data sintetis yang dihitung dengan progam GEMINI (*Greens Function of the earth by Minor Integration*) dari rekaman stasiun SP2.

Dengan menggunakan data sintetis sebagai validasi hasil dari sinyal koreksi, maka dilakukan perbandingan sinyal hasil koreksi dengan sinyal dari data sintetis atau data teoritis pada masingmasing komponen yang ditunjukkan pada Gambar 7.4. Perbandingan sinyal hasil koreksi instrumen dengan data teoritis menujukkan bentuk gelombang dengan perubahan fase gelombang  $P, S$ , dan Gelombang permukaannya pada masing-masing komponen memiliki karakteristik yang sama. Dengan demikian hasil koreksi instrumen pada stasiun SP2 menunjukkan keakuratannya dalam menetukan gerakan tanah yang sesungguhnya.

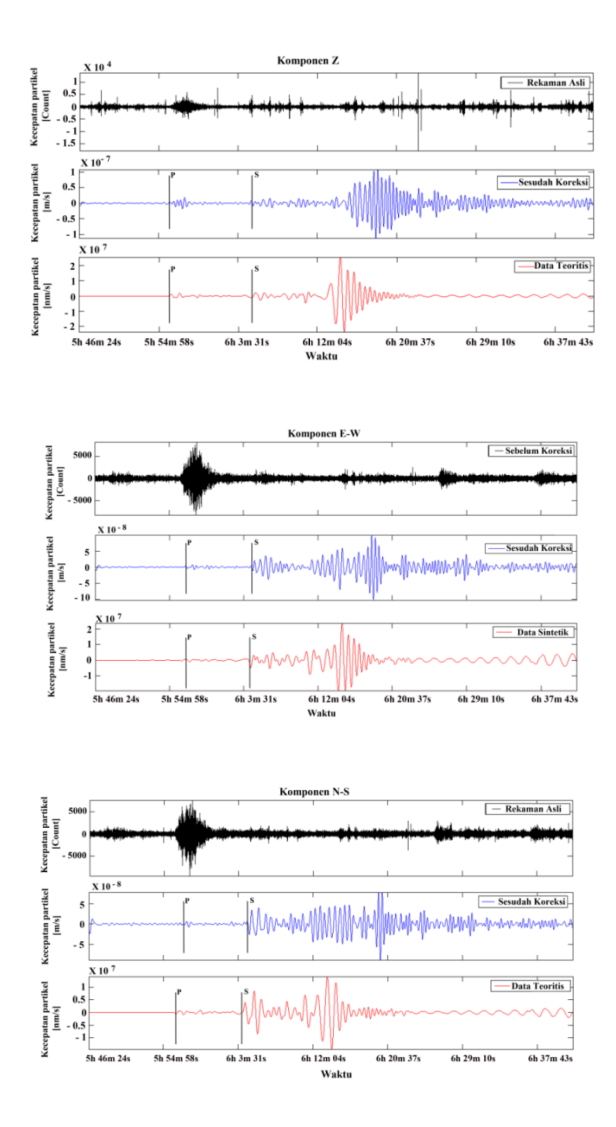

**Gambar 7.9** Perbandingan sinyal rekaman seismogram asli dengan hasil koreksi instrumen dan data sintetik (teoritis) pada stasiun SP2**.**

Hasil koreksi instrumen pada rekaman seismogram dari stasiun SP4, SP5, dan SP6 juga menghasilkan perubahan yang sangat signifikan dengan sinyal rekaman asli, dan pada saat dilakukan perbandingan sinyal antara hasil koreksi dengan data teoritis memiliki kesamaan satu dengan yang lainnya. Berikut adalah hasil koreksi instrumen pada stasiun SP4, SP5 dan SP6.

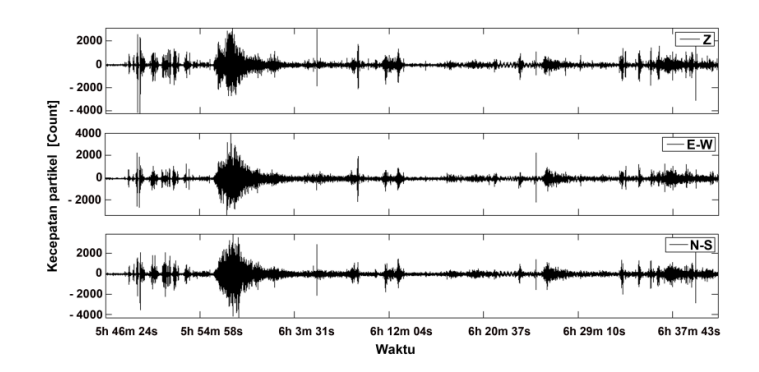

#### **7.1.2 Stasiun SP4**

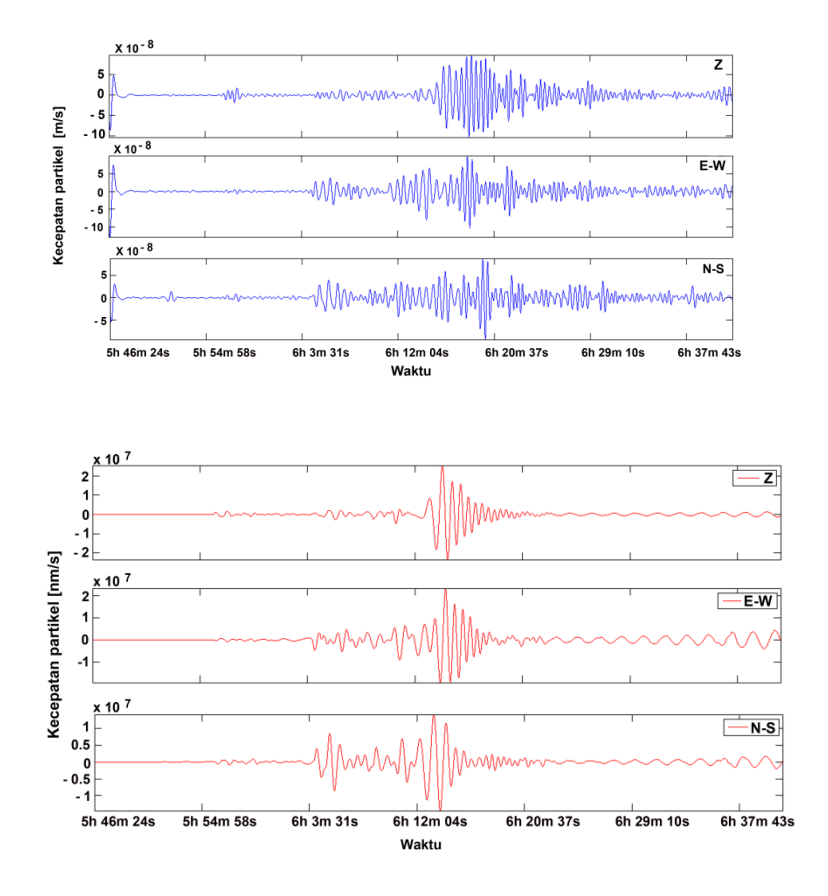

Gambar 7.10 Sinyal seismogram hasil rekaman dari Stasiun SP4 pada tiga komponen sinyal dari *event* gempa yang terjadi Tohoku, Jepang. [Hitam] rekaman seismogram asli, [Biru] hasil koreksi instrumen, [Merah] data teoritis.

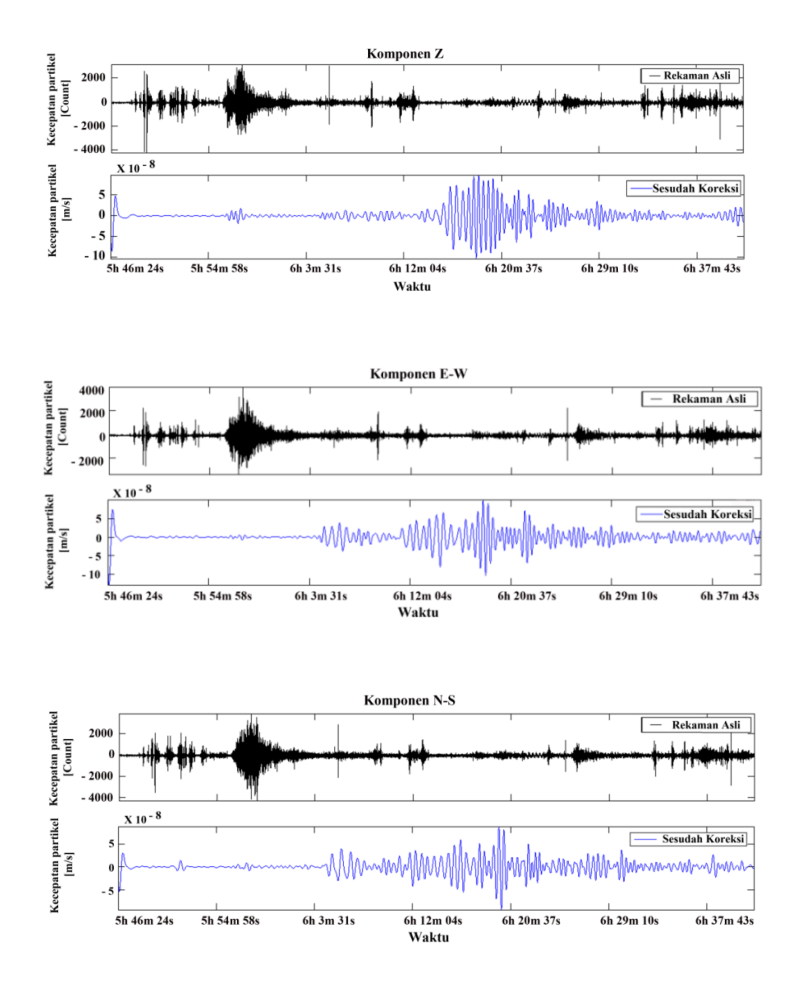

**Gambar 7.11** Perbandingan rekaman seismogram asli dengan hasil koreksi instrumen pada stasiun SP4.

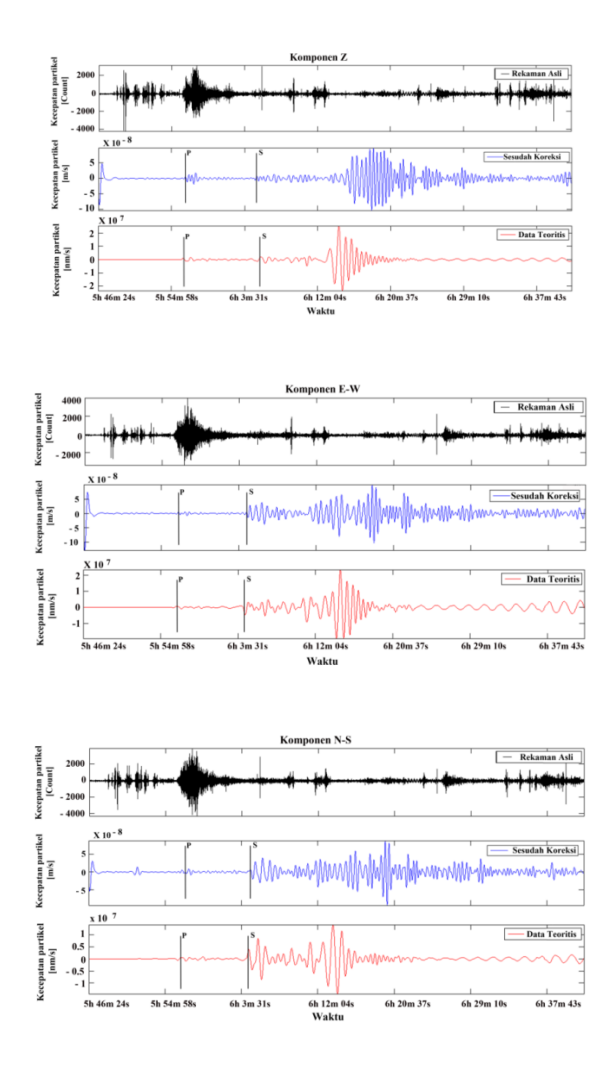

**Gambar 7.12** Perbandingan sinyal rekaman seismogram asli dengan hasil instrumen dan data sintetik (teoritis) pada stasiun SP4.

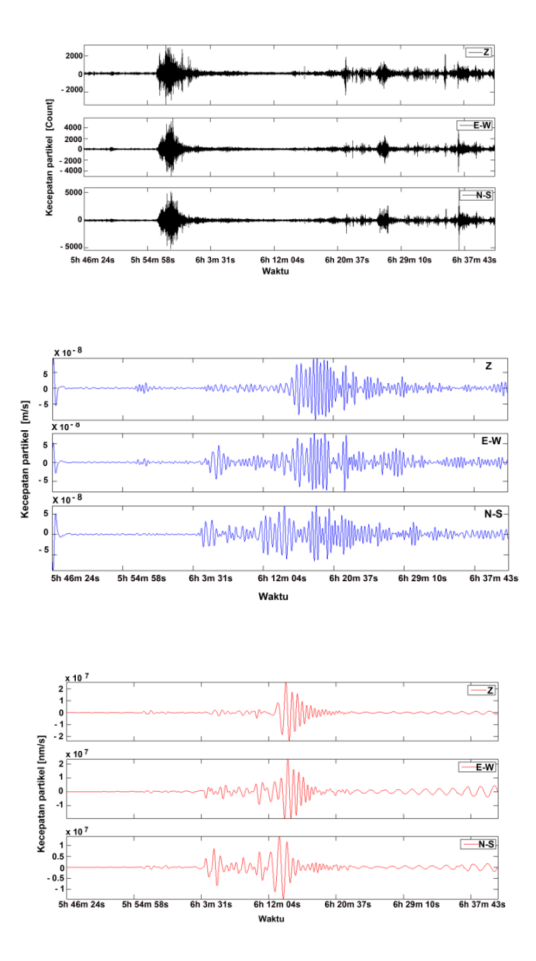

**Gambar 7.13** Sinyal seismogram hasil rekaman dari Stasiun SP5 pada tiga komponen sinyal dari *event* gempa yang terjadi Tohoku, Jepang. [Hitam] rekaman seismogram asli, [Biru] hasil koreksi instrumen, [Merah] data teoritis**.**

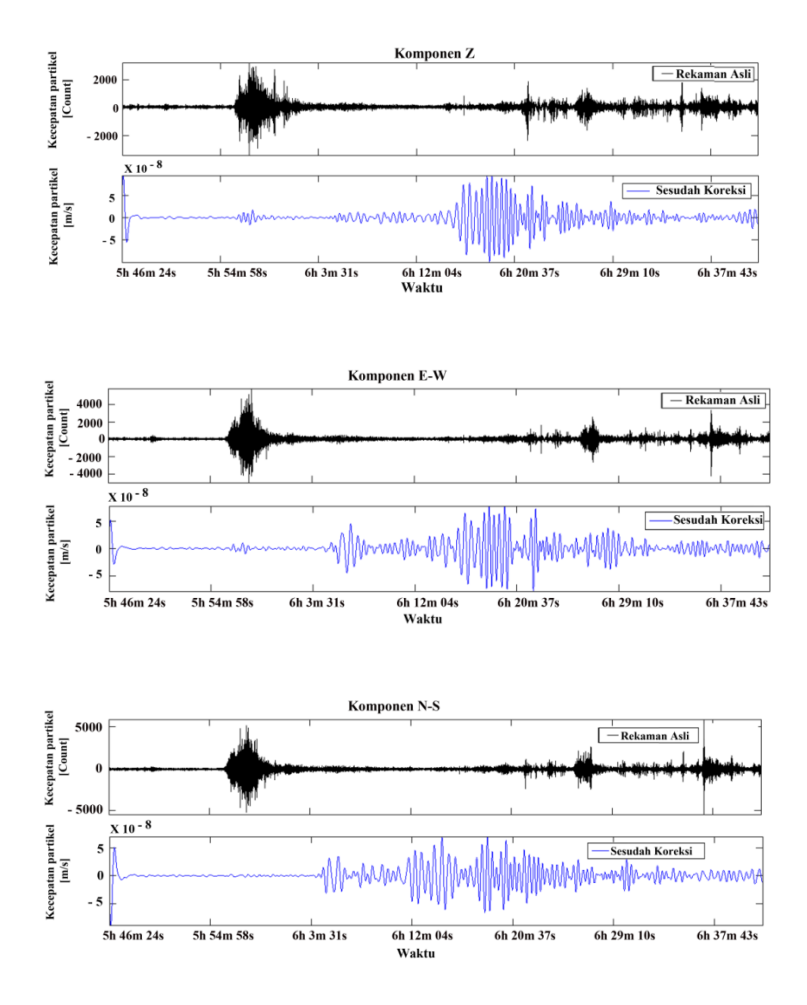

**Gambar 7.14** Perbandingan rekaman seismogram asli dengan hasil koreksi instrumen pada stasiun SP5.

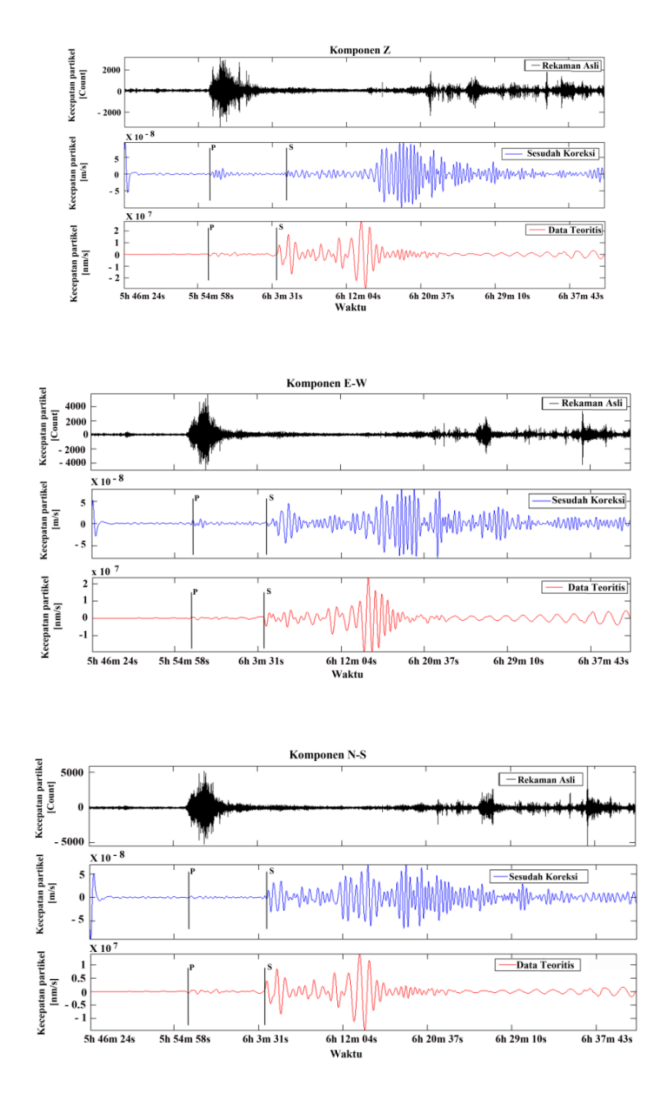

**Ga**mbar 5.15 Perbandingan sinyal rekaman seismogram asli dengan hasil koreksi instrumen dan data sintetik (teoritis) pada stasiun SP5.

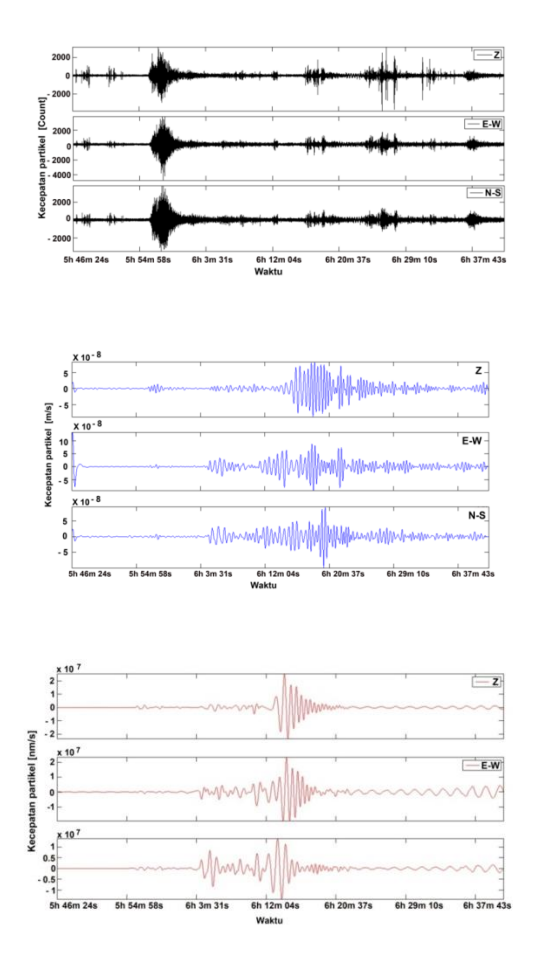

Gambar 5.16 Sinyal seismogram hasil rekaman dari Stasiun SP6 pada tiga komponen sinyal dari *event* gempa yang terjadi Tohoku, Jepang. [Hitam] rekaman seismogram asli, [Biru] hasil koreksi instrumen, [Merah] data teoritis.

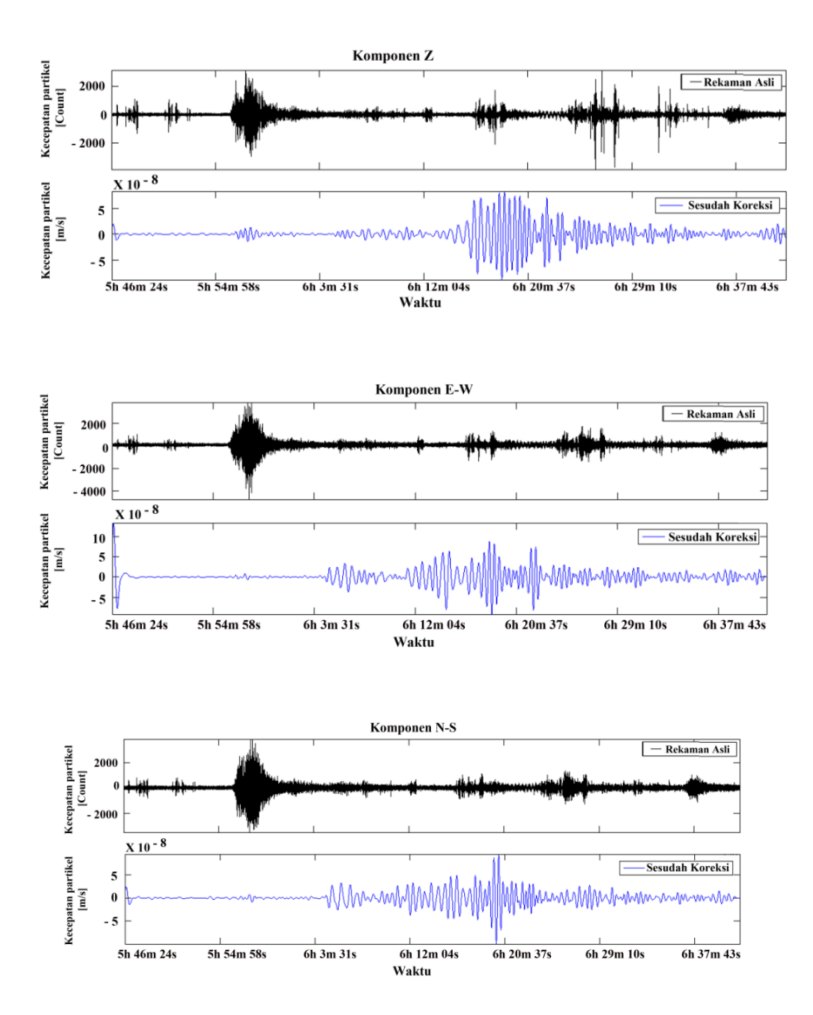

Gambar 5.17 Perbandingan rekaman seismogram asli dengan hasil koreksi instrumen pada stasiun SP6.

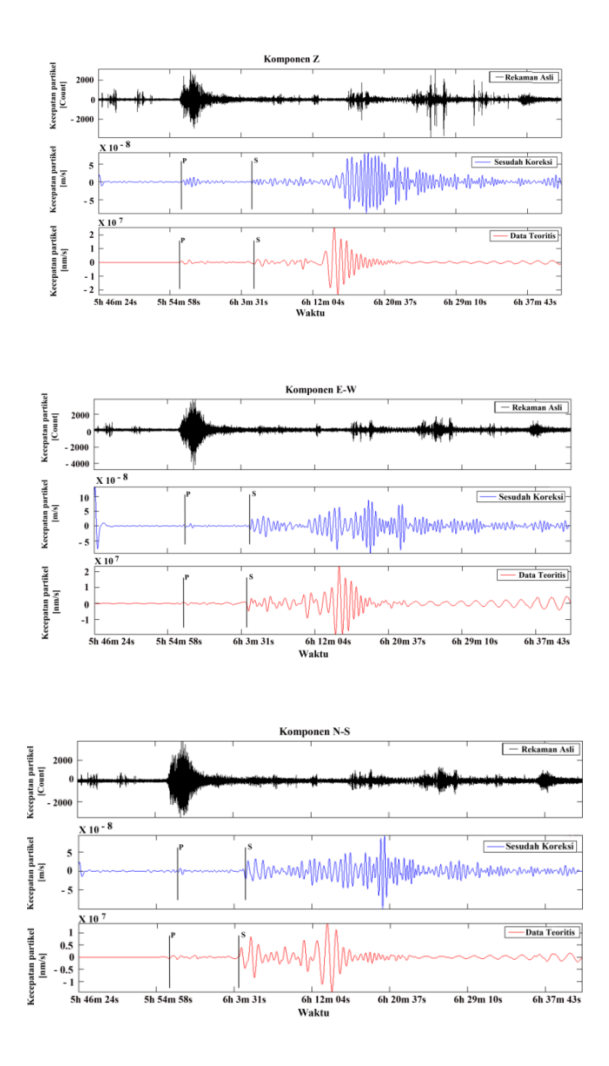

Gambar 5.18 Perbandingan sinyal rekaman seismogram asli dengan hasil koreksi instrumen dan data sintetik (teoritis) pada stasiun SP6.

Hasil koreksi instrumen pada rekaman sinyal seismogram dari empat stasiun seismik di Padang Sumatera Barat memberikan hasil yang sangat signifikan dengan sinyal rekaman seismogram asli. Setelah dilakukan koreksi instrumen pada masingmasing rekaman maka : 1) Fase gelombang  $p$ dan s ditunjukkan dengan jelas. informasi ini sangat membantu dalam studi lebih lanjut misalnya untuk menentukan parameter hiposenter, *receiver function*, moment tensor, studi mengenai  $\binom{p}{v_s}$ dll,

2) Fase gelombang permukaan dapat direkontruksi dengan baik, hal ini sangat berguna untuk studistudi yang menggunakan data gelombang permukaan, moment tensor solution, studi dispersi gelombang seismik dll.

195

### *POLE***-***ZERO***, DAN FUNGSI RESPON FREKUENSI PADA SEISMOMETER**

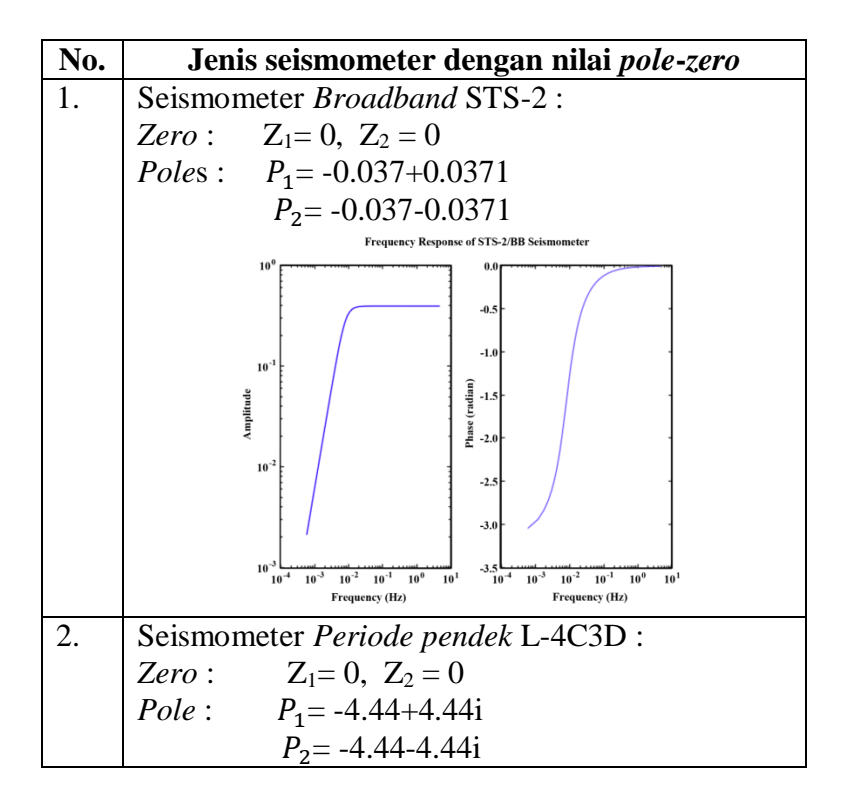

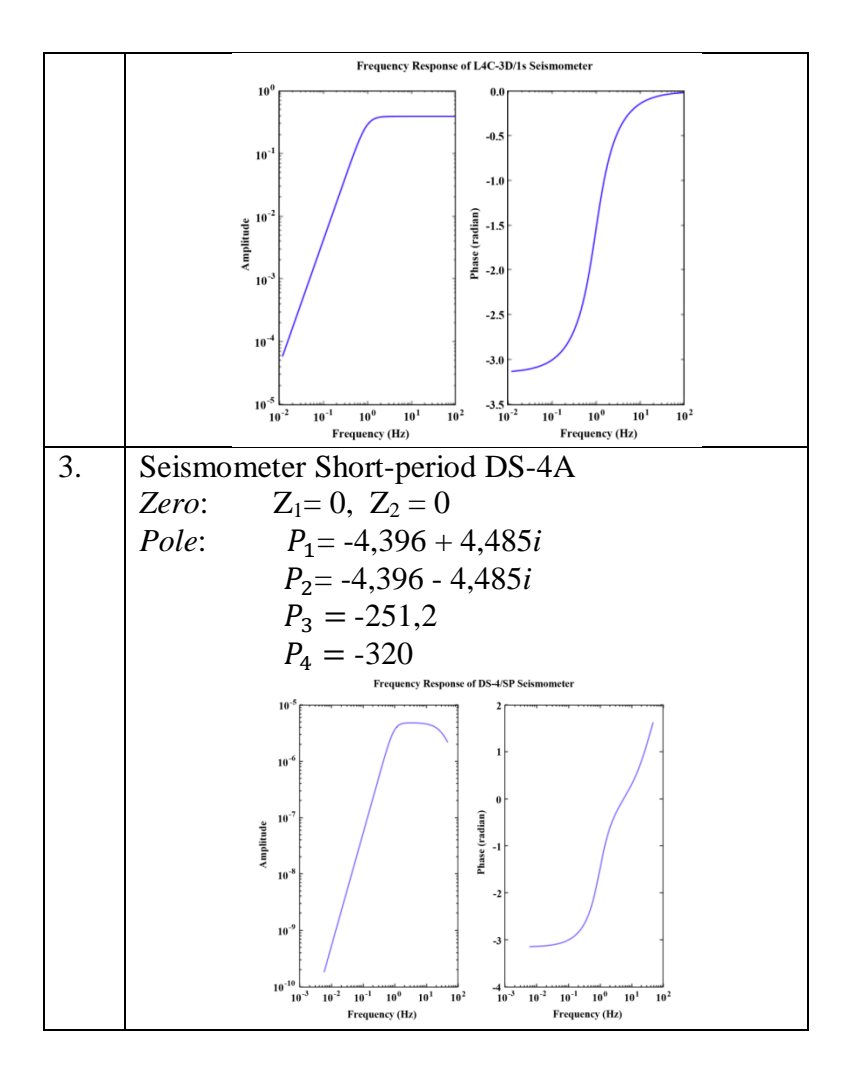

# **SPESIFIKASI SEISMOMETER** *BROADBAND* **STRECKHEISEN STS-2**

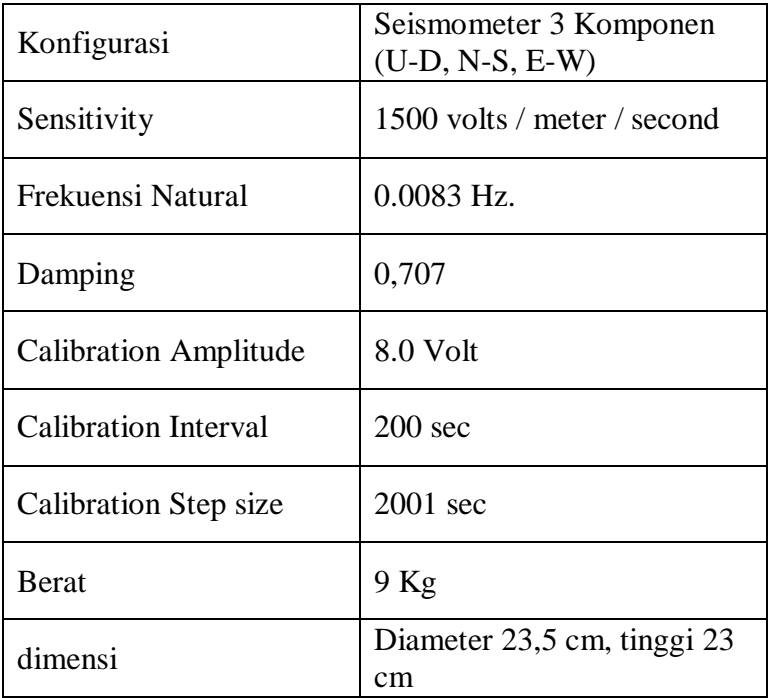

# **SPESIFIKASI SEISMOMETER SHORT-PERIOD MARK PRODUCTS L4C-3D**

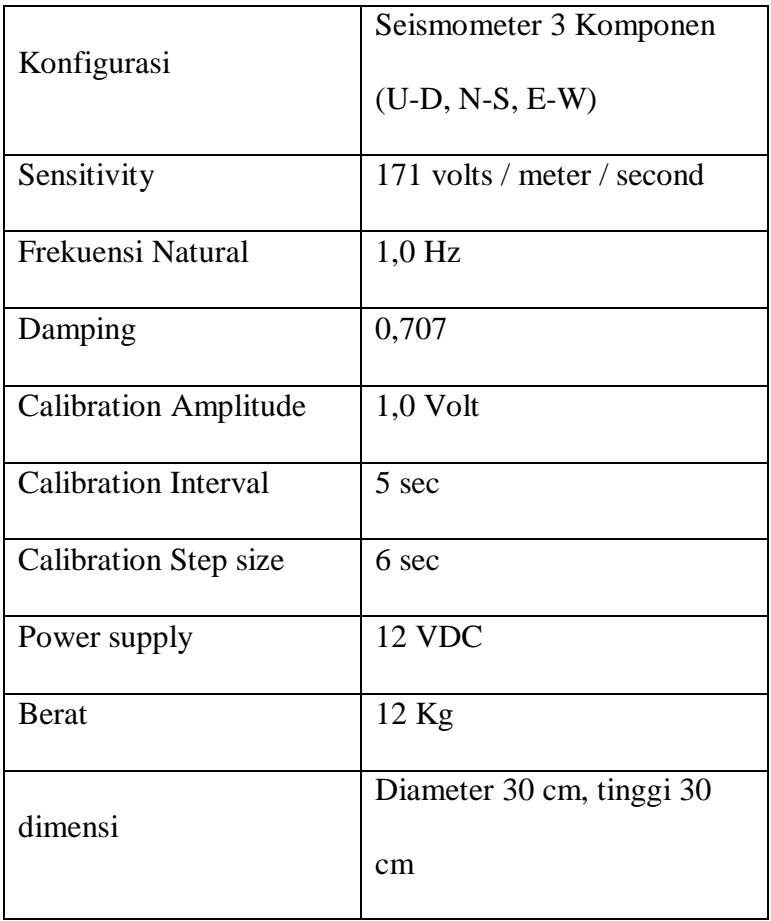

# **SPESIFIKASI SEISMOMETER SHORT-PERIOD DS-4A**

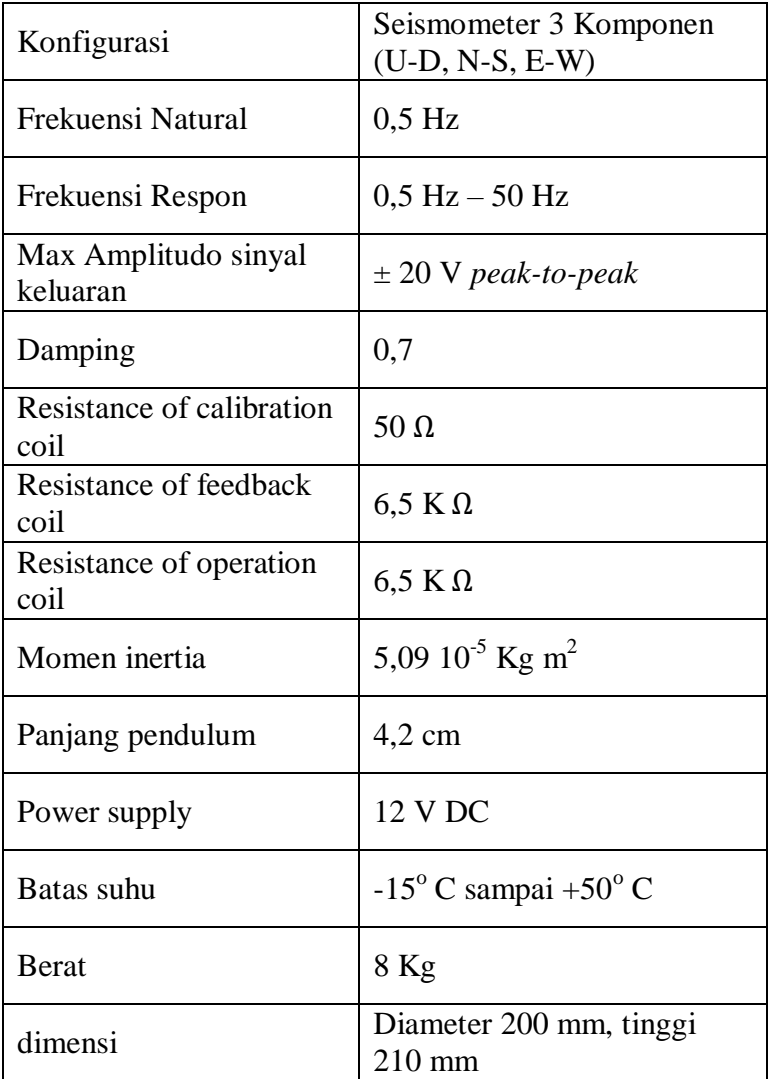

Gerakan tanah yang direkam oleh seismometer akan mengalami perubahan bentuk gelombang selama proses perekaman gelombang seismik. Oleh karena itu perlu suatu metode atau tahapan yang dilakukan untuk menghilangkan pengaruh karakteristik instrumen dari rekaman seismogram selama proses perekaman gelombang seismik, dengan demikian akan diperoleh rekaman gerakan tanah yang sesungguhnya (*true ground motion*).

- 1. Melakukan kajian yang mendalam mengenai proses koreksi instrumen pada seismometer periode pendek.
- 2. Melakukan koreksi instrumen pada data rekaman seismometer periode pendek.

Pada penelitian ini dibatasi hanya melakukan koreksi instrumen pada data rekaman seismometer periode pendek pada beberapa event gempa, yaitu:

- 1. Rekaman gempa yang terjadi di Honsu, Jepang pada tanggal 5 September 2004 pukul 14:57:18 UTC yang direkam oleh tiga seismometer periode pendek tipe L-4C3D pada komponen Z dari data jaringan seismometer *Merapi Amphibious Experiments* (MERAMEX) yang dipasang di Jawa tengah dan sekitarnya.
- 2. Rekaman gempa yang terjadi di Tohoku, Jepang pada tanggal 11 Maret 2011 pukul 05:46 UTC yang direkam oleh empat seismometer periode pendek tipe DS-4A pada tiga komponen dari stasiun seismik

yang dipasang di Padang, provinsi Sumatera Barat.

Adapun manfaat penerapan metode koreksi instrument yaitu dapat memberikan metode atau tahapan yang perlu dilakukan agar rekaman seismogram dapat digunakan untuk analisis lanjut dalam melakukan interpretasi seismik. Koreksi instrumen adalah suatu metode untuk menghilangkan pengaruh karakteristik instrumen dari rekaman seismogram selama proses perekaman gelombang seismik, dengan demikian akan diperoleh rekaman gerakan tanah yang sesungguhnya (*true ground motion*) serta memberikan informasi mengenai nilai amplitudo asli. Parameter amplitudo merupakan salah satu informasi yang sangat penting untuk menentukan

203

magnitudo gempa, *Peak Ground Acceleration, Peak Ground Velocity*, dan untuk melakukan beberapa analisis lanjut lainnya, antara lain dalam hal skenario gempabumi dan studi *full waveform* tomografi.

### **DAFTAR PUSTAKA**

- [1] Afnimar. 2009. *Seismologi*, Laboratorium Seismologi Institut Teknologi Bandung, Universitas Teknologi Bandung.
- [2] Bogert, P. 1962. *Correction Of Seismograms For The Transfer Function Of The Seismometer,*  Bulletin of the Seismological Society of America. VM. *52,* No. 4, pp. 781-792.
- [3] Bormann, P. 2002. *IASPEI New Manual of Seismological Observatory Practice Volume I.* GeoForschungsZentrum Potsdam. Germany.
- [4] Clærbout, J. 2004. *Earth Soundings Analysis: Processing Versus Inversion.* Stanford University.
- [5] Gunawan, H. 2008. *Analisis Data Geofisika Monitoring Gunungapi Berdasarkan Pengembangan Pemodelan Analitik Dan Diskrit (Bagian II) : Contoh Kasus Koreksi Instrumen Dalam Penentuan Amplitudo Seismogram Digital.* Bulletin Vulkanologi dan Bencana Geologi, Volume 3 Nomor 3, 13-16.
- [6] Graizer, V,M. 1979. *Determination of the ground displacement*. Westiya earth physics, pp 875- 880.
- [7] Haney, M., John Power., Michael West., dan Paul Michaels. 2012. *Causal Instrument Corrections for Short- Period and Broadband Seismometers.* Seismological Research Letters Volume 83, Number 5.
- [8] Havskov, J. 2002. *Instrumentation in Earthquake Seismology.*University of Bergen Norwa.
- [9] Oppenheim, AV., Ronald W., John R. 1999. *Discrete Time Signal Processing.* Prentice Hall, inc. New Jersey.
- [10] Pesce A kathryn. 2010. *Comparison Of Receiver Function Deconvolution Techniques*. Bachelors of science in Mechanical engineering. Massachusetts Institute of technology.
- [11] Press, W., Saul A., William T., Brian P., 2002. *Numerical Recipes In C The Art Of Scientific Computing Second Edition*. University of Cambridge.
- [12] Santosa Bagus, 2004. *Pengaruh Ketebalan Kulit Bumi Pada Amplitudo Gelombang P.*  Institut Teknologi Surabaya.
- [13] Scherbaum, F. 1996. *Of Poles and Zeros fundamental of digital seismology.* Kluwer academic.Boston, London.
- [14] Stacey, F. 1977. *Physiscs Of The earth Second Edition.* University of queensland, Australia
- [15] Krishnamurthi, Karthik, et al. "Sensor based automatic control of railway gates." International Journal of Advanced Research in Computer Engineering & Technology (IJARCET) 4.2 (2015): 539-543.
- [16] Al-Zuhairi, Mahdi AS. "Automatic Railway Gate and Crossing Control based Sensors & Microcontroller." International Journal of Computer Trends and Technology (IJCTT) 4.7 (2013).
- [17] Mahmud, Saifuddin, Ishtiaq Reza Emon, and Md Mohaimin Billah. "Automated railway gate controlling system." International Journal of

Computer Trends and Technology (IJCTT) 27.1 (2015).

- [18] Min, Se Dong, et al. "Noncontact respiration rate measurement system using an ultrasonic proximity sensor." IEEE sensors journal 10.11 (2010): 1732-1739.
- [19] Waghmare, Akash, et al. "Automatic Railway Gate Controlling and Smart System of Railway Gate Crossing using IoT." Recent Trends in Information Technology and its Application 3.1 (2020).
- [20] M. M. Eid and M. I. Fath Allah, "Automated Railway Security System," 2019 6th International Conference on Advanced Control Circuits and Systems (ACCS) & 2019 5th International Conference on New Paradigms in Electronics & information Technology (PEIT), Hurgada, Egypt, 2019, pp. 54-64, doi: 10.1109/ACCS-PEIT48329.2019.9062886. ARDUINO
- [21] Potdar, Apurva S., et al. "Wireless sensor network for real time monitoring and controlling

of railway accidents." 2017 International Conference on Trends in Electronics and Informatics (ICEI). IEEE, 2017. IR SENSOR

- [22] Supraptono, Eko, et al. "Automatic Railway Barriers Security System Design using Inductive Proximity Sensor based on Atmega 328."
- [23] Banuchandar, J., et al. "Automated unmanned railway level crossing system." International Journal of Modern Engineering Research (IJMER) 2.1 (2012): 458-463.
- [24] Pwint, Hnin Ngwe Yee, Zaw Myo Tun, and Hla Myo Tun. "Automatic Railway Gate Control System Using Microcontroller." International Journal of Science, Engineering and Technology Research (IJSETR) 3.5 (2014): 1547-1551.
- [25] Ramkumar, M. Siva. "Unmanned Automated Railway Level Crossing System Using Zigbee." International Journal of Electronics Engineering Research 9.9 (2017): 1361-1371.
- [26] Suharjono, Amin, Eni Dwi Wardihani, and Yossy Febryana Kusuma Hardani. "Analysis of

the vibration signal detection for rail train arrival." 2017 IEEE International Conference on Communication, Networks and Satellite (Comnetsat). IEEE, 2017.

- [27] Sakthivel, K., and R. Sathyapriya. "Design Of Automatic Railway Gateoperator." International Journal of Pure and Applied Mathematics 119.12 (2018): 5441-5448.
- [28] Mittal, S. K., et al. "Micro-controller based oscillation monitoring system for the safety of railway vehicles with high storage capacity and real time warning facility." (2004).
- [29] Indonesia, Pemerintah Republik. "Peraturan Pemerintah nomor 34 tahun 2006 tentang jalan." Jakarta (ID): Sekretariat Negara (2006).
- [30] Perhubungan, Menteri. "Perpotongan dan/atau Persinggungan Antara Jalan Kereta Api dan Bangunan Lain (Keputusan Menteri No. 53 Tahun 2000)." (2000).
- [31] Indonesia, Pemerintah Republik. "Peraturan Menteri Perhubungan No. 60 Tahun 2012
Tentang Persyaratan Teknis Jalur Kereta Api. " Jakarta (ID): Sekretariat Negara (2012).

- [32] Perhubungan, Menteri. "Persyaratan Teknis Jalur Kereta Api." Peraturan Menteri Perhubungan PM 60 (2012).
- [33] Dewangan, Atul Kumar, Meenu Gupta, and Pratibha Patel. "Automation of Railway Gate Control Using Microcontroller." International Journal of Engineering Research & Technology (IJERT), ISSN (2012): 2278-0181.
- [34] Raju, Burra, and B. Sreenivas. "Alarm system of railway gate crossing based on GPS and GSM." International Journal of Scientific Engineering and Research 1.1 (2013).
- [35] Chellaswamy, C., Srinidhi Srinivasan, and R. Ramesh Babu. "A humanitarian intelligent level crossing controller utilizing GPS and GSM." 2014 IEEE Global Humanitarian Technology Conference-South Asia Satellite (GHTC-SAS). IEEE, 2014.
- [36] B. Jiang, Z. Wang, L. Jiang and S. Wang, "Railway vibration monitoring system based on

ARM and acceleration," 2014 9th IEEE Conference on Industrial Electronics and Applications, Hangzhou, 2014, pp. 998-1004, doi: 10.1109/ICIEA.2014.6931309.

- [37] Josselin, V., P. Touboul, and R. Kielbasa. "Capacitive detection scheme for space accelerometers applications." Sensors and Actuators A: Physical 78.2-3 (1999): 92-98.
- [38] Islam, M. M., A. Halder, and F. Ahmed. "Enhancing security by Automatic Railway Gate Control using Microcontroller and IR Sensor." Proceedings of 10th Global Engineering, Science and Technology Conference. 2015.
- [39] Jiang, Bo, et al. "Railway vibration monitoring system based on ARM and acceleration." 2014 9th IEEE Conference on Industrial Electronics and Applications. IEEE, 2014.
- [40] Angrisani, L., et al. "Automatic detection of train arrival through an accelerometer." 2010 IEEE Instrumentation & Measurement Technology Conference Proceedings. IEEE, 2010.
- [41] Feng, Hao, et al. "Automatic fastener classification and defect detection in visionbased railway inspection systems." IEEE transactions on instrumentation and measurement 63.4 (2013): 877-888.
- [42] Dong, Hairong, et al. "Automatic train control system development and simulation for highspeed railways." IEEE circuits and systems magazine 10.2 (2010): 6-18.
- [43] Li, Ying, et al. "Rail component detection, optimization, and assessment for automatic rail track inspection." IEEE Transactions on Intelligent Transportation Systems 15.2 (2013): 760-770.
- [44] Biswas, Subrata, et al. "Pressure sensed fast response anti-collision system for automated railway gate control." American Journal of Engineering Research 2.11 (2013): 163-173.
- [45] Yılmazlar, Eray, et al. "Design Of Stepper Motor Control Interface With Embedded Systems." (2018).
- [46] Haidar, Ahmed M., Chellali Benachaiba, and Mohamad Zahir. "Software interfacing of servo motor with microcontroller." (2013): 84.
- [47] Xia, Yigi, Fengying Xie, and Zhiguo Jiang. "Broken railway fastener detection based on adaboost algorithm." 2010 International Conference on Optoelectronics and Image Processing. Vol. 1. IEEE, 2010.
- [48] Berlin, Eugen, and Kristof Van Laerhoven. "Trainspotting: Combining fast features to enable detection on resource-constrained sensing devices." 2012 Ninth International Conference on Networked Sensing (INSS). IEEE, 2012.
- [49] Berlin, Eugen, and Kristof Van Laerhoven. "Sensor networks for railway monitoring: Detecting trains from their distributed vibration footprints." 2013 IEEE International Conference on Distributed Computing in Sensor Systems. IEEE, 2013.
- [50] Chetty, Kevin, Qingchao Chen, and Karl Woodbridge. "Train monitoring using GSM-R

based passive radar." 2016 IEEE Radar Conference (RadarConf). IEEE, 2016.

## **TENTANG PENULIS**

Erna Kusuma Wati lahir di Sukoharjo 22 Januari 1989. Merupakan Alumni SMA Negeri 1 Klaten yang menyelesaikan Studi Pendidikan Fisika dari Fakultas MIPA Universitas Negeri Yogyakarta (2010), Master of Science ilmu Fisika dari Universitas Gadjah Mada Yogyakarta (2013). Saat ini merupakan dosen aktif di program studi Teknik Fisika Universitas Nasional, Jakarta.

Sebuah sistem fisis merepresentasikan suatu tanggapan atau response impuls nya dalam bentuk pole-zero. Dengan menggunakan Parameter (pole zero) tersebut dapat ditransformasikan menjadi filter vang standar (dengan menggunakan Transformasi Laplace atau rancangan desain Transformasi Z), dengan demikian karakteristik filter dari sistem seismometer dapat dapat diketahui. Apabila suatu filter pada suatu instrumen sudah diketahui, maka informasi mengenai input sinyal semula dapat ditentukan dengan melakukan invers terhadap filter yang telah dirancang.

Koreksi instrumen merupakan sebuah metode untuk menghilangkan efek dari karakteristik instrumen dalam proses perekaman. Setiap sistem Instrumen memiliki respon terhadap transformasi Laplace. Pada penerapan metode koreksi instrumen hal yang terpenting adalah merancang desain filter digital yang menyerupai filter analog. Untuk merancang desain filter digital maka diperlukan transformasi bilinear yang merupakan sebuah metode untuk transformasi dari kawasan s (analog) menjadi kawasan z digital.

Dalam buku ini akan dibahas secara teori serta aplikasinya dengan software Matlab lengkap dengan pemrogramannya. Semoga bermanfaat bagi semua.

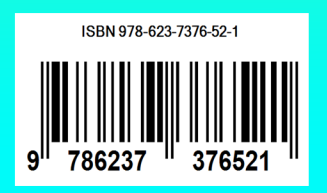